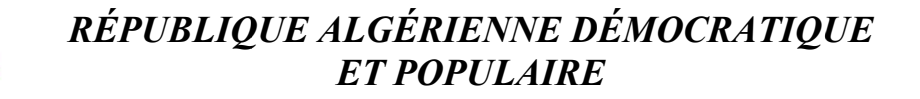

Ministère de l'Enseignement superieur et de la Recherche Scientifique

> *UNIVERSITE SAAD DAHLA DAHLAB BLIDA1. Département de Génie Mécanique. Faculté deTechnologie*

 *En vue de l'obtention du diplôme Master 2. En ingénierie ingénierie thermique et solaire. Mémoire de Fin d'Études* 

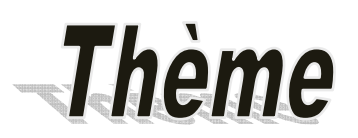

## *ETUDE NUMERIQUE DE LA FUSION D'UN MATERIAUÀ CHANGEMENT DE PHASE CONTENUE DANS UNE CUVE DE STOCKAGE STOCKAGE.*

**Proposé et dirigé par :Réalisés par Réalisés par les étudiants:** 

**Mr.Lafri Djamal HABBACHI Hocine OULD AMAR Youcef** 

*Année universitaire 2016/2017*

# *Dédicaces*

*Je tiens à dédier ce mémoire :* 

*A ma chère mère et à mon cher père, en témoignage de leur gratitude de leurs dévouement, de leurs soutien permanent durant toutes mes année d'études, leurs sacrifices illimités, leurs réconforts moral. Ils ont consenti tant d'effort pour mon éducation, mon instruction et pour me voir atteindre ce but, pour tout cela et pour ce qui ne peut être dit, mes affections sans limite.* 

*A la mémoire de mon grand-père et la mémoire de mon oncle* 

*A ma grand-mère qui reste encore dans la vie* 

*A mes frèrekhaled ,djilali ,nacer-eddine,ameur* 

*A mes amies* 

*Enfin à tous mes camarades de la classe de la promotion de ingénierie thermique et solaire (2016-2017).* 

*A tous ceux qui ont participé de près ou de loin à la réalisation de ce travail.* 

*kamel,walidethako* 

# *habbachihocine*

# *Dédicaces*

*Je tiens à dédier ce mémoire :* 

*A ma chère mère et à mon cher père, en témoignage de leur gratitude de leurs dévouement, de leurs soutien permanent durant toutes mes année d'études, leurs sacrifices illimités, leurs réconforts moral. Ils ont consenti tant d'effort pour mon éducation, mon instruction et pour me voir atteindre ce but, pour tout cela et pour ce qui ne peut être dit, mes affections sans limite.* 

*A mes frère,ismail, nor-ddine, morad ,ahmed et hacen* 

*Atout la famille* 

*A mes amies* 

*A tous ceux qui m'aiment et ceux que J'aime Enfin à tous mes camarades de la classe de la promotion de ingénierie thermique et solaire (2016-2017)* 

*A tous ceux qui ont participé de près ou de loin à la réalisation de ce travail.* 

*kamel ,hamid etazize*

*.*

*ouldamaryoucef*

# Remerciements

La réalisation de ce mémoire a été possible grâce au bon dieu et au concours de plusieurs personnes, à qui jevoudrais témoigner toute ma reconnaissance.

Je tiens tout d'abord à remercier les honorables membres de jurys de m'avoir accordé cette chance d'exposer montravail.

Je voudrais aussi adresser toute ma gratitude àMrLafri Djamel pour son aide, sa patience et ses précieux conseils, qui ont contribué à la réalisation de ce travail.

Je tiens aussi à remercier le Mr Lafer Abdelkader, qui n'a jamais réfuté mes sollicitations etm'a toujours répondu présents.

Je désire aussi remercier tous les enseignants du département de génie mécanique et particulièrement de les Energétique.

Je voudrais exprimer ma reconnaissance envers ma famille, quim'a apporté son support moral et intellectuel tout au long de mes études, sans oublier mes amis et mes collègues de classe.

#### **Résumé**

 Dans le cadre de notre projet, nous avons étudié le stockage de L'énergie thermique par chaleur latente avec une simulation numérique effectué par le code de calcul **COMSOL**.Nous avons établiunesimulation avec un cylindreremplisou milieu dans une cuve destockage.L'eauchauffée à travers une source de chaleur(échanger) pour stocké cette dernière par un Matériaux à Changement de Phase (MCP) qui est entourée d'eau. Le calculateur COMSOL nous a permis dans notre configuration d'obtenir l'effet dela température du MCPpar rapport au temps.

Mots Clés : Stockage par chaleur latente ; source de chaleur ; Matériaux à Changement de Phase ; Simulation numérique.

#### ملخص

كجز ءمنمشر و عنا،در سناتخز بنالطاقةالحر اربة بواسطةالحرارةالكامنةمعالمحاكاةالعدديةالتييؤديهاالرمز الحساب COMSOL أجر يناالعديدمنعملياتالمحاكاةمعمبادلاتحر ار يةفياسطو انةمملو ءةبالماء ويوجد بداخليها انبوب يحتوى على مادة تغببر المر حلةلتخز بنالحر ار ةو استعادتها و التي بحبط بها المباه الة حاسبة COMSOL سمحلنافي تكوين لدينا للحصول على تأثير درجة الحرار MCP3 مع مرور الزمن. <mark>كلماتالبحث :</mark>تخزينالحر ار ةالكامنة؛مبادلحر ارى؛مادةتغيير المرحلة؛المحاكاة العددية

### **Listes des figures**

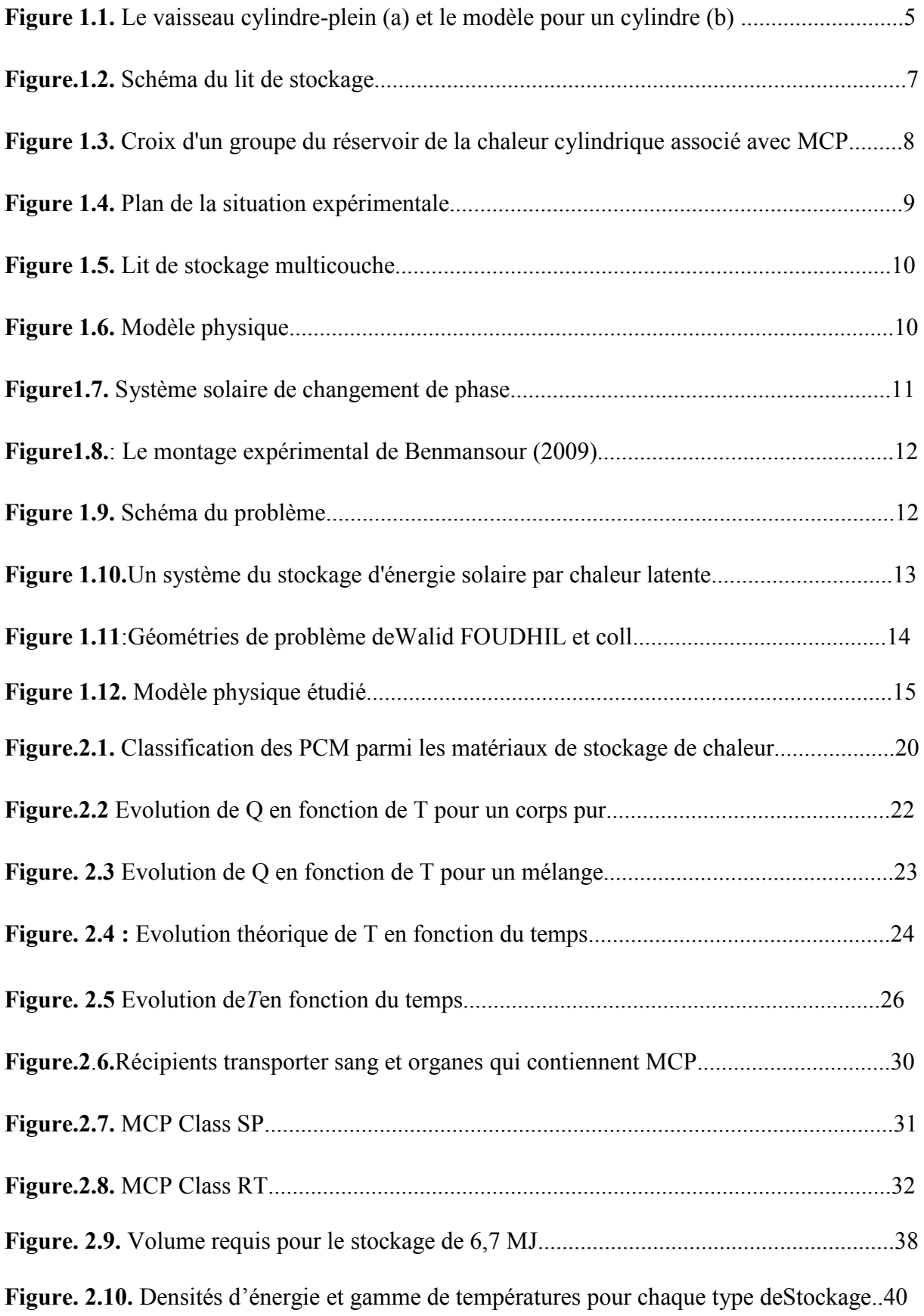

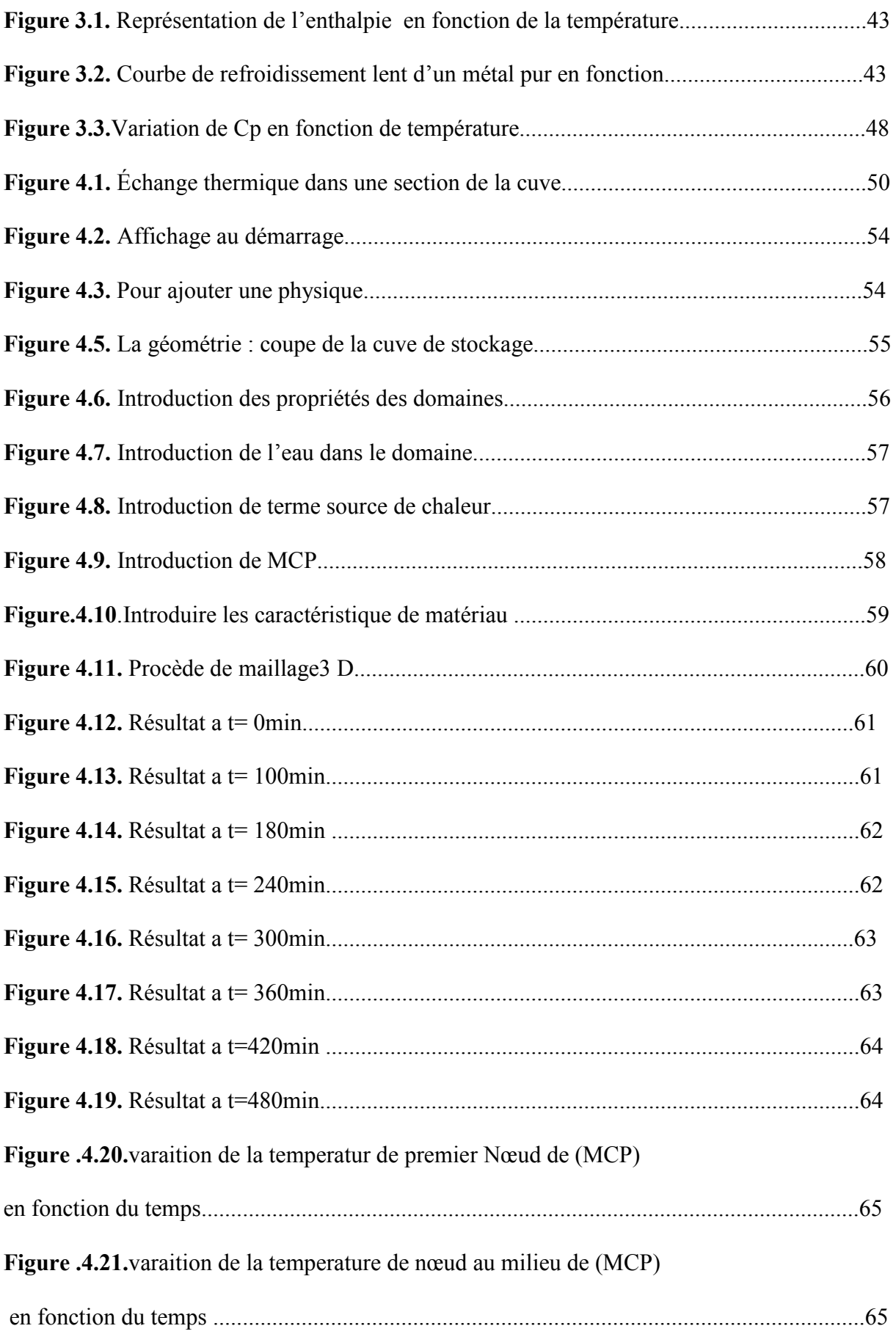

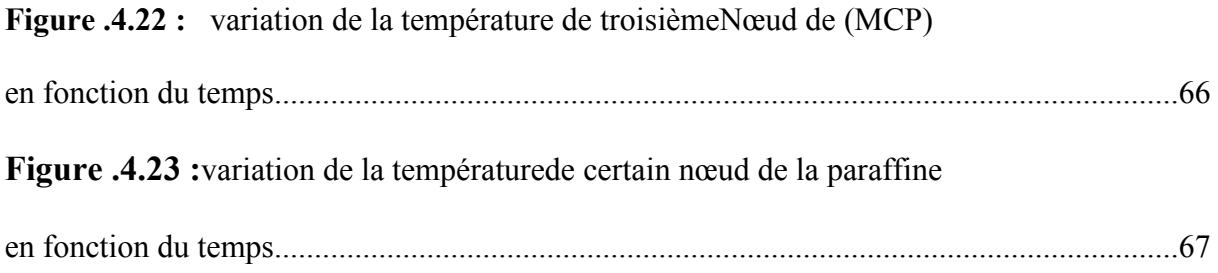

## **Sommaire**

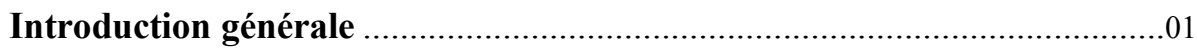

## **Chapitre 01 :L'état de l'art**

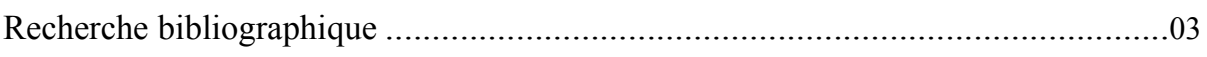

## **Chapitre 02 : Généralités sur les matériaux àchangement de phase.**

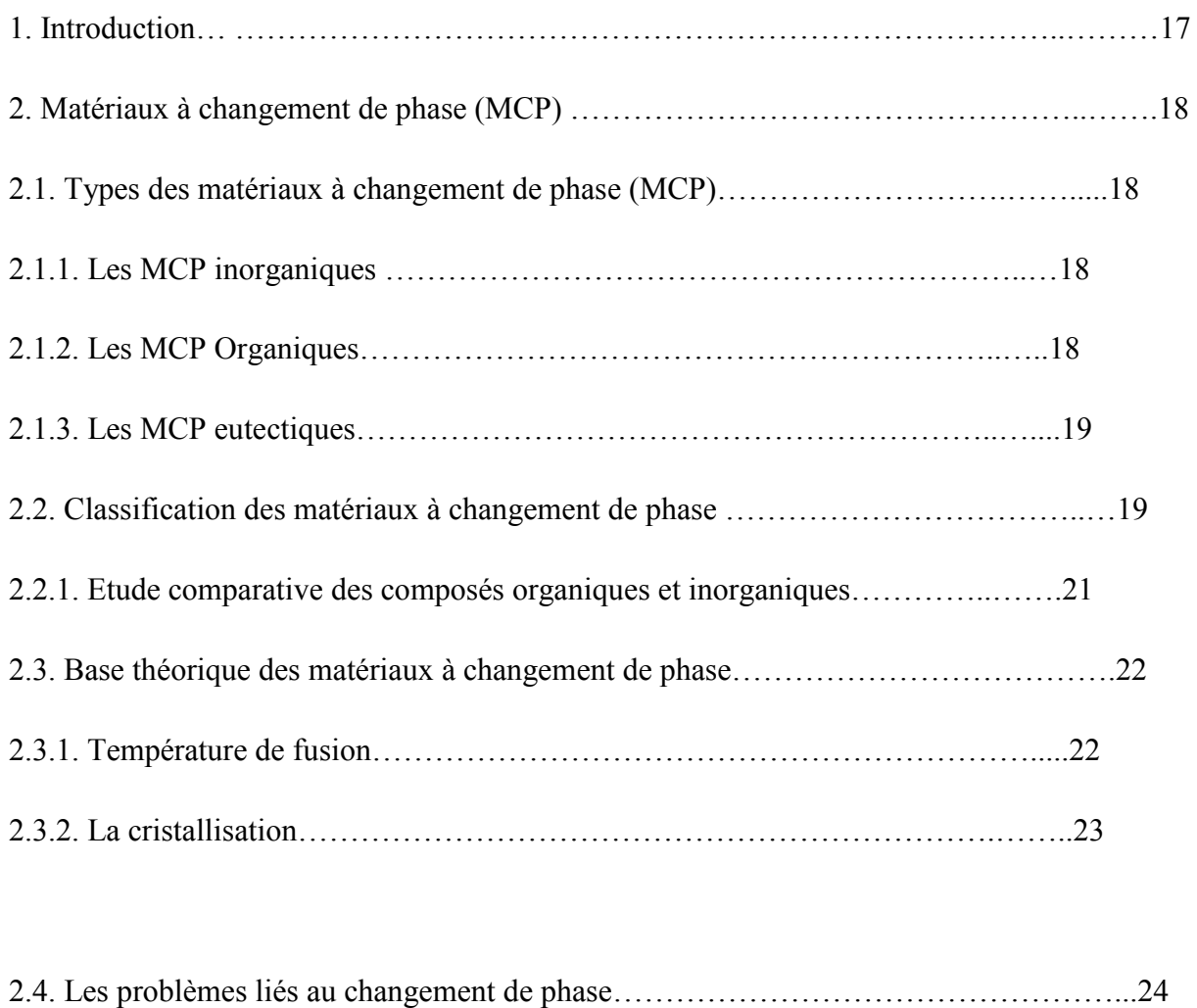

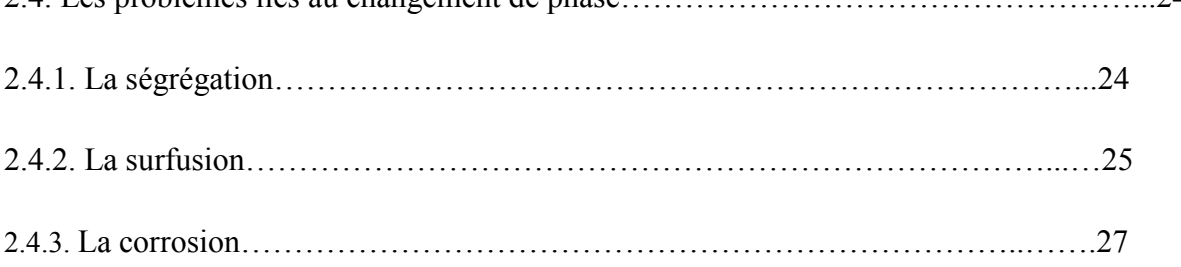

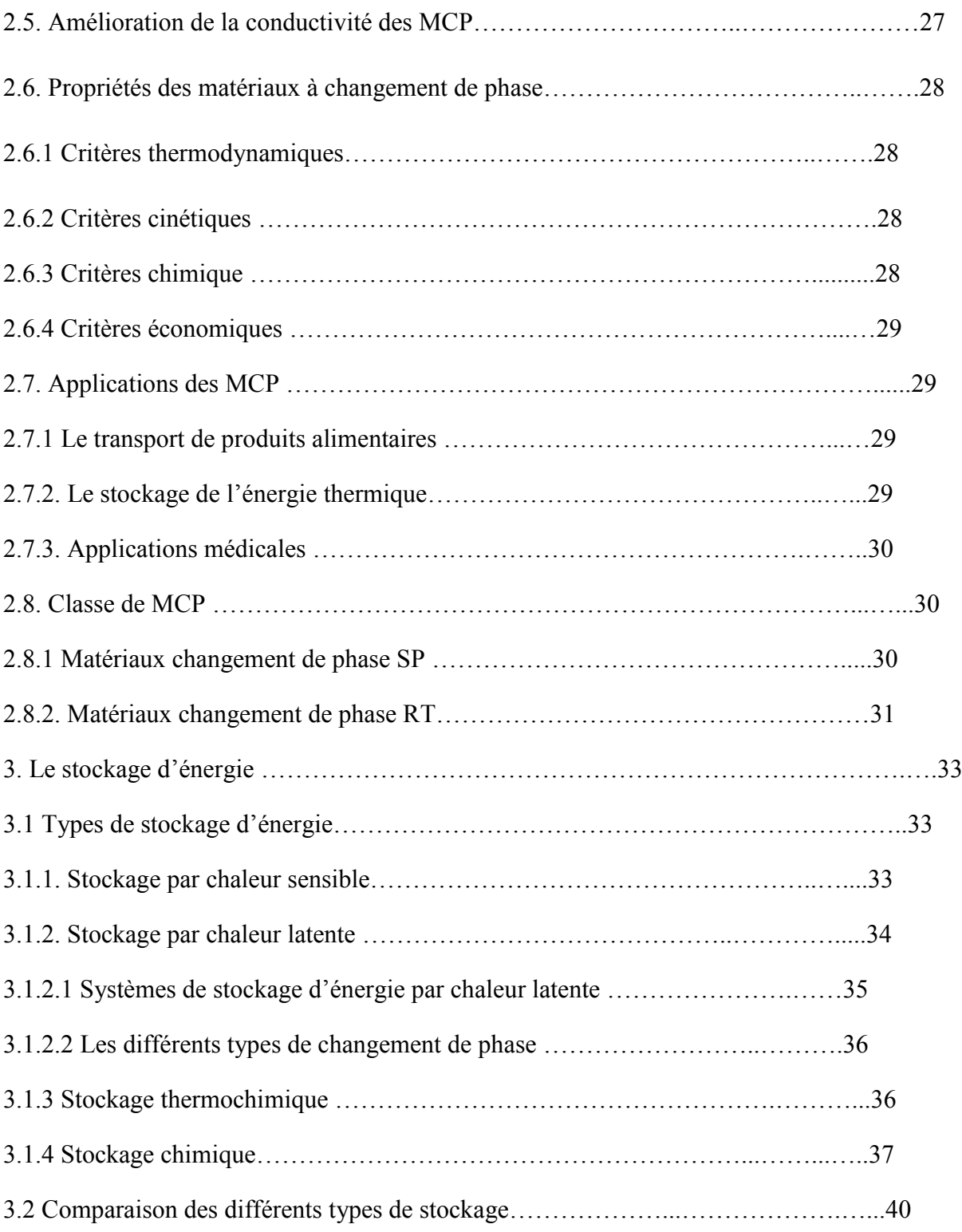

# **Chapitre 03 : modélisation mathématiques du phénomène de changement de phase.**

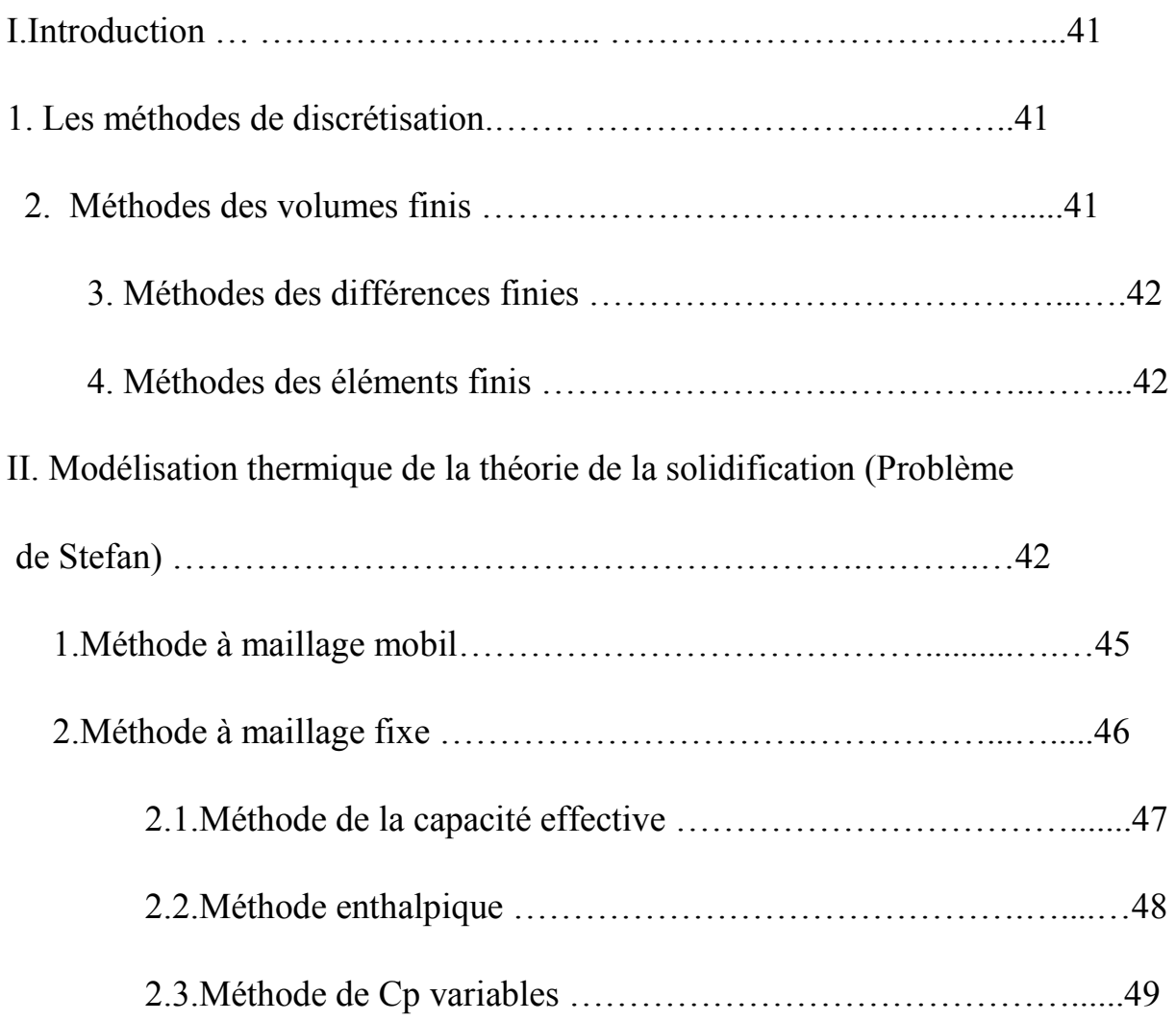

## **Chapitre 04 :Présentation du logiciel et les équation de chaleur**

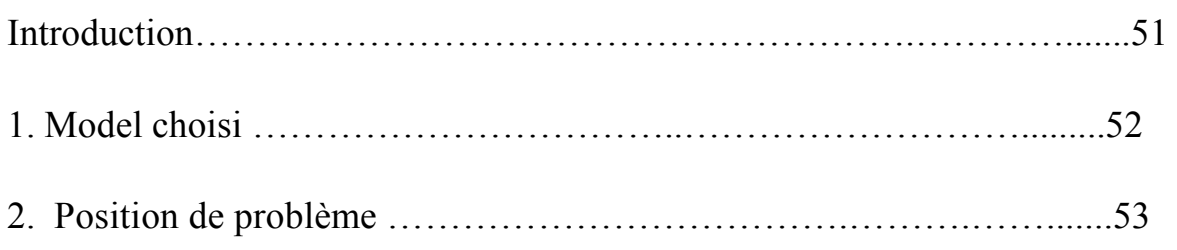

3. Formulation des équations réagissant le champ thermique

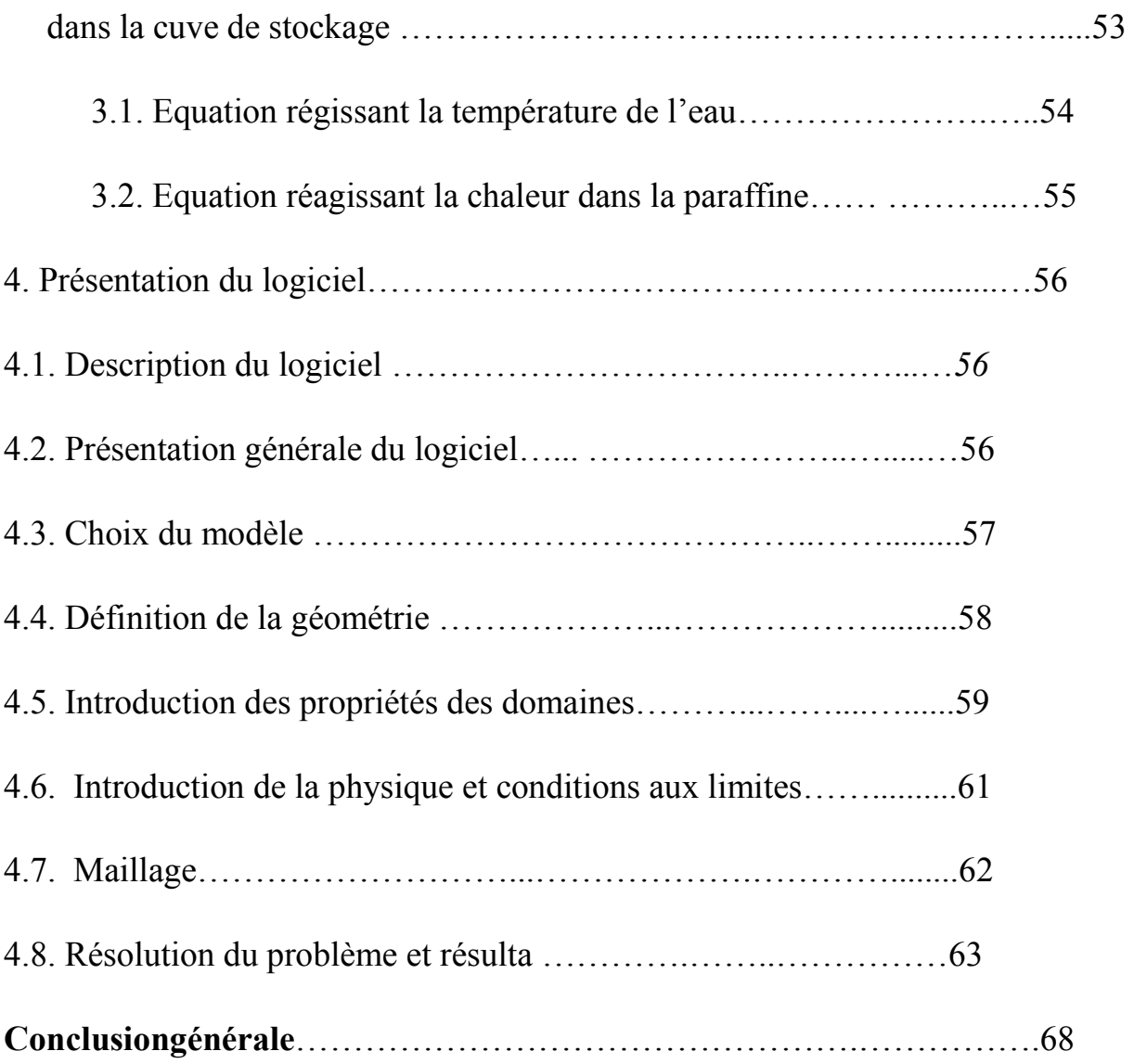

#### **Conclusion générale**

 L'objectif de ce travail est d'étudier le stockage thermique d'un échangeur de chaleur à eau à l'aide d'un matériau à changement de phase MCP(paraffine). La simulation numérique du système a été effectuée pour la détermination de l'évolution des températures des différents composants de l'eau et de la fusion de MCP. Cette étude à été réalisée à l'aide du code de calcul **COMSOLMULTIPHYSIQUE** version **5.0.**

 Les équations qui régissent le problème sont les équations d'énergie. Pour le phénomène de changement de phase la méthode enthalpique et Cp variable a été adoptée.

 Sachons qu'il y a plusieurs tempes de matériau de changement de phase et partir de notre étude ou peut dire que dire que la paraffine est d'un Des meilleurs MCP.

Enfin, On peut se conforté que notre étude théorique se conforme à l'étude pratique faite ou préalable.

## **Liste des tableaux**

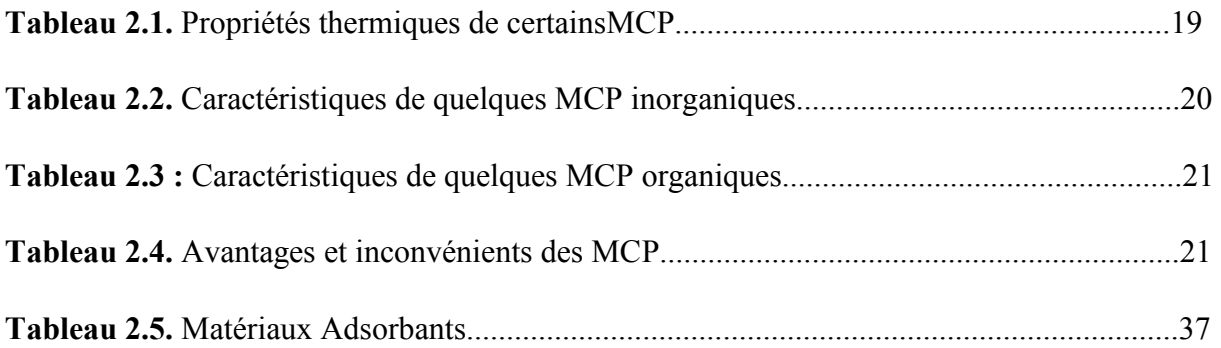

#### **Introduction générale :**

L'étude des phénomènes de stockage et déstockage de chaleur dans les matériaux à changement de phase solide-liquide a suscité depuis plusieurs décennies et suscite encore de nos jours beaucoup d'intérêt dans divers domaines scientifiques et secteurs technologiques, alors le stockage d'énergie solaire durant le jour et stockage d'énergie électrique pour délester le problème de point en utilisant le système de stockage d'énergie par chaleur latente de fusion d'un matériau à changement de phase représente des moyens efficaces pour économiser de l'énergie.

Ce travail consiste à concevoir et à réaliser de l'étude du stockage d'énergie sous forme de chaleur sensible et latent d'une installation de chauffage d'eau solaire collective. Cela consiste à chauffer l'eau contenue dans une cuve par l'intermédiaire d'un échangeur de chaleur à serpentin immergé à l'intérieur. Le circuit primaire de distribution de l'eau chaude est le champ de capteurs - échangeur. Le circuit secondaire est le stockage d'énergie - utilisation. Le modèle numérique développé permet de déterminer l'évolution de la température au niveau de la cuve de stockage par l'influence du réchauffage d'un échangeur.

Les propriétés considérées sont les conductivités thermiques et les capacités thermiques massiques dans les états solides et liquides, la température et la chaleur latente de changement de phase. Ces propriétés sont déterminées en se basant sur une étude expérimentale d'estimation des paramètres.

Dans le cadre de ce travail, on s'intéressé à l'étude numérique de stockage de l'énergie solaire par chaleur latent à l'aide d'un échangeur de chaleur.

Laprésente mémoire comporte Qatar chapitres :

Lepremier chapitre sera consacrer à l'étude bibliographique ,ou nous allons parler des travaux qui ont été fait sur le même sujet que le notre durant les 40 derrières années, nous allons mentionner les principaux auteurs qui ont consacré des années de recherche afin de rendre applicable les matériaux à changement de phase plus à même d'être utilisés dans l'usage industriel et particulier pour une économisassions de l'énergie.

Dans le deuxième chapitre nous allons énoncer quelques généralités sur les différentes techniques de stockage thermique et les matériaux à changement de phase.

## Introduction générale

Une étude théorique sur la modélisation des phénomènes de changement de phase et les équations gouvernantes pour la résolution numérique ainsi que la méthode utilisée est présentée dans le troisième chapitre.

 Les résultats obtenus d'une simulation numérique on utilisant le logiciel Comsol sont présentés dans le quatrième chapitre.

En fin dans la conclusion, on donne un résumé de l'essentiel des résultats obtenus.

**[1] :Telkeset Lane (1978).**Trombe wall with phase change storage materiel.procedings of the  $2<sup>nd</sup>$  national passive solarandheat storage : latent heat material, volume 1 : background and scientific principles. USA :CRC.

**[2] :Bransier (1979).** Stockage périodique par chaleur latente. Aspect fondamentaux liée à la cinétique des transferts. Int.j.heat mass transfert. Vol. 22pp875-883.

**[3]** :**Farid et Kanazawa (1989).** Thermal performance of a heat storage module using PCMs with a different milting tempreture : mathematical modeling ASME j solar energy Enj. Vol 111 pp.152-157.

**[4] :Hirata et Nishida (1990).**An Analyse of Heat Transfer Using Equivalent Thermal Conductivity of theLliquide Phase During Melting inside an I sothdy Heated Horizentalcylindre . kit,J,Heat Mass Transfer,Vol 32,9,pp 1663-1670.

**[5] :FathH.E.S (1991).** Heat exchanger Performance for latent Heat Thermal Energy Storage System .Energy Conves.Mgmt, Vol 3 1,No,2,pp, 149-155.

**[6] : B.ANSAL (1992).** An analytical study of a heat system in a cylindre solar energy.

**[7]** :**Laouadi,Lacroix** et **Galanis (1994).**Thermal performance of a planer latent heat energy storage unit whith electric heat sources.Fondamentals of face change :conf.organised by ASME. Chicago. Nov. 13-18.

**[8]: Yaghi**et **ESEN (1995 ).** Storage of thermal energy for effective use of waste heat from industries. Journal of Materials Processing Technology,48, pp. 739- 804.

**[9] : Mehmet Esen et TeomanAyhan (1996).** Devlopement of a Modal Compatible With SolarAssestedylindrecal of Energy storage trank and variation of stored energy with time for Different phase change Materials. Energy Convers. Mgmt vol. 37,No.12.pp. 1775-1785.

**[10] : Binet (1998).** Etude de la fusion dans des enceintes munies de sources de chaleur discrète, thèse doctorale, université de Sherbrooke (Québec), Canada, 1998.

#### *References Bibliographique:*

**[11] : MEHLING et Al 2000.** Latent Heat Storage Using a PCM-Graphite Composite Material. Proceedings of TERRASTOCK-2000,  $8<sub>th</sub>$  International Conference on Thermal Energy Storage,  $28<sub>th</sub>$  August-  $1<sub>st</sub>$  September, Germany,  $1: 375 - 380.$ 

**[12] : A. Benmansour et M.A. Hamdan(2001**).Simulation du Stockage de l'Ener gieThermique dans un Lit Fixe de Sphères Contenant un Matériau à Changement dePhase , Département de Chimie, Faculté des Sciences, Université des Sciencs et dela Technologie Mohamed Boudiaf d'Oran.

### **[13]: Suat Canbazog˘lua, Abdulmuttalip S¸ahinaslana, Ahmet Ekmekyaparb,Y Go¨khan Aksoya, Fatih Akarsua(2004)**.

Enhancement of solar thermal energy storageperformance using sodium thiosulf ate pentahydrate of a conventional solar waterheating system , a Department of Mechanical Engineering, Faculty of Engineering,I˙no¨nu¨ University.

**[14]: C. Arkar, S. Medved (2005).** Influence of accuracy of thermal property data of a phase change material on the result of a numerical model of a packed bed latent heat storage with spheres , University of Ljubljana, Faculty of Mechanical Engineering.

**[15] : AbdeldjellilBenmansour (2007).** Etude numérique du stockage de l'énergiethermique en lit multicouches , Laboratoire de Mécanique Appliquée, Université desSciences et de la Technologie d'Oran BP 1505 El - M'Naouer Oran, Algérie,Grenoble, 27-31 août.

**[16] : T. Kouskso, F. Strub, J. CastaingLasvignottes, A. Jamil, J.P. Bédécarrats ,Second law(2007).** analysis of latent thermal storage for solar system, Laboratoire de Thermique e énergétique et Procédés, Avenue de l'Université.

**[17] : Benmansour (2009).**Réponse dynamique d'un lit fixe pour le stockage de l'énergie thermique utilisant un matériau à changement de phase,Oran Algérie.

**[18] : Zouhir YOUNSI, Annabelle JOULIN, Laurent ZALEWSKI, StéphaneLASSUE, et Daniel ROUSSE(2009**). Analyse numérique fusion de matériau à changement de phase qans une enceinte rectangulaire chauffée par une paroi latérale, Faculté desSciences Appliquées de l'Université d'Artois, Canada, .

### *References Bibliographique:*

**[19] :housseynatou bah (2010).** Etude des effets de l'epaisseur de la paraffine sur les performances d'unchauffe-eau solaire a changement de phase.Laboratoire d'energie appliquée, ecole supérieur polythechnique , université cheikh anthadiop, B.P :5085, dakarfann, sénégal.

**[20]: Robynne Murray, Louis Desgrosseilliers, Jeremy Stewart, Nick Osbourne,Gina Marin, Alex Safatli, Dominic Groulx, Mary Anne White (2011).** Design of aLatent Heat Energy Storage System Coupled with a Domestic Hot Water SolarThermalSystem , Department of Mechanical Engineering, Dalhousie University,Halifax, Canada , May 2011.

**[21]: Walid FOUDHIL et coll. (2012).** Simulation numérique du stockage thermique par chaleur sensible et latente dans un canal poreux : Analyse des performances et comparaison .

**[22] : RadouaneElBahjaoui , Hamid El Qarnia et El KhadirLakhal (2013)**  Etudenumérique d'un élément de stockage d'énergie par chaleur latente de fusion chauffépar un fluide en écoulement pulsé, Université Cadi Ayyad, Faculté des sciencesSemlalia, Département de physique.

**[23] : Monsieur Jean-Pierre BÉDÉCARRATS Maître de Conférences**«Utilisation rationnelle de l'énergie par les techniques de stockage et de transport du froid par chaleur latente », L'université de pau et des pays de l'Adour, 2010.

**[24] : Cheik SECK** « analyse et modélisation du comportement thermique d'unsystème de préchauffage d'air neuf pour l'habitat » intégrant un matériau àchangement de phase, université d'Artois.

**[25] : Serge Blaise EKOMY ANGO** « Contribution au stockage d'énergie thermique en bâtiment : développement d'un système actif à matériaux à changement de phase» l'École Nationale Supérieure d'Arts et Métiers, 2011.

**[26] M. Nadjiba,** "Stockage de la chaleur dans un milieu granuleux solide" , Thèse de Doctorat, Université Mohamed Khider – Biskra, 2016

**[27] : Stéphanie HONGOIS (Ingénieur)** « Stockage de chaleur inter-saisonnier par voie thermochimique pour le chauffage solaire de la maison individuelle », L'Institut National des Sciences Appliquées de Lyon, 1er avril 2011.

**[28] : Amina Akrouche**« Etude de stockage et déstockage d'énergie dans un matériau à changement de phase », Université de Pau des pays de l'Adour 2010\_2011.

**[29] : A. GONTARD, K. GRYSKA, L. LALLEMAND** « Amélioration de laconductivité thermique de matériau à changement de phase », Université de Pau des pays de l'Adour 2012.

**[30]: Eduard Oró Prim** « Thermal energy storage (TES) using phase change materials (PCM) for cold applications », Universitat de Lleida, 2013.

**[31] B.Djaoued, BEKKOUCHE Ismail,** "Simulation numérique du stockage De l'énergie solaire par chaleur latente" , MEMOIRE Pour l'obtention du diplôme de MASTER, Université Abou Baker Belkaid-TLEMCEN-, 2014

**[32] : Marie DUQUESNE** « résolution et réduction d'un modèle non linéaire de stockage d'énergie par adsorption sur des zéolithes » l'université de bordeaux 2013

**[33] : Cheik SECK,** analyse et modélisation du comportement thermique d'un système de préchauffage d'air neuf pour l'habitat intégrant un matériau à changement de phase, université d'Artois.

**[34] : Serge Blaise EKOMY ANGO (2011),** Contribution au stockage d'énergie thermique en bâtiment : développement d'un système actif à matériaux à changement de phase, l'École Nationale Supérieure d'Arts et Métiers.

**[35] : Stéphanie HONGOIS (2011) (Ingénieur)** Stockage de chaleur intersaisonnier par voie thermochimique pour le chauffage solaire de la maison individuelle, L'Institut National des Sciences Appliquées de Lyon, 1er avril.

**[36] : Amina Akrouche (2010\_2011)** Etude de stockage et déstockage d'énergie dans un matériau à changement de phase, Université de Pau des pays de l'Adour.

**[37] :B.Zelba, J.M.Martin, L F. Cabeza and Mehling (2003)**, Reveiw on thermal enegy storage with phase change materials, heat transfert analysis and applications. Applied thermal Enginneering 23 251-283.

**[38] : J.Taine et J.P.Petit (1995),** cours et données de bases-transfert de chaleur MDF an isothermes , E d. Dunod.

#### *References Bibliographique:*

**[39] : Alain bricad-Dominique Gobi (1986)**, Transmission de la chaleur, technique de l'ingénieur à 1570.

**[40] : A .Boumahrat et Gourdin**, Méthodes numériques appliquées, Réimpression 1993 Alger. Edition TEC et Doc- PARIS. **[41] : A.N.KORTI (2000)**, Modélisation numérique du transfert de chaleur lors de la solidification des métaux, Mémoire de magister, Université Abou bekrbelkaid, Algérie.

**[42]: D. G. R. Sharma, Krishnan M., Ravindran C.(2000),** Determination of the rate of latent heat liberation in binary alloys, Materials Characterization 44, 309–320.

#### **L'état de l'art :**

Le stockage thermique par changement de phase est une technologie innovante et prometteuse en matière d'économie d'énergie. C'est un domaine des recherches qui n'ont pas suscité au début beaucoup d'intérêts et ce jusqu'à la crise énergétique de la fin des années 1969 et le début des années 80.

 **En 1967Tao** était le premier chercheur qui a résolu numériquement le problème de solidification dans une capsule, à lesquelles beaucoup de travaux ont référé.

**Pedrosso** et **Domoto** (1973) ont utilisé La technique des perturbations pour résoudre le problème de solidification d'un liquide saturé avec une température constante à la surface. La même technique (perturbation) a été utilisée pour un problème de solidification sphérique et cylindrique d'un liquide saturé pour un grand nombre de Stefan par **Riely**et ces collaborateurs (1974). Une année plus tard la même étude est reprise par **Huang** et **Shih.** 

**Telkeset Lane(1978) [1]**La première application d'un PCM décrite dans la littérature était leur utilisation pour le chauffage et la climatisation dans les bâtiments**.** 

**Bransier (1979)[2]** A étudié analytiquement la solidification et la fusion cyclique d'un MCP. Un modèle conductif unidimensionnel et utilisé. Le MCP est mis dans deux configurations, à savoir :

• Un élément plan ou le fluide caloporteur circule de part et d'autre de ces deux surfaces (courant parallèles).

• Un élément composé de deux cylindres concentriques ou le fluide caloporteur circule à l'intérieur du cylindre alors que le MCP se trouve dans l'espace annulaire entre les cylindres, la surface extérieure du cylindre étant isolée.

La température de fluide caloporteur est supposée une fonction sinusoïdale du temps variant autour de la température de fusion. Le coefficient de transfert convectif est supposé constant.

 Bien que la recherche sur le stockage de chaleur latente pour les systèmes de chauffage continue de susciter d'intérêt de beaucoup de recherche.

**H.Reiger (1981)**a éludé la fusion d'un MϹP autour d'un cylindre vertical, le transfert de chaleur conductive et convectif ont été mise en considération, les résultats numériques sont obtenue pour des nombres de Stefan très réduites 0.005<ste<0.08.

 **Farid et Kanzawa (1989) [3]** Ils ont étudié expérimentalement et analytiquement un élément de stockage d'énergie par chaleur latente constitué de plusieurs capsules cylindriques montées verticalement et fixés dans un tube isolé. Les capsules sont disposées en trois groupes contenant trois différents MCP.

Pendant la charge, de l'air chaud passe à travers les capsules de façon à ce que les températures de fusion des trois MCP décroissent dans la direction de l'écoulement. Cependant, pendant la décharge, la direction de l'écoulement d'air est inversée. Les autres rapportent que le taux de transfert de chaleur est amélioré pendant la charge et la décharge, et leur modèle numérique est en accord raisonnable avec l'expérience.

**Hirata et Nishida (1990)[4]** Ils ont considéré la fusion dans un échangeur de chaleur à coquille. Le MCP est contenu à l'intérieur du tube alors que l'espace annulaire entre les deux tubes est divisé en trois compartiments ou le fluide caloporteur circule pour assurer une température uniforme sur la surface de contacte. Ils ont analysé la fusion du MCP par un modèle analytique basé sur la conductivité thermique équivalente. Ainsi, ils ont discuté et proposé une corrélation de la conductivité thermique équivalente.

**Fath (1991). [5]** à examiner les performances d'un échangeur de chaleur à coquille horizontal dans lequel le MCP se trouve du côté coquille et le fluide caloporteur circule à l'intérieur de tube. Il a utilisé un MCP dont la température de fusion est de 50°C. Un modèle analytique basé sur l'approximation quasi stationnaire est développé pour prédire les performances au système.

L'auteur rapporte que l'augmentation du débit massique, la température initiale du fluide et de la longueur de l'échangeur augmentent le transfert de chaleur et l'énergie accumulée dans le MCP. Ainsi, un seul échangeur est thermiquement plus efficace que deux échangeurs parallèles ayant chacun la moitié de longueur et la même capacité thermique.

**BANSAL (1992) [6]** a étudié également les éléments de stockage comme les MCP pour les capteurs solaires thermique. L'air intérieur circule dans l'élément de stockage pour être réchauffé ou refroidi selon le type de MϹP.

**Laouadi,Lacroix** et **Galanis (1994) [7]** ont développé et utilisé un modèle basé sur la conduction unidimensionnel pour étudier les performances d'un accumulateur de chaleur plan d'un côté. Le stockage de chaleur s'effectue grâce à des résistances électriques chauffantes placés dans le MϹP juste au-dessous de l'isolant. Le déstockage vers l'environnement se fait par radiation et/ou par convection. Cette étude a montré que cette unité peut être chargé et déchargé deux fois par jours et pourrait donc servir pour déplacer les pics dus aux appels de puissance en période de pointe vers les heures creuses de la journée.

**Yaghiet ESEN (1995) [8]** a utilisé la méthode enthalpique avec un schéma de changement de phase a très haute température (aux environs de 500°Ϲ) dans une sphère de 4*cm* de diamètre, avec une petite différences sur la condition à la surface. Ce qui se traduit par un échange convecto-radiatif eta présenté la performance d'un réservoir cylindrique de stockage d'énergie solaire. L'énergie entrée posée comme chaleur latente de MCP et ce dernière est emballé dans les cylindres, les courants qui transfert la chaleur de fluides placent parallèlement à lui. La méthode enthalpique c'est La base du modèle.

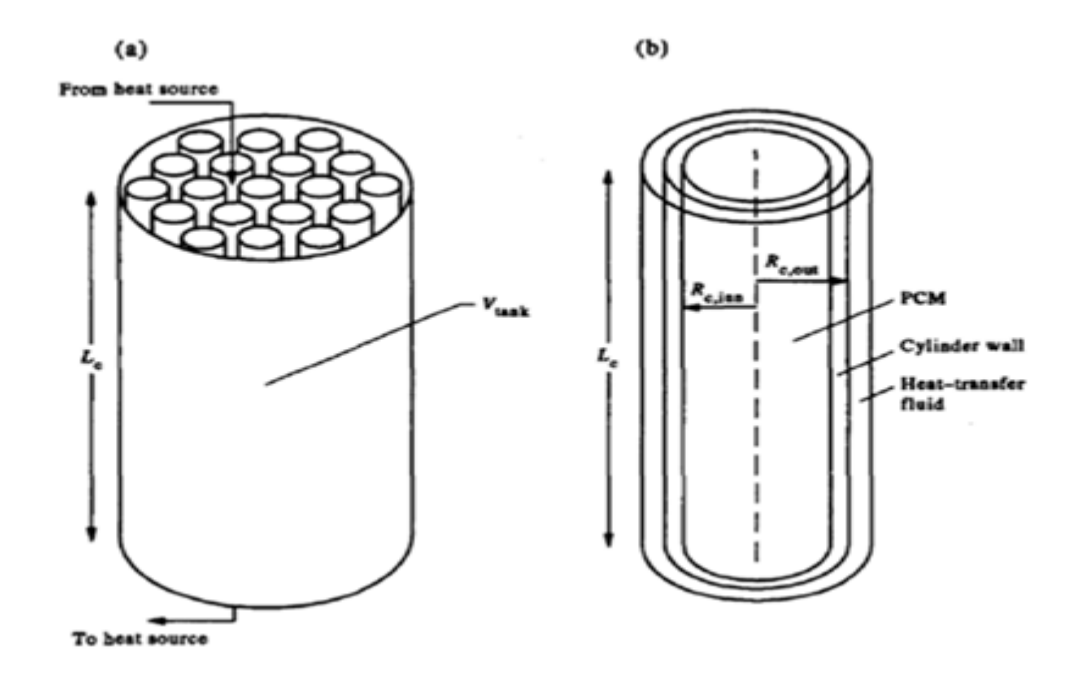

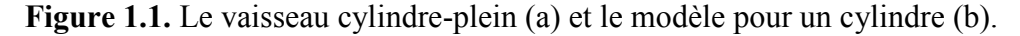

 Ce modèle à montrer que l'énergie d'entrée posée pas beaucoup plus de ces considérations, La matière du cylindre ne soit pas approprié parce que la conductivité thermique de la matière du cylindre est même petit, Le temps qui fondant MCP est allongé plus, les radius du mur du cylindre sont grands, La conductivité thermique de la matière du cylindre doit être beaucoup plus grande. Et ce type MCP doit être sélectionné avec soin pour optimiser la performance du réservoir. Les prédictions numériques sont validées avec expérimental données et seulement une analyse théorique a été présentée.

**Mehmet Esen** et **TeomanAyhan (1996) [9]** dans ce travail, les performances d'une cuve de stockage cylindrique de l'énergie solaire sont étudiées théoriquement. Un modèle décrivant Lecomportement dynamique d'une unité de stockage thermique à changement de phase est utilisées. Le modèle numérique de la cuve de stockage thermique est décrit à court terme (journée). Dans le réservoir, l'énergie est stockée comme chaleur latente du matériau à changement de phase (MϹP), qui est emballé dans des cylindres, et le fluide caloporteur s'écoule parallèlement à lui. Le modèle est basé sur la méthode enthalpie. Le système d'équations résultant est résolu en utilisant la méthode itérative de Gauss-Seidel. Des simulations sur ordinateur choisies sont dessinées en fonction de quelques paramètres du modèle, et la capacité de stockage de chaleur pour les différents MϹP, qui peuvent être employées en tant que matériaux de stockage de chaleur pour le chauffage domestique par des pompes à chaleur, étaient déterminées et comparées. Les résultats prouvent que le MϹP, le rayon de cylindre, le débit d'écoulement de fluide, et la température à l'entrée de fluide doivent être choisis soigneusement afin d'optimiser les performances du réservoir.

**Binet (1998) [10]** a étudié la fusion avec convection naturelle d'un matériaux a changement de phase (MϹP) dans une enceinte rectangulaire chauffée à l'aide de sources de chaleurs discrètes réparties le long des parois latérales conductrices. Un modèle numérique reposant sur les exposés. Une méthode de volumes de contrôle couplée à une formulation enthalpie (termes sources) pour le changement de phase est adoptée. L'effet de la dimension, de l'espacement, de la puissance et du nombre de sources de chaleur sur le phénomène de fusion est examiné. L'effet du rapport de forme de l'enceinte et des propriétés thermiques des parois est étudié

 **MEHLING et Al (2000).[11]** a présenté une étude numérique pour examiner l'influence du rayon intérieur de la capsule, son épaisseur, ainsi que la température externe sur le processus de solidification d'un MϹP dans une sphère. Le modèle, ne pris en compte que de la phase solide. L'analyse de l'effet de l'épaisseur a conduit à l'introduction du rayon critique défini comme *rc=k/h* qui indique une valeur de laquelle la taille de la sphère et le flux seront inversement proportionnels.

**Benmansour et M.A Hamdan(2001). [12]** à étudié numériquement du stockage de l'énergie thermique par chaleur latente à basses températures (0 °C à 100 °C) dans un lit cylindrique rempli de sphères uniformes, disposées au hasard et contenant chacune un matériau à changement de phase (MCP), traversé par un flux d'air. Un modèle numérique mono dimensionnel à deux phases séparées est appliqué. Il a permis de prédire la distribution axiale de la température du fluide et du matériau fusible le long du lit ainsi que les

Performances de ce lit fixe dans les deux modes de stockage et de récupération de la chaleur pour une température du fluide à l'entrée constante et un nombre de Reynolds variable. Le modèle développé s'applique à la fois pour un processus de changement de phase isotherme et non isotherme. L'évolution de la température à l'intérieur du lit a permis de déterminer les domaines de stockage les plus efficaces et de définir par conséquent les dimensions optimales de l'unité de stockage.

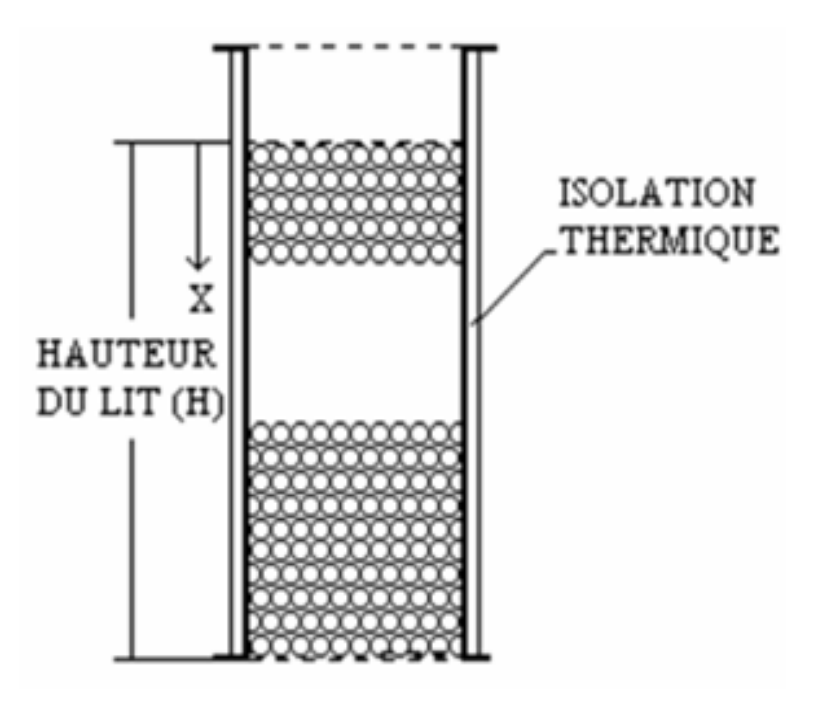

 **Figure.1.2.** Schéma du lit de stockage.

 Ce modèle a permis de mettre en évidence l'influence des paramètres dynamiques et thermiques de l'air à l'entrée du lit et de montrer que la vitesse d'écoulement de l'air ainsi que le rapport hauteur/diamètre du lit avaient une influence notable sur le processus de stockage.

**Kurklu (2002)** a étudié les performances d'un capteur solaire thermique a eau intègrent un MϹP pour l'eau chaude sanitaire. Le MϹP est utilisé pour le stockage des quantités de chaleur en journée, isolé les canalisations du capteur solaire l'ambiance extérieur (a l'arrière du capteur) et pour limité les baisses de température on restituant les quantités d'énergie pendant la nuit les hauteurs présentes des températures d'eau toujours supérieur a 30°C la nuit (pour des température d'air extérieur entre 0°Ϲ et 10°Ϲ). Les capteurs ainsi développé sont également annoncés plus léger et moins couteux que les capteurs traditionnel.

**Ismail** encore dans une autre publication **(2003)** a étudié l'influence de quelques paramètres sur la durée de la solidification complète d'un MϹP dans une sphère. L'auteur a conclu que cette durée est proportionnelle à la taille de la sphère.

Cette étude a permis aussi de justifier le choix d'une enveloppe non métallique, car bien que la conductivité des matériaux est très élevée, son utilisation comme enveloppe ne peut réduire la durée de solidification complète que par 30 minutes environ.

**SuatCanbazog˘lu(2004) [13**] a présenté les variations temporelles des températures d'eau au milieu d'un réservoir de stockage de la chaleur avec un système eau-chauffant de solaire passif combiné avec matière du changement de phase hydrate du sodium MCP pour amélioration de performance du stockage de l'énergie thermique solaire du système par comparer avec ceux de système conventionnel qui n'inclut aucun MCP a été observé, le stockage du même système l'eau-chauffage solaire combinées avec plusieurs types de MCP.

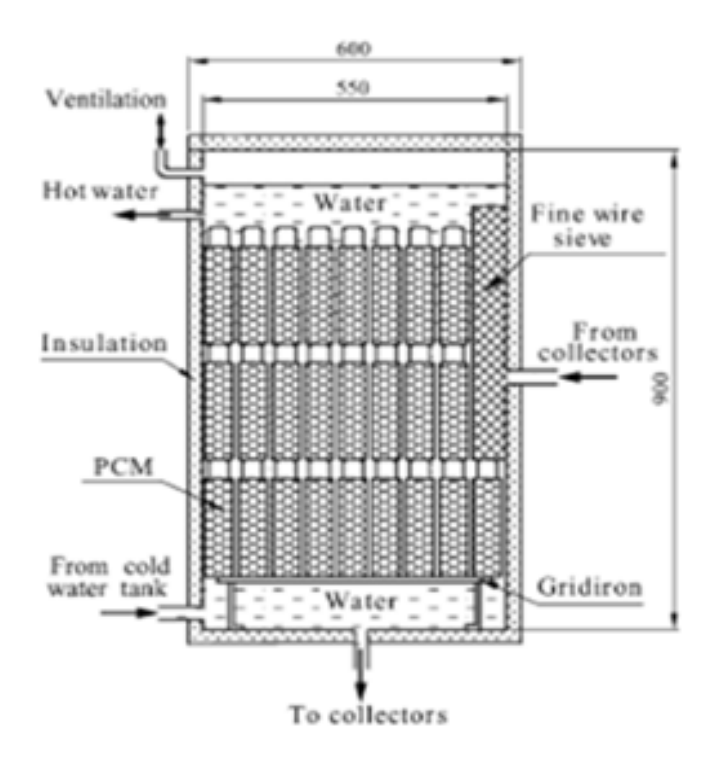

**Figure 1.3.** Croix d'un groupe du réservoir de la chaleur cylindrique

associé avecMCP.

Le modèle montré que les systèmes d'énergie solaires combinés avec le MCP peuvent être utilisés pour le stockage de l'énergie thermique solaire, il a été observé que le temps moyenne mensuel arrosez la température au milieu du stockage le réservoir a diminué régulièrement d'ici jour jusqu'à la température de changement de phase de MCP après l'intensité de radiation solaire diminué puis c'était une valeur constante de 45 °C dans un temps période d'approximativement 10 h pendant la nuit jusqu'au soulèvement le temps du soleil depuis que l'eau chaude n'est pas consommée, la température est une considérable différence qui expose la haute performance du stockage de la chaleur du système du stockage de la chaleur combiné avec MCP bien que les expériences aient été effectuées pendant novembre, C'est évident que les systèmes de l'eau-chauffage solaires passifs s'associé avec MCP sera capable d'exposer une meilleure performance dans les saisons de l'été à cause de la plus haute intensité de absorbé radiation solaire et les pertes de la chaleur inférieures du système, Les sels hydratés du la plus haute performance du stockage de l'énergie thermique solaire, les systèmes du stockage de l'énergie thermiques solaires s'associé avec MCP sera capable d'être utilisé efficacement et largement dans les applications pratiques, le coût inférieur et performance améliorée par améliorations technologiques. Le coût supplémentaire de le système solaire du stockage d'énergie thermique est compris MCP usagé dans le l'étude présente a été estimée comme américain 0.5\$ par l'unité de volume du réservoir de la chaleur dans le litre, c'est évident que l'usage de MCP dans le système ne peut pas causer une augmentation importante dans le coût.

**Arkar (2005) [14]** a étudié la chaleur latente de stockage d'énergie thermique dans un cylindrique contenir des sphères remplies de la paraffine a été développé. Un lit a été adapté pour prendre en considération la non-uniformité du la porosité de MCP et la vélocité du fluide. La boîte prend aussi en considération les propriétés thermiques températuredépendantes du MCP. La distribution de la température de la chaleur latente de la paraffine (RT20) usagé dans l'expérience dans la forme de capacité de la chaleur apparente a été déterminée par une utilisation d'une analyse différentielle calorimètre (ADC) à chauffage différent et taux refroidissants.

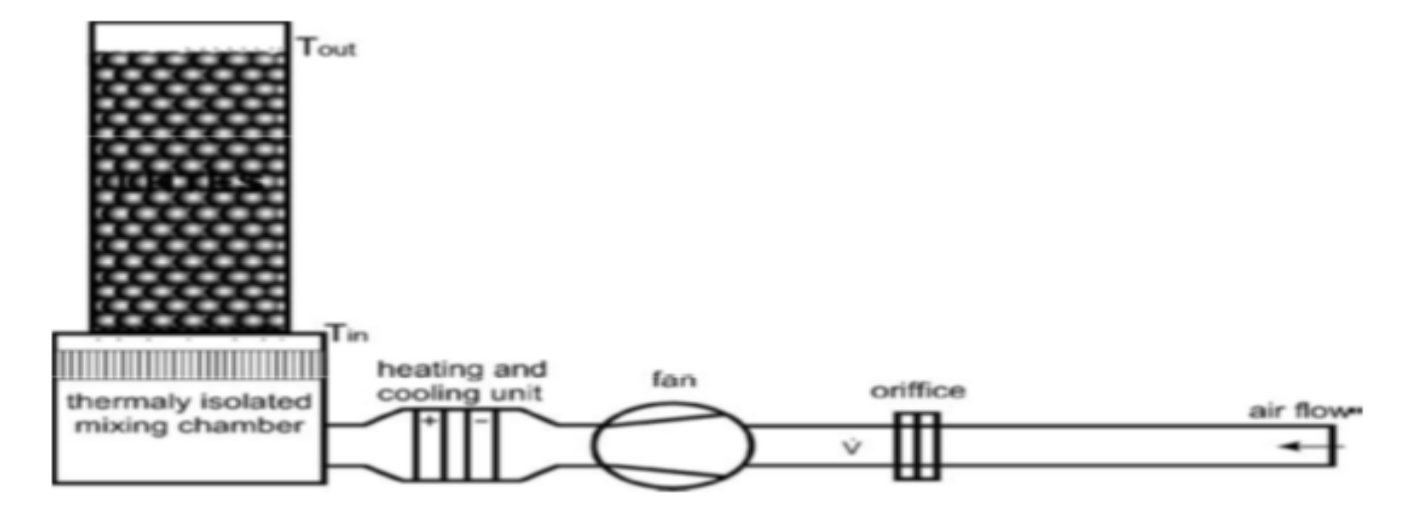

**Figure 1.4.** Plan de la situation expérimentale.

Le modèle a montré que la capacité de la chaleur apparente, Capp(T), un paramètre qui décrit comme la chaleur latente du MCP évolue sur la gamme de la température, devrait inclure aussi un paramètre a influant supplémentaire qui chauffe au taux refroidissant (θ).

la capacité de la chaleur apparente du RT20 la paraffine a été déterminée pour chauffage différent et taux refroidissants. La fonction polynomiale obtenue, Capp (T . θ), pour la fonte et solidification ont été intégrées dans le numérique modèle.

Le taux de changement de température MCP était dans nos expériences aussi enquêté, et il a été trouvé que pour notre application faite, la moyenne il ne dépasse pas 0.1 K / min. Lespropriétés thermiques de MCP devraient être déterminéespar conséquent et devraient être

citées pour chauffer et taux refroidissants qui sontsemblables aux taux réels du changement de la température dans l'application.

 **Wei (2005)** a fait une étude expérimentale et analytique sur MϹP encapsulé dans quatre différentes capsules (sphérique, cylindrique, rectangulaire et tubulaire). L'auteur a examiné l'effet thermique de la géométrie et ces dimensions (l'épaisseur, la longueur caractéristique) et il a conclu que la sphère reste la géométrie privilégiée pour les échanges thermiques, puis avec un degré de performance décroissant le cylindre, le rectangle, et la capsule tubulaire.

**AbdeldjellilBenmansour (2007) [15]** à présente une étude numérique du stockage de l'énergie thermique par chaleur latente à basses températures (0 °C à 100 °C), dans un lit fixe multicouches composé de trois sections de hauteur égale. Chaque section contient un matériau de changement de phase MPC avec des températures de fusion différente rempli dans des sphères disposées de manière quelconque et traversé par un flux d'air.

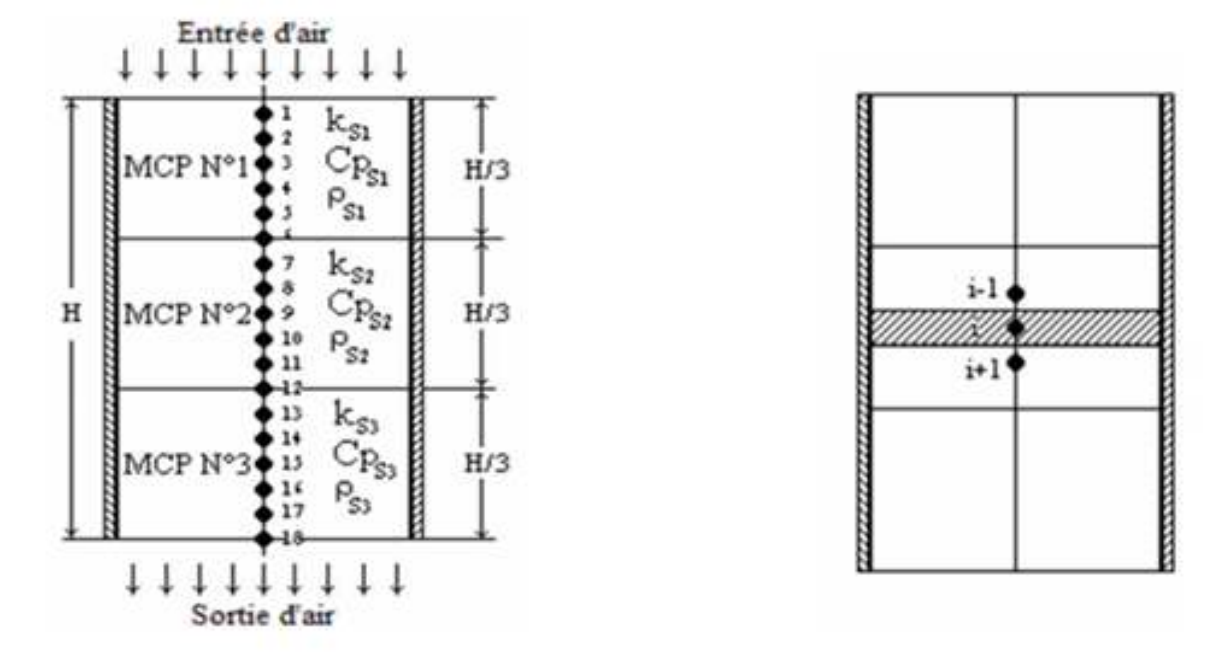

**Figure 1.5.** Lit de stockage multicouche.**Figure 1.6.** Modèlephysique.

Ce modèle a permis que l'utilisation de trois MCP au lieu d'un seul se traduite par un gain énergétique sensible en particulier pour les faibles débits, et peut être appliqué à un lit multicouches composé d'un nombre de section quelconque.

**Kouskso(2007)[16]** a présenté un système constitue d'un collecteur solaire chauffé par de l'air, qui est associé avec un réservoir cylindrique contenant des capsules sphériques rempli de matériaux de changement de phase (MCP).

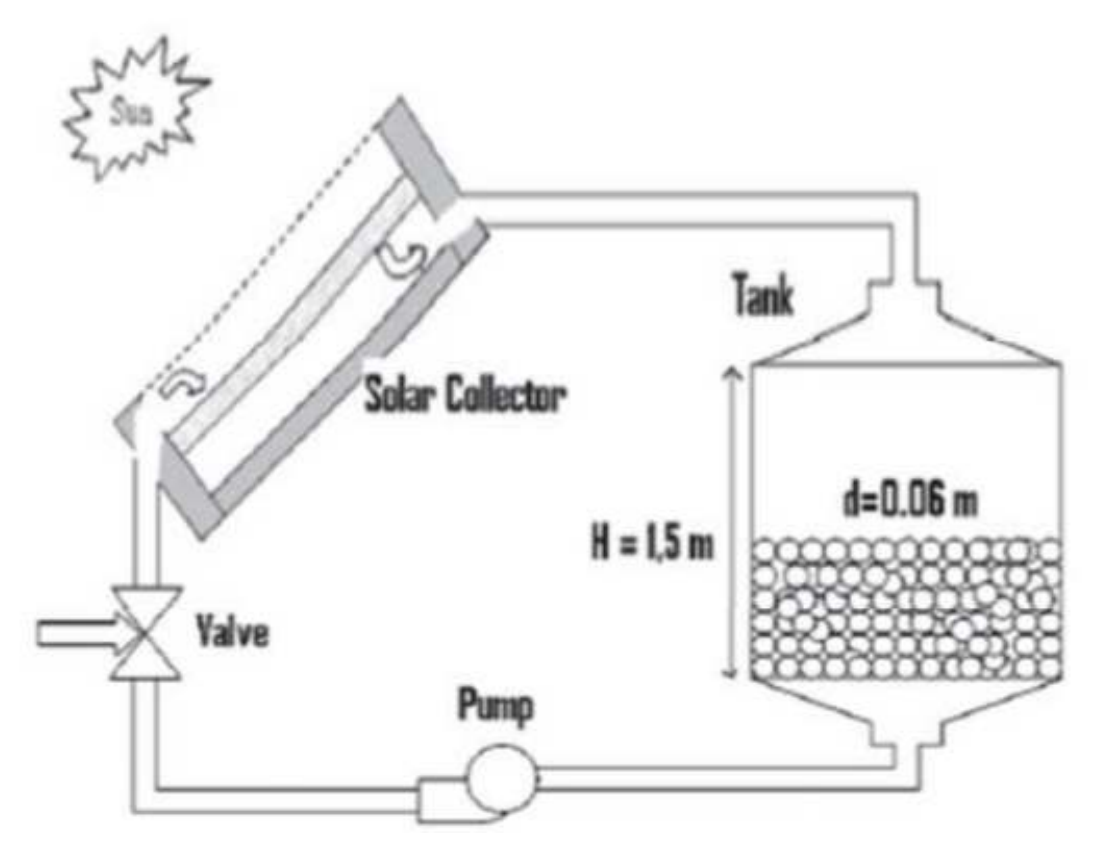

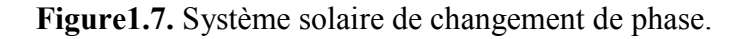

Ce modèle numérique a montré que l'efficacité thermique du système peut Considérablement améliorer la sélection adéquate de la température fondante du MCP, et peux réduire aussi l'irréversibilité à l'intérieur du système qui utilise MCP multiple.

Le processus de la sélection pour le MCP devra être établi et basé sur les conditions d'usage.

 Ce serait raisonnable de faire cette étude pour la période saisonnière réaliste et pas seulement pour les jours typiques choisis.

**Benmansour (2009)[17]** A été étudier expérimentalement et numériquement les performances transitoires d'un lit fixe rempli de sphères uniformes, disposées au hasard et contenant chacune un MCP. Un modèle théorique bidimensionnel à deux phases séparées est appliqué. Considérant à la fois la dispersion thermiques axiale et radiale, ce modèle est résolu par une méthode implicite aux différences finies. Il a permis de prédire la distribution de la température du fluide et du matériau fusible le long du lit dans les deux modèles de stockage et récupération de la chaleur et pour un large domaine de nombre de Reynolds.

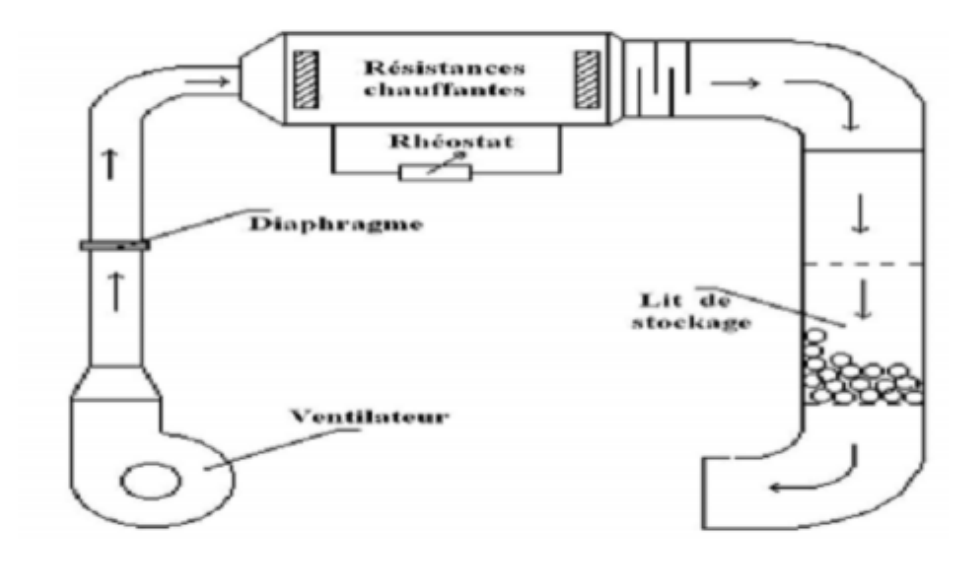

**Figure1.8.**: Le montage expérimental. Benmansour (2009)

**YOUNSI(2009) [18]**a étudié l'intégration des éléments de MCP dans les murs solaires passifs. Le matériau à changement de phase étudié (MCP 27 sels hydratés) a un point de fusion situé à 27°C. Les échantillons fournis par le fabricant sont des éléments parallélépipédiques (briquettes) de dimensions 210, 140, 25 mm3. Géométrie qui semble bien adaptée à l'intégration dans un mur.

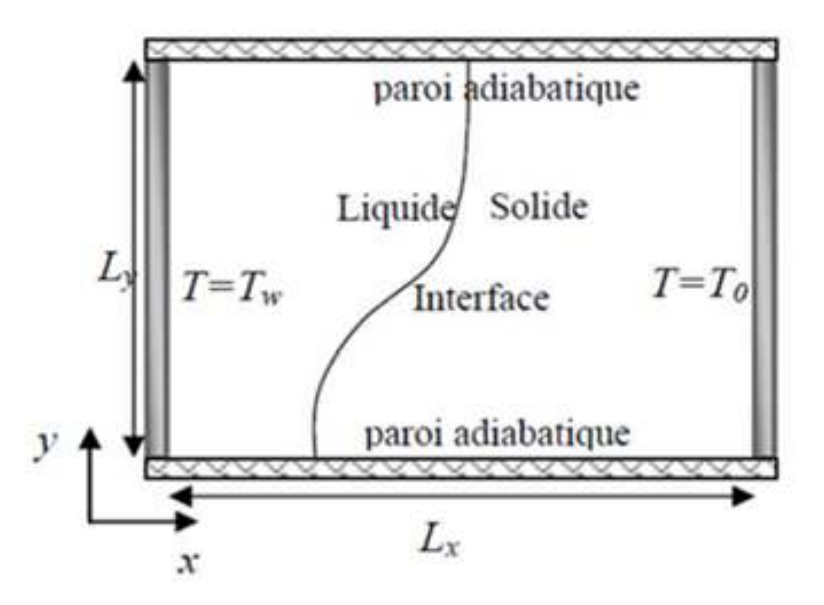

**Figure 1.9.** Schéma du problème**.** 

L'objectif est d'étudier les caractéristiques thermiques du processus de fusion du MCP chauffé sur une paroi verticale d'une enceinte rectangulaire (Fig.1.1). Une formulation enthalpique est utilisée pour analyser le stockage par chaleur latente. La solution est obtenue en employant la méthode des volumes finis afin de comprendre la part de convection naturelle dans la fusion.

**Housseynatou BAH (2010).[19]** Fait une étude sur les effets de l'épaisseur de la paraffine sur les performances d'un chauffe-eau solaire à changement de phase pour produire de l'eau chaude sanitaire. Formé de deux sections contiguës dont l'une est remplie de paraffine (52°C-54°C) et l'autre d'eau, ce type de capteur utilise le stockage combiné de chaleur sensible et de chaleur latente et peut être une alternative au chauffe-eau traditionnel. Les résultats expérimentaux montrent que pour un ensoleillement moyen de 600 W/m2 et une épaisseur de 2 cm de paraffine nous obtenons une température maximale de 48 °C vers 17 h et 40 °C le lendemain à 6 h. Le rendement obtenu pour cette épaisseur avoisine les 60 % et les pertes thermiques moyennes nocturnes sont aux environs de 4,44 W/K.

**Murray (2011) [20]** a présenté que l'eau chaude domestique solaire peut être utilisée pour réduire la facture d'énergie et les émissions du gaz de la serre associé avec chauffent l'eau domestique. Cependant, une des barrières les plus considérables à déploiement supplémentaire d'applications thermiques solaires est l'espace et le poids a exigé pour stockage de l'énergie rassemblé. Les matériaux à changement de phase MCP sont avantageuses pour stockage de l'énergie journalière avec leur haute densité du stockage et opération isotherme pendant transitions de la phase, et contournerait ces problèmes.

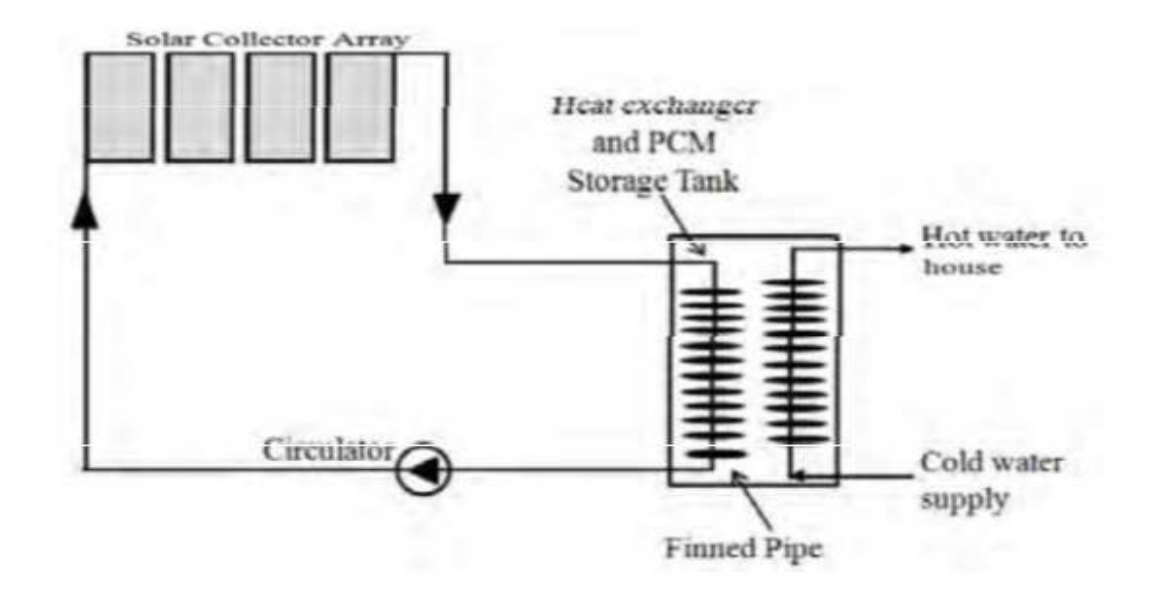

**Figure 1.10.**Un système du stockage d'énergie solaire par chaleur latente.

Ce modèle a montré que la présence de la convection naturelle dans le liquide fondu a joué un rôle considérable pour accélérer le transfert de la chaleur et le processus fondant. Pendant la décharge, les résultats numériques ont assez bien prédit le refroidissement et solidifier le comportement observé dans les dimensions expérimentales, démontrer que l'effet de convection naturelle pendant la solidification est négligeable pour la plupart.

**Walid FOUDHIL et coll (2012).[21]** Ils ont étudié analytiquement les performances d'un système de stockage d'énergie thermique dans un canal poreux vertical en de mode de stockage : sensible et latente. Le canal poreux, qui est soumis à une ventilation d'air à faible vitesse, est limité par deux parois soumises à deux contraintes différentes : l'une est chauffée par une densité de flux constant alors que l'autre est supposées adiabatique. Pour décrire le comportement du système, les équations de conservation utilisant le modèle à deux températures et appliquant la loi de Darcy-Brink man sont utilisées. Une modélisation de la quantité d'énergie stockée pour les deux modes de stockage a été effectuée. Les résultats indiquent que l'accroissement de l'énergie stockée dans des billes de MCP comparée à celle emmagasinée dans des billes de verre varie de 45 à 82% lorsque la température d'entrée de l'air varie de 25 à 40°C.

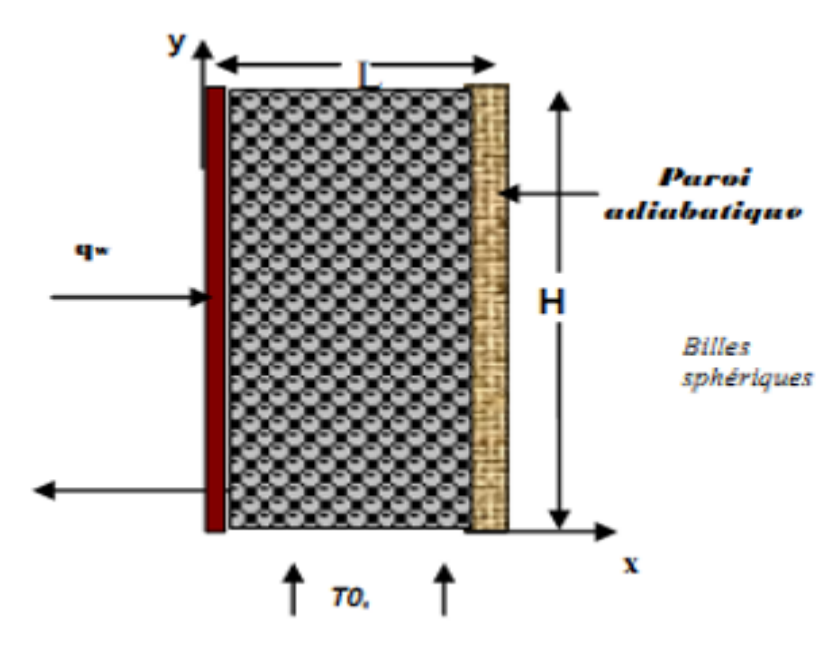

**Figure 1.11**:Géométries de problème deWalid FOUDHIL et coll.

Ils ont étudié expérimentalement les caractéristiques et les performances de stockage d'énergie thermique dans un système solaire de chauffage d'eau par la réalisation une cuve de stockage avec matériau à changement de phase d'une capacité de 45 litres d'eau

d'uneconfiguration cylindrique contient plusieurs tubes chaque un contient un MCP différent à l'autre

 **MAKHLOUF (2013)**a montré que le composite paraffine/bentonite est préparé comme un matériau de stockage d'énergie thermique à forme stabilisée pour les applications de stockage d'énergie dans le bâtiment. Ce composite a été préparé par la méthode dite dispersion de la poudre dans le MCP fondu. Le pourcentage maximal massique de la paraffine adsorbée dans la bentonite est de 45,9 %. Ce composite MCP à forme stabilisée a été caractérisé par les techniques d'analyse MEB, FT-IR, et DSC. Les observations au MEBE ont montré que la paraffine a été bien retenue dans la Bentonite, utilisées comme support de stockage. Les résultats FT-IR ont montré l'existence d'une bonne compatibilité chimique entre le MCP et les composants du matériau composite. Les résultats d'analyse par DSC des composites MCP/Be, dont la température de début de fusion est de 49 °C avec une chaleur latente de 90 J/g, est appropriée pour des applications de stockage d'énergie

**El Bahjaoui (2013) [22]** à présent une étude numérique d'un élément de stockage d'énergie par chaleur latente de fusion d'un matériau à changement de phase MCP, la n-octadécane. L'élément de stockage d'énergie est constitué de deux tubes concentriques. L'espace annulaire de ceux-ci est rempli de MCP. Celui-ci est chauffé par un fluide caloporteur (Eau) en écoulement pulsé dans le tube intérieur.

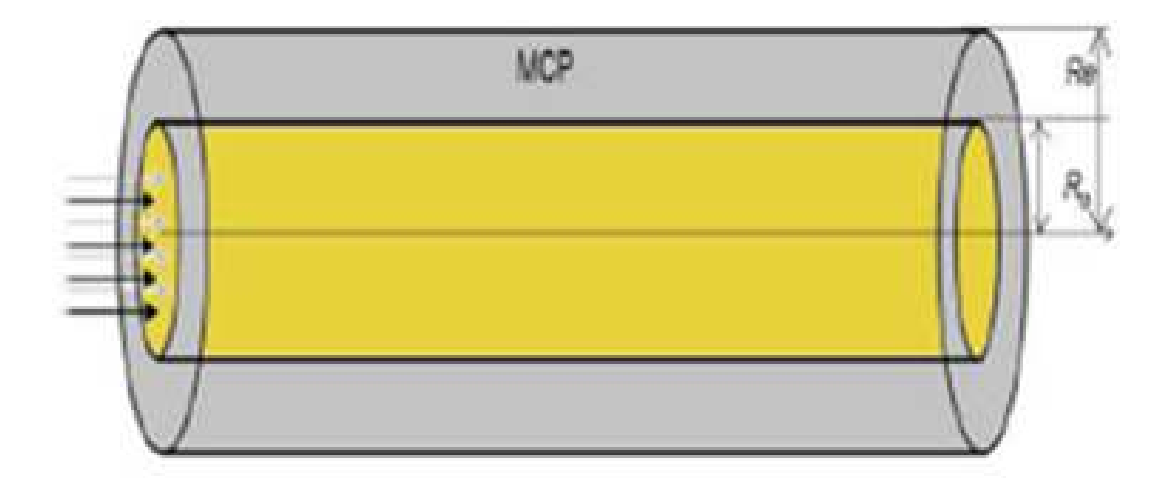

**Figure 1.12.** Modèle physique étudié.

Ce modèle permis l'importance d'un écoulement pulsé par rapport à un écoulement de Poiseuille, pour favoriser la fusion du matériau à changement de phase pour certaines conditions satisfaites par la fréquence et l'amplitude adimensionnelles de l'écoulement pulsé. Les investigations numériques menées ont permis de dégager les résultats suivants :

- Pour une amplitude adimensionnelle relativement élevée et une fréquence adimensionnelle faible (W→0), l'utilisation d'un fluide caloporteur en écoulement pulsé est favorable pour le stockage thermique.
- Un nombre de Reynolds élevé est favorable pour le transfert de chaleur et contribue à la réduction de la durée de fusion du MCP pour les faibles valeurs de la fréquence adimensionnelle et les valeurs élevées de l'amplitude adimensionnelle.
- Pour une fréquence adimensionnelle très élevée, l'utilisation d'un fluide caloporteur en écoulement pulsé au lieu d'un fluide en écoulement de Poiseuille est sans utilité.

#### **1. Introduction :**

Au moment où l'on parle de plus en plus d'environnement et de rationalisation de l'exploitation des ressources énergétiques, le stockage de l'énergie thermique se présente comme une solution particulièrement intéressante puisqu'il permet de dissocier l'utilisation de la production de l'énergie.

Essentiellement trois modes de stockage thermique peuvent être envisagés:

le stockage par chaleur sensible qui exploite la capacité calorifique d'un matériau ;

 $\triangleright$  le stockage par chaleur latente qui consiste à utiliser la transformation solide – liquide d'un Matériau à Changement de Phase (MCP).

 le stockage thermochimique qui exploite la chaleur de sorption mise en œuvre dans des processus physico-chimiques renversables d'absorption exothermique et de désorption endothermique d'un gaz sur un milieu absorbant.

Le stockage d'énergie est une solution très adaptée aux systèmes de froid industriel et de climatisation. Mais dans ce secteur, le stockage par chaleur sensible est souvent inopérant du fait de la nécessité de forts écarts en températures et le stockage thermochimique est encore peu développé.

Actuellement, le stockage d'énergie par chaleur latente apporte une solution efficace aux investisseurs soucieux d'optimiser leur équipement : il permet une réelle gestion de l'énergie et donc d'utiliser des énergies au moment où elles sont les moins coûteuses (énergie solaire, tarifs de nuits pour l'électricité. . .).

Dans le cas particulier du stockage du froid, il offre de plus la possibilité de diminuer de façon sensible la quantité de fluides frigorigènes utilisés en accord avec les nouvelles législations très restrictives pour la protection de l'environnement. **[23]**
#### **2. Matériaux à changement de phase (MCP) :**

L'utilisation des matériaux à changement de phase (MCP) pour le stockage d'énergie thermique a suscité un regain d'intérêt ces dernières années. Cela est du au fait que les MCP ont de fortes densités de stockage (quantité d'énergie stockée par unité de masse). En outre, ces matériaux peuvent être appliqués dans plusieurs domaines. **[24]**

#### **2.1. Types des matériaux à changement de phase (MCP) :**

Parmi les MCP subissant cette transformation, nous avons trois groupes de matériaux : les inorganiques, les organiques et les eutectiques. **[25]**

#### **2.1.1. Les MCP inorganiques :**

Les matériaux ou les substances inorganiques ont une température ou une plage de températures de fusion comprise entre -100 °C et +1000°C. Les plus utilisés sont : l'eau (température de fusion 0°C), les solutions aqueuses de sel (température de fusion inférieure à 0°C), des sels hydratés (température de fusion comprise entre 5°C et 130°C), des mélanges de sels, des mélanges de métaux (température de fusion supérieur à 150°C). Ils ont plusieurs avantages : ils ont une chaleur latente importante et une haute conductivité thermique. Ils ont une fusion nette (c'est-à-dire une plage de fusion étroite). Ils sont non-inflammables et ils ont un coût d'investissement abordable. Ils sont en général facilement disponibles. Les problèmes majeurs rencontrés lors de leurs utilisations sont en rapport avec la ségrégation, la corrosion et la surfusion nécessitant ainsi l'utilisation d'agent de nucléation afin d'être fiables. **[25]**

#### **2.1.2. Les MCP Organiques :**

Les matériaux ou les substances organiques ont une température ou une plage de température comprise entre 0° C et 150°. Les plus utilisés sont essentiellement à base de paraffine, des acides gras et des alcools de sucre. Ils comportent certains inconvénients, comparés aux avantages des MCP inorganiques : ils ont une plus faible conductivité à l'état solide et à l'état liquide,ils ont une chaleur latente de

fusion plus faible, ils sont inflammables. Par contre, ils ont des avantages majeurs ; ils sont disponibles dans une large gamme de températures et sont compatibles avec les matériaux conventionnels de construction, ils sont chimiquement stables et ne nécessitent pas l'utilisation d'agents de nucléation. Ils sont non réactifs la plus part du temps et ils sont recyclables. **[25]**

# **2.1.3. Les MCP eutectiques :**

Les MCP eutectiques sont des substances composées de plusieurs MCP purs. En général, ce sont des mélanges de MCP organiques et inorganiques (organique-organique, organique inorganique, inorganique-inorganique). Ils ont deux principaux avantages ; ils ont un point de fusion net similaire à une substance pure et leurs chaleurs latentes volumétriques sont légèrement supérieures à celle des composés organiques purs. Leurs deux principaux inconvénients sont que l'on a peu de données disponibles sur les propriétés thermiques de ces matériaux et ils sont peu utilisés au niveau des systèmes industriels. **[25]**

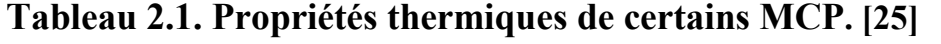

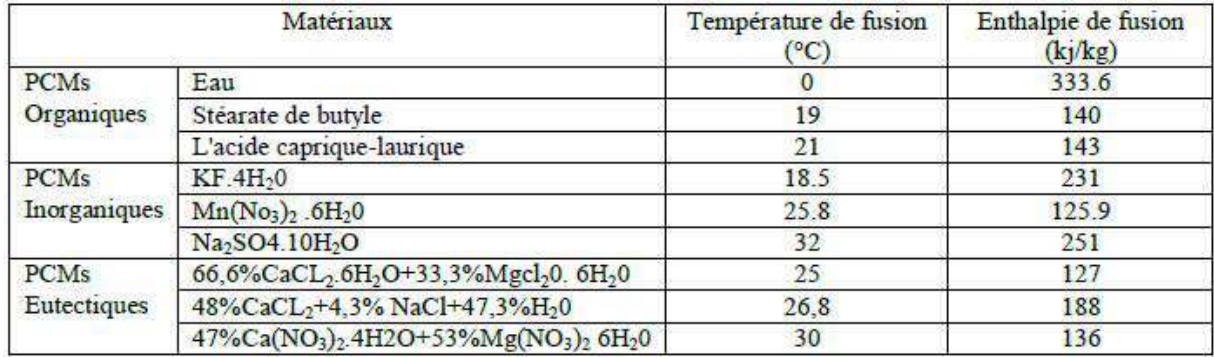

### **2.2. Classification des matériaux à changement de phase :**

De nombreuses substances ont été étudiées comme des MCP potentiels, mais seuls quelquesuns sont commercialisés en tant que tels. La Figure. 2.1 représente une classification des PCM parmi les matériaux de stockage d'énergie thermique.

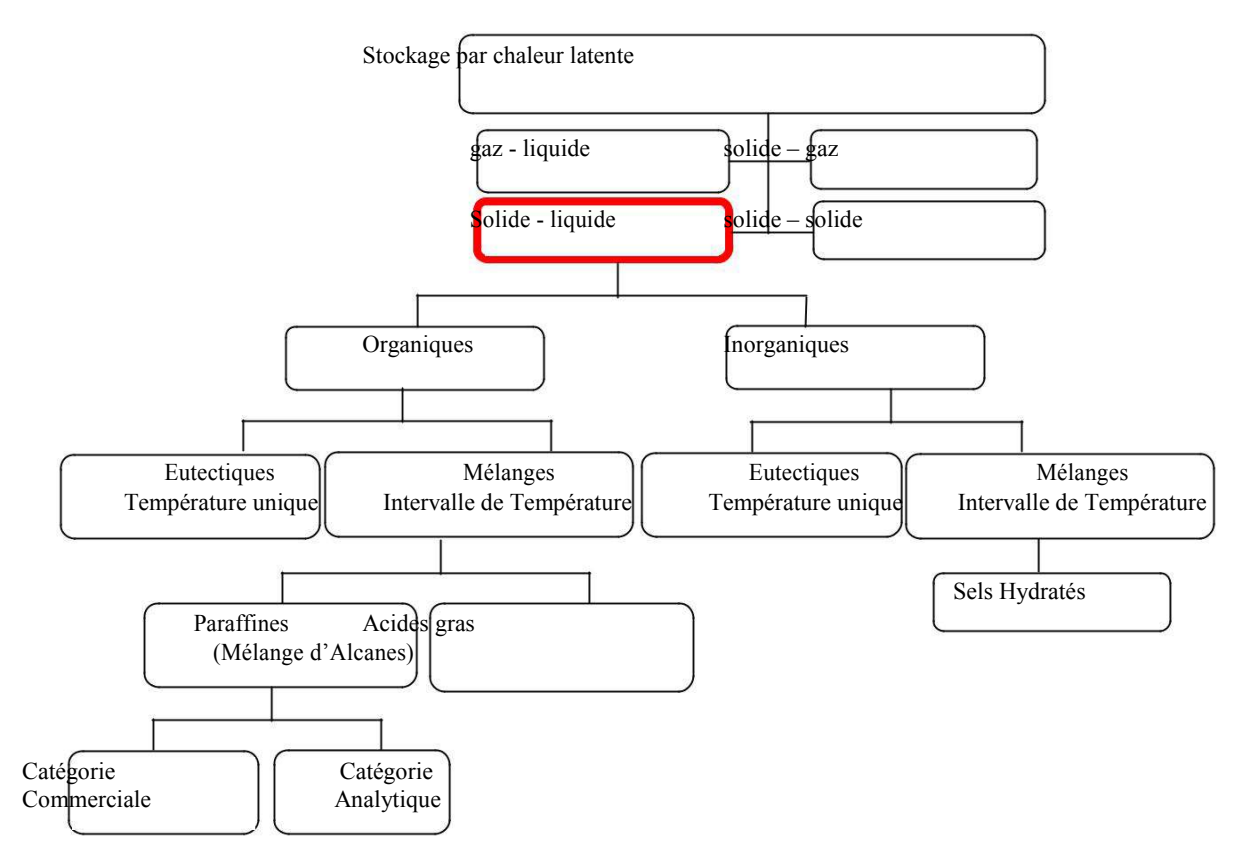

**Figuer.2.1.** Classification des PCM parmi les matériaux de stockage de chaleur. **[26]** Les caractéristiques de quelques MCP sont rassemblées dans le Tableau (2.2) et le Tableau  $(2.3).$ 

**Tableau 2.2. Caractéristiques de quelques MCP inorganiques. [27]**

| Type de<br>substance                                       | Composé                                                                              | Température<br>de fusion $(^{\circ}C)$ | $\Delta H_{fusion}$<br>(kJ/kg) | Conductivité<br>thermique<br>$(W.m^{-1}.K^{-1})$  | Densité<br>$(kg.m^3)$                     |
|------------------------------------------------------------|--------------------------------------------------------------------------------------|----------------------------------------|--------------------------------|---------------------------------------------------|-------------------------------------------|
| Substances<br>inorganiques                                 | H <sub>2</sub> O                                                                     | $\overline{0}$                         | 333                            | $0.612$ liq, $20^{\circ}$ C                       | 998 liq. 20°C<br>$917$ sol. $0^{\circ}$ C |
|                                                            | CaCl <sub>2</sub> .6H <sub>2</sub> O                                                 | 29                                     | 190.8                          | 0.540 liq, 38.7°C<br>1.088 sol, 23°C              | 1562 liq, 32°C<br>1802 sol, 24°C          |
|                                                            | $Mg(NO3)2$ .6H <sub>2</sub> O                                                        | 89                                     | 162.8                          | 0.490 liq, 95°C<br>0.611 sol, 37°C                | 1550 liq, 94°C<br>1636 sol, 25°C          |
|                                                            | MgCl, 6H, O                                                                          | 117                                    | 168.6                          | 0.570 liq, 120 °C<br>$0.694$ sol. 90 $^{\circ}$ C | 1450 liq, 120 °C<br>1569 sol, 20°C        |
| Eutectique<br>inorganique                                  | 58.7%Mg(NO <sub>3</sub> ).6<br>$H2O + 41.3%$<br>MeCl <sub>2</sub> .6H <sub>2</sub> O | 59                                     | 1322                           | $0.565$ liq, $85^{\circ}$ C<br>0.678 sol, 38°C    | 1550 liq, 50°C<br>1630 sol. 24°C          |
| Mélange non<br>eutectique de<br>substances<br>inorganiques | 50%Na(CH <sub>3</sub> COO).<br>$3H2O +$<br>50%HCONH <sub>2</sub>                     | 40.5                                   | 255                            | n.d.                                              | n.d.                                      |

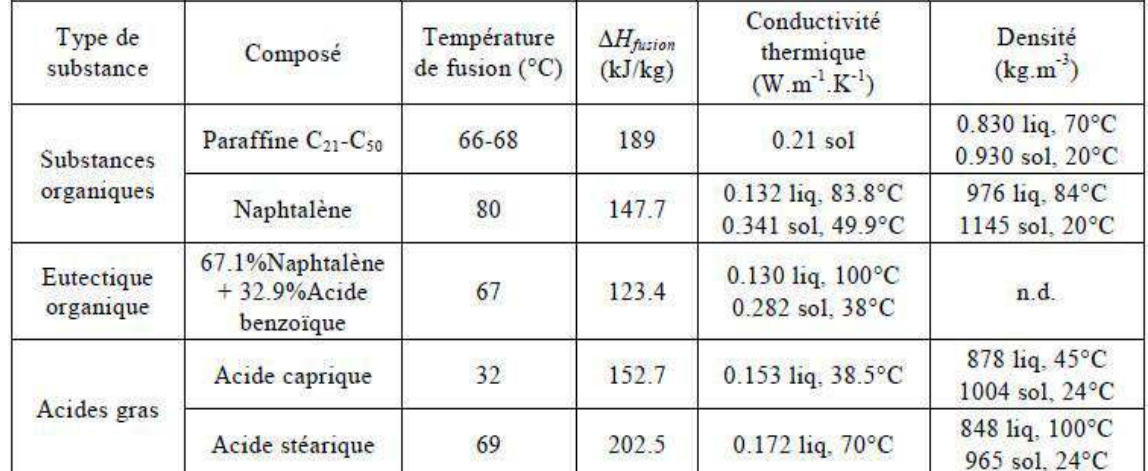

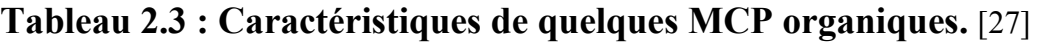

liq: liquid ; sol : solide ; n.d: non disponible

# **2.2.1. Etude comparative des composés organiques et inorganiques :**

Nous allons présenter sous forme de tableau les avantages et inconvénients des matériaux à changement de phases organiques et inorganiques (Tableau 2.2).

|                     | <b>Avantages</b>             | Inconvénients                |
|---------------------|------------------------------|------------------------------|
|                     | Pas de ségrégation de phase. | Faible<br>conductivité       |
|                     | Sont chimiquement stables.   | Thermique                    |
|                     | surfusion<br>La<br>est       | $(0,18-0,25 \text{ W/m.K}).$ |
| Organiques          | négligeable.                 | Dilatation<br>volumique      |
|                     | Facilement incorporés aux    | élevée.                      |
|                     | systèmes de stockage de      | Inflammables.                |
|                     | chaleur.                     | Coût élevé par rapport       |
|                     | Sobriété écologiques.        | aux sels                     |
|                     | 100% recyclables.            | hydratés.                    |
|                     | Peu sensible aux cycles de   |                              |
|                     | fusion/solidification.       |                              |
|                     | Disponibilité.               | La ségrégation.              |
|                     | Grande chaleur de fusion.    | Perte d'efficacité<br>liée   |
|                     | Conductivité thermique       | Aux                          |
| <b>Inorganiques</b> | élevée.                      | Cycles<br>de                 |
|                     | Faible dilatation volumique. | fusion/solidification.       |
|                     | Bon marché.                  | La surfusion.                |
|                     | Ininflammables.              | La corrosivité.              |
|                     |                              | liée<br>Déshydratation       |
|                     |                              | Aux                          |
|                     |                              | cycles thermiques.           |

**Tableau 2.4. Avantages et inconvénients des MCP. [24]**

### **2.3. Base théorique des matériaux à changement de phase:**

### **2.3.1. Température de fusion :**

C'est une des caractéristiques essentielle du matériau. Elle représente la limite à laquelle se déclenche le stockage ou le déstockage de chaleur latente. Le schéma ci-après en est une représentation :

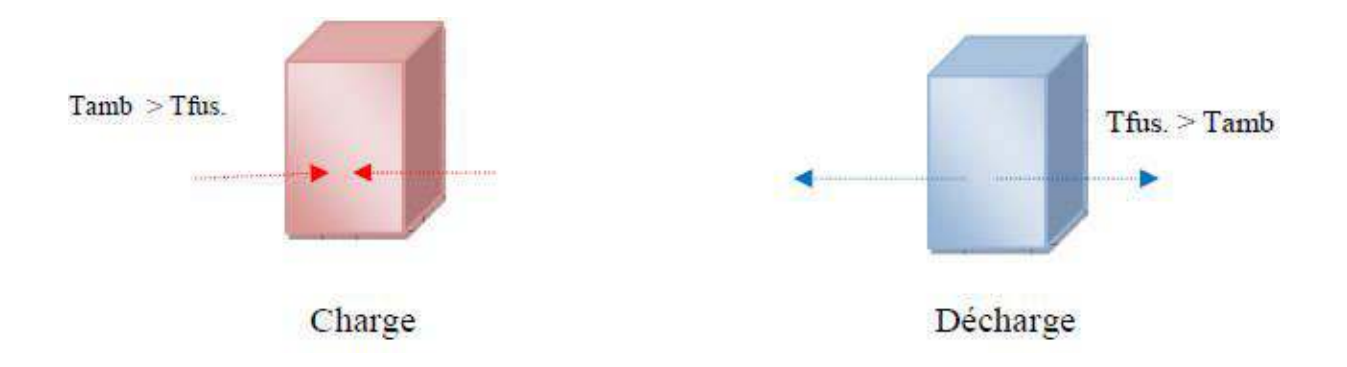

Les échanges entre le matériau et le milieu extérieur à température Te s'effectuent par des cycles de charge et décharge.

Ainsi la quantité de chaleur stockée par un MCP qui passe de l'état solide à l'état liquide est composée de trois termes qui sont :

Dans le cas des corps purs, la quantité de chaleur stockée en fonction de la température est illustrée par la figure suivante. **[24]**

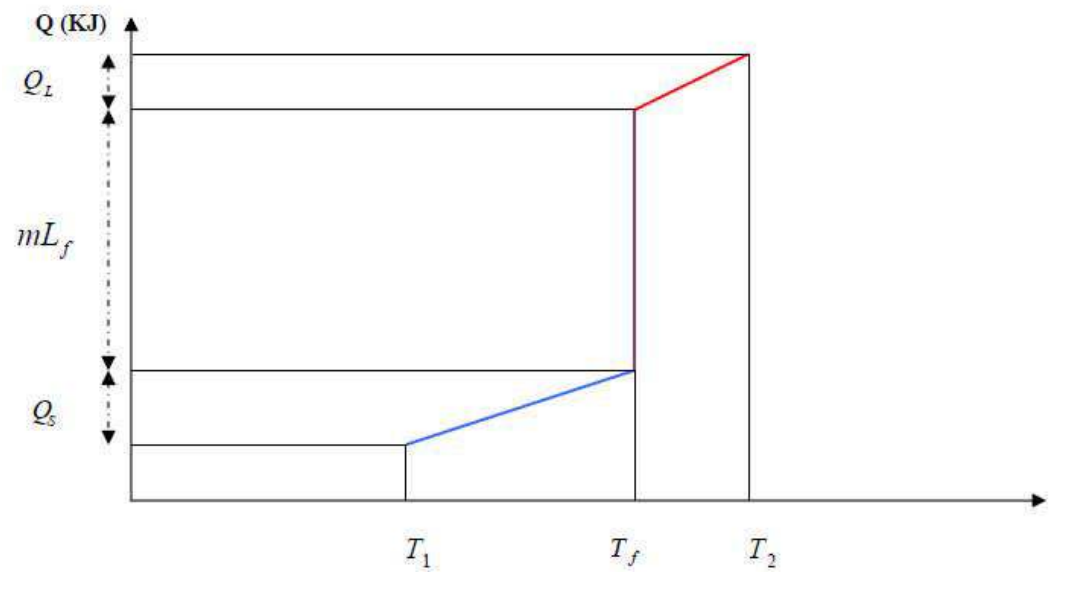

**Figure.2.2** Evolution de Q en fonction de T pour un corps pur. **[24]** 

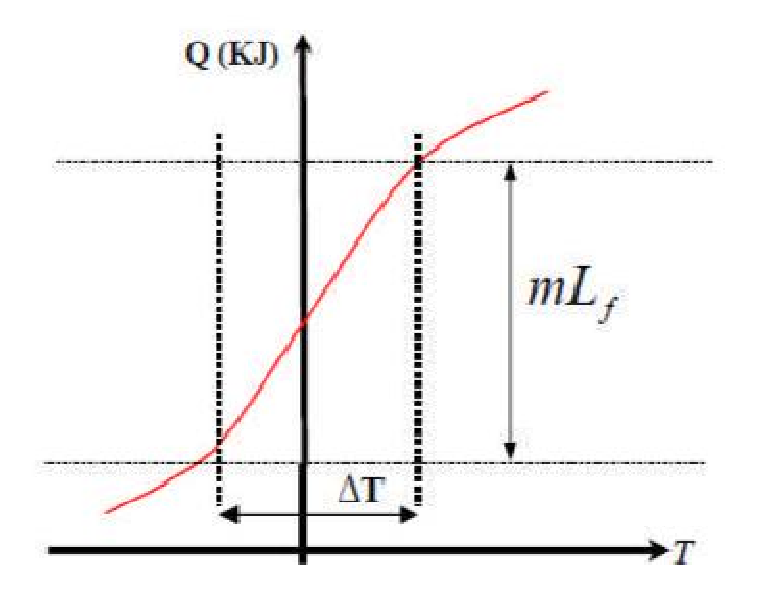

**Figure. 2.3** Evolution de Q en fonction de T pour un mélange. [2]

Ces schémas Figure. (2.2) et (2.3) symbolisent respectivement le stockage mixte

(sensible/latent) d'un corps pur Figure. (2.2) et d'un corps composé Figure. (2.3) observé pendant le changement d'état. Le changement de phase est isotherme dans le cas du corps pur, pour les corps composés la transition de phase se s'effectue sur une gamme de température. L'effet prédominant (liquide et solide) dépend du facteur. **[24]**

### **2.3.1. La cristallisation :**

Le changement de phase liquide**/**solide permet d'obtenir un solide cristallisé à partir de solutions aqueuses : c'est la cristallisation. L'état cristallin ainsi obtenu est caractérisé par un arrangement régulier des atomes, des molécules ou des ions suivant un modèle rigide appelé réseau. C'est cet arrangement moléculaire qui fait la différence entre un solide cristallin et un solide amorphe (solide sans structure régulière) ;

La cristallisation est le résultat de deux processus successifs : la nucléation puis la formation d'un cristal macroscopique. La cristallisation est un processus qui s'accompagne d'un transfert de masse et de chaleur, elle résulte de deux transformations successives :

- La nucléation : genèse de noyaux solides.

La croissance des noyaux et formation du cristal macroscopique. **[24]** 

### **2.4. Les problèmes liés au changement de phase :**

#### **La ségrégation :**

C'est malheureusement un phénomène observé dans la plupart des matériaux à changement de phase. Dans le cas des sels hydratés à fusion non congruente (c'est à dire que la phase liquide est de la même composition que la phase solide), la solidification s'accompagne de la formation de deux phases (liquide et solide).La phase la plus dense, en général le solide, se dépose au fond du récipient: c'est la ségrégation des phases. Cette dernière rend difficile l'utilisation de ces composés pour un stockage à chaleur latente. Diverses méthodes peuvent être utilisées pour minimiser la ségrégation et stabiliser les composés.

• L'agitation : elle permet de rendre homogène le liquide de départ avant la solidification, elle n'est pas très pratique car c'est une méthode de laboratoire.

• La diminution des dimensions du récipient dans lequel le matériau est encapsulé car ceci confère au matériau une vitesse de refroidissement supérieure à la vitesse de décantation. L'application de cette méthode n'est cependant pas très réaliste dans le bâtiment. L'utilisation d'agents épaississants afin de produire un gel au sein de la solution. Les substances les plus utilisées sont : copeaux de bois, pulpe de papier, des boues minérales etc. **[24]**

#### **La surfusion :**

Le graphe ci-après illustre l'évolution théorique de la température pendant le changement d'état lors de la décharge thermique.

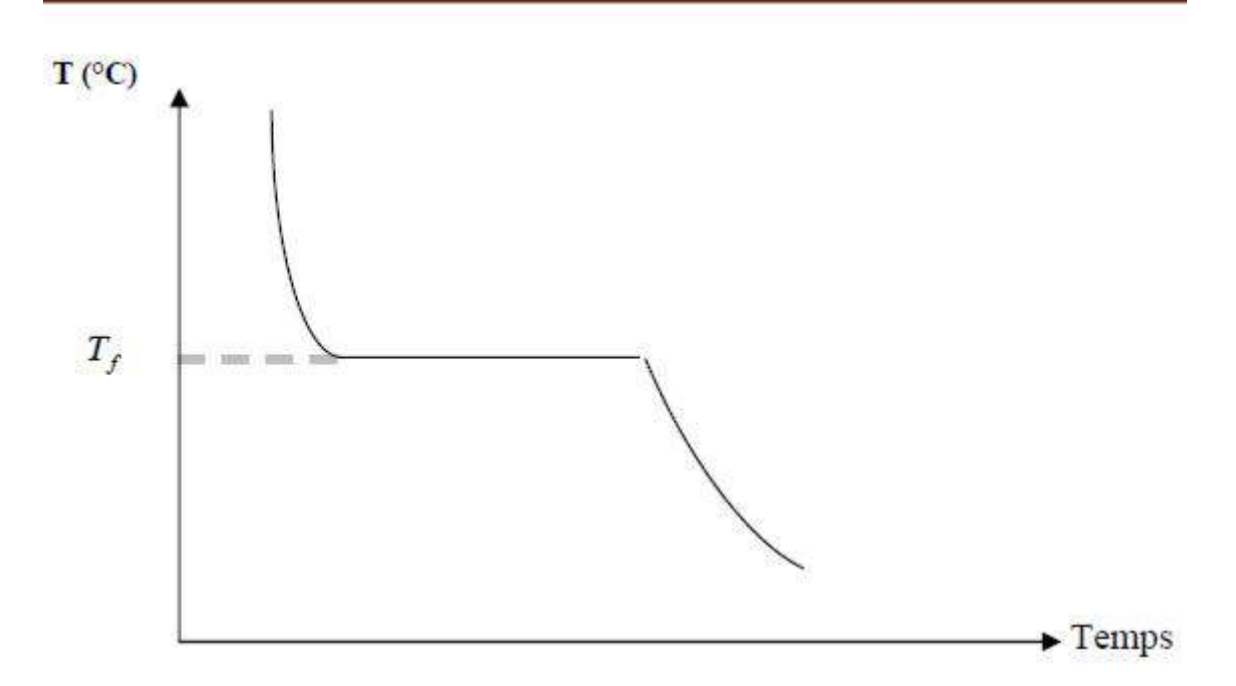

**Figure. 2.4 :** Evolution théorique de T en fonction du temps. **[24]**

Dans la réalité, les courbes de solidification des corps ont souvent des allures plus ou moins différentes de cette courbe théorique du fait de la surfusion des composés utilisés.

Ce phénomène de surfusion est intimement lié à la cristallisation, c'est l'une des difficultés majeures affectant le stockage à chaleur latente.

Physiquement, comprendre la surfusion revient à comprendre les mécanismes qui font que lors du refroidissement d'un liquide, la solidification se fait en général en dessous de la température de changement de phase : le matériau peut rester liquide jusqu'à plusieurs dizaines de degrés en dessous de la température de fusion dans certains cas. Par contre, on n'observe jamais un solide pur au-delà de la température de fusion. Il peut même arriver pour certains matériaux que la fusion se déclenche à une température *T* inférieure à *T<sup>f</sup>* (*T* très proche de *Tf*); c'est le cas de certains matériaux comme les sels purs à fusion congruente.

Dans ce cas, pour cristalliser sous une pression atmosphérique (pression constante), la température d'un matériau à changement de phase doit être abaissée jusqu'à une température inférieure à la température de solidification théorique *T<sup>f</sup>* Cette température est appelée température de nucléation

(*T* nucléation). Entre ces deux températures, la solution est en surfusion, elle est à l'état liquide mais présente une plus ou moins grande instabilité. Ainsi à tout moment, le départ d'un cristal peut engendrer la cristallisation complète et rapide de l'ensemble.

Ce phénomène de surfusion réduit les performances énergétiques des matériaux de stockage par chaleur latente car la réaction exothermique de solidification (décharge de la chaleur) s'opère à une température inférieure à celle de la réaction endothermique de fusion (charge). Cette différence de température va entraîner une dégradation de flux restitué par rapport au flux absorbé. **[24]**

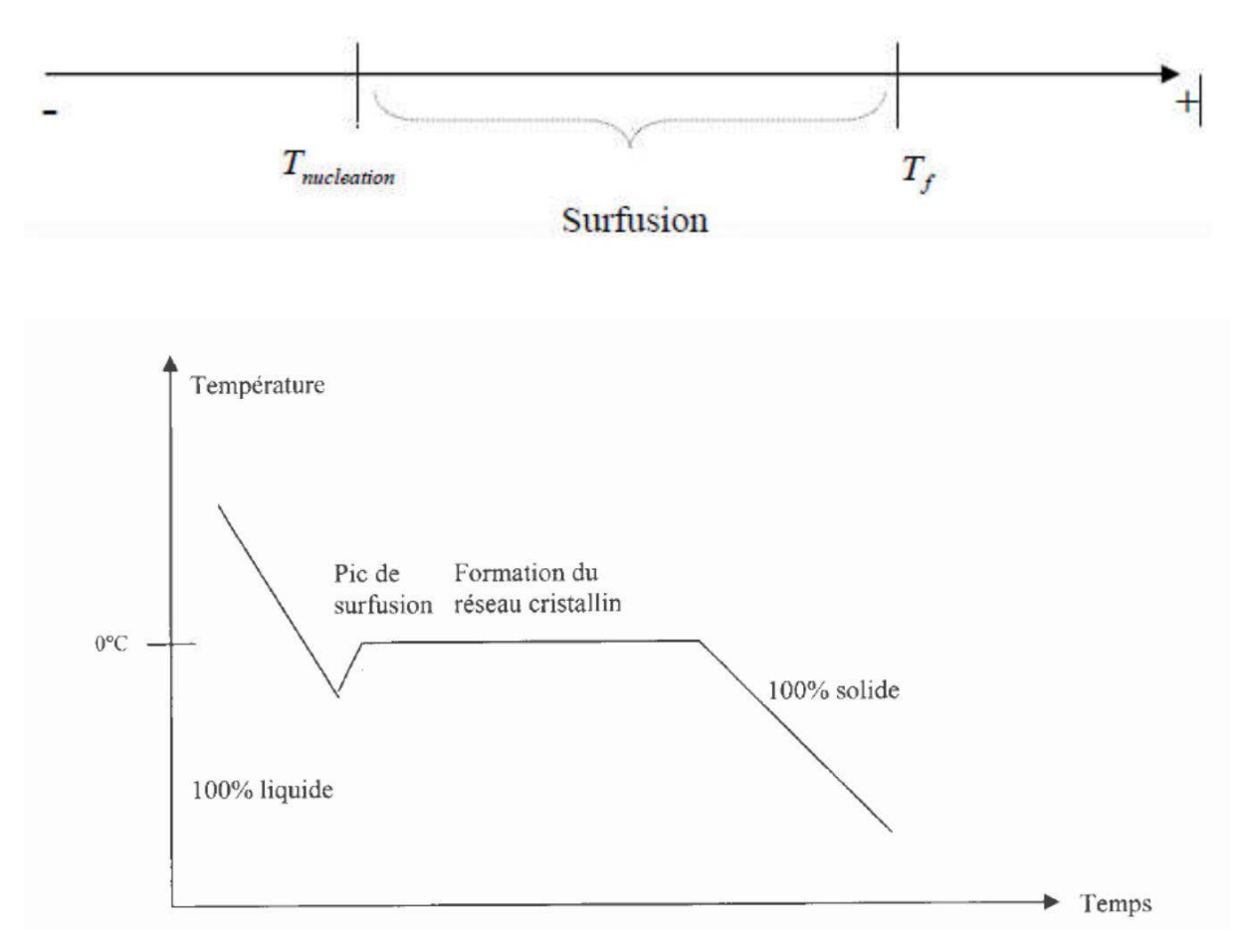

**Figure. 2.5** Evolution de*T*en fonction du temps. **[24]**

Sur la zone (a) de la courbe, on note une chute de la température qui s'accompagne d'un dégagement de chaleur, ce dernier est d'autant plus élevé que la masse du liquide est grande. Si l'échange de chaleur avec l'extérieur est faible

alors la chaleur confinée dans le milieu provoque une remontée de la température du matériau jusqu'à la température de changement de phase (début de b). Cet échange interne engendre une dégradation énergétique du stock. Dans la zone (c) on est phase solide. **[24]**

#### **La corrosion :**

Le manque de stabilité à long-terme du système MCP-container a longtemps limité l'expansion de l'utilisation des stockages à chaleur à latente. Ce phénomène peut être dû à deux facteurs : le manque de stabilité chimique du matériau lui-même, et/ou la corrosion entre le MCP et le container. A ce sujet, les paraffines sont réputées pour la conservation de leurs propriétés thermiques au fil des cycles charge/décharge. En revanche, la nature ionique des sels hydratés cause des problèmes de corrosion avec les containers métalliques. **[27]**

#### **2.5. Amélioration de la conductivité des MCP :**

Actuellement, les MCP ont une conductivité thermique assez faible de l'ordre de 0,2 w/m.K en moyenne ce qui ne permet pas d'avoir un bon transfert thermique. Ce phénomène est alors amplifié par l'épaisseur de la phase (solide ou liquide) à traverser car, lors du changement de phase du MCP, l'échange thermique à lieu à l'interface solide/liquide du MCP. Lorsque le front de solidification ou de fusion se déplace, il laisse derrière lui une nouvelle phase (solide ou liquide) que le flux thermique doit traverser avant d'atteindre le front en question. Plus l'épaisseur de cette phase est importante et plus la résistance thermique qu'elle engendre est grande.

Pour pallier ce problème, deux solutions sont utilisées en général : faire en sorte que l'épaisseur à traverser soit la plus petite possible. Pour cela, on utilise souvent des microcapsules sphériques qui permettent aux MCP de changer facilement de phase sur l'ensemble de leur volume. L'autre solution consiste à mélanger ou à mettre au cœur du MCP un matériau ayant une bonne conductivité (graphite, maille de fer, fil de fer, etc.). Nous avons expérimenté la deuxième solution à partir de deux concepts. Dans le premier concept, nous avons mélangé le graphite

et le MCP (avant remplissage des contenants MCP). Dans le deuxième concept, nous avons introduit du fil de fer au milieu des tubes dans les contenants MCP (en remplissage ceux-ci avec du MCP pur). **[25]**

### **2.6. Propriétés des matériaux à changement de phase :**

Un grande nombre de matériaux à changement de phase possède une température de fusion dans la gamme de température (0-120°c).cependant ils ne peuvent être utilisé comme matériaux de stockage que lors quelle certains propriétés thermodynamiques .cinétiques et chimiques qui sont définies à partir d'un certain nombre de critères. **[28]**

### **2.6.1 Critères thermodynamiques :**

Le matériau à changement de phase doit avoir :

- Une température de fusion dans la gamme de température souhaitée ;
- Une chaleur latente par unité de masse élevée (une petite quantité du matériau doit pouvoir emmagasiner une grande quantité de chaleur) ;

 Une chaleur spécifique élevée de sorte que matériau puisse disposer d'une chaleur sensible significative ;

- Une fusion congruente ;
- Une petite augmentation de volume pendant la phase de transition. **[28]**

### **2.6.2 Critères cinétiques :**

Le matériau à changement de phase ne doit montrer ou presque pas de phénomène de surfusion.

Le matériau fondu doit se cristalliser à la température de solidification indiquée par les tables thermodynamiques. **[28]**

### **2.6.3 Critères chimique :**

Le matériau à changement de phase doit montrer :

Une stabilité chimique ;

 Aucune décomposition chimique de sorte qu'un système de stockage par la chaleur latente soit viable ;

 Aucune action corrosive sur les matériaux de construction ou sur leur contenant. Aussi le matériau ne doit pas être nocif ; il doit être non inflammable et non explosif. **[28]**

### **2.6.4 Critères économiques** :

Le matériau à changement de phase doit être :

- Disponible en grande quantité
- A bon marché

A priori aucun matériau à changement de phase ne peut satisfaire tous ces critères .beaucoup de matériaux ont été étudiés comme de potentiels matériaux à changement de phase, mais peu d'entre eux sont commercialisés. **[28]**

### **2.7. Applications des MCP :**

#### **2.7.1 Le transport de produits alimentaires :**

Les MCP sont utilisés dans l'industrie agroalimentaire, pharmaceutique et médicale pour limiter au maximum les variations de température que subissent les aliments, les médicaments ou les composants sensibles par exemple le cas du transport du sang. Ils se présentent principalement sous la forme de « petits sacs » plastiques contenant le matériau choisi disposé au plus près du produit à conserver. **[29]**

#### **2.7.2. Le stockage de l'énergie thermique :**

Les MCP stockent l'énergie en changeant de phase solide-liquide (fusion) puis ils restituent la chaleur par le changement de phase liquide-solide (solidification). Le choix de MCP le plus approprié est fondé sur un certain nombre de facteurs : le prix, la chaleur latente et la conductivité thermique (phases liquide et solide), etc. Un MCP connu pour cette application est l'acétate de sodium tri-hydraté ayant un point de fusion vers 58 °C. Ce matériau a été mis en œuvre dans des

Conteneurs déplaçables par camions pour stocker la chaleur évacuée d'incinérateurs d'ordures ménagères. La restitution de l'énergie se fait alors à distance sur des stations équipées, à une température d'environ 50 °C**.[29]**

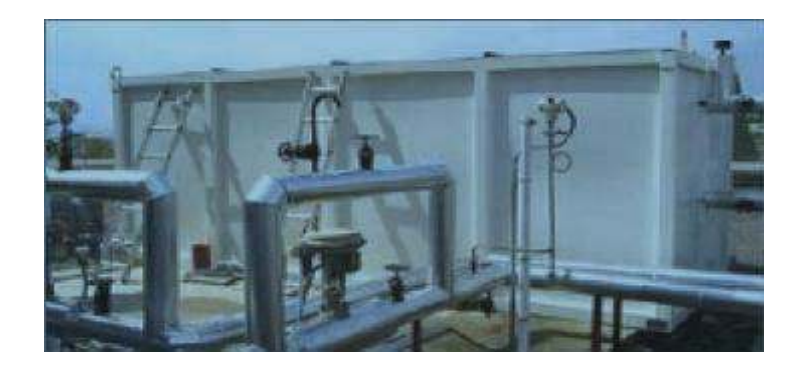

### **2.7.3. Applications médicales :**

Dans le secteur médical, une des applications principales est le transport de sang

 Figure. 2.9 et organes. Récipients usagé pour ce travail des buts semblable à ceux expliqués avant. D'autres applications médicales peuvent être des coussinets chauds ou froids pour traiter la douleur locale dans le corps**[30].**

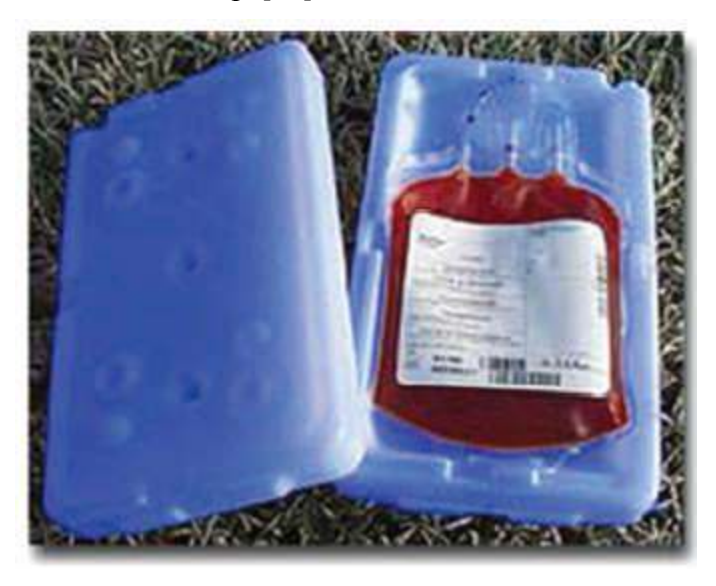

**Figure.2**.**6.** Récipients transporter sang et organes qui contiennent MCP

### **2.8. Classe de MCP :**

il a plusieurs class de MCP, les MCP plus utiliser c'est :

#### **2.8.1 Matériaux changement de phase SP :**

La création de la chaleur latente mêle SP a conduit d'une nouvelle et innovante classe des MCP non inflammables. SP consiste en une composition unique

D'hydrates de sel et de composés organiques qui rend vraiment le cycle stable sans détérioration au fil du temps.

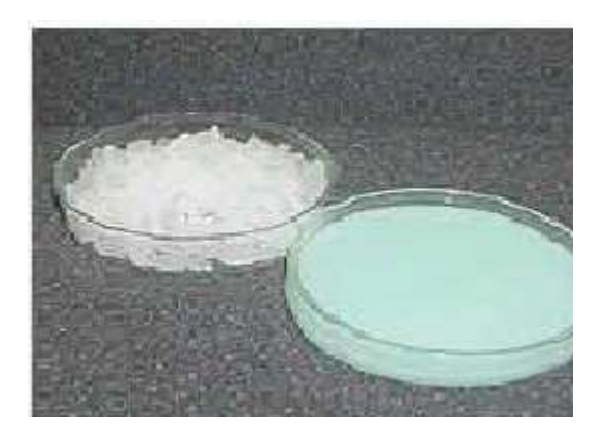

**Figure.2.7.** MCP Class SP

### **Application :**

SP est largement utilisé emballés dans nos CSM-panneaux propriétaires pour les systèmes de refroidissement actif et passif et de chauffage, comme par exemple des climatiseurs et des éléments de plafond et le mur. Dans cette forme SP devient rapidement le MCP préféré pour une utilisation dans l'industrie de la construction.

L'utilisation de différents additifs ses propriétés peut être adaptées aux besoins particuliers des clients. Il peut également être transformé en substance ou de la structure d'absorption.

### **Avantage :**

- $\checkmark$  Une performance stable tout au long des cycles de changement de phase.
- Grande capacité de stockage thermique.
- $\checkmark$  surfusion limitée.
- $\checkmark$  SP-21 à SP26E pas inflammabilité.
- $\checkmark$  non toxique.

 $\checkmark$  Les températures de fusion différentes entre -21 ° C et 90 ° C sont disponibles. **[31]**

### **2.8.2. Matériaux changement de phase RT :**

Le stockage d'énergie thermique avec un matériau RT absorbe une grande quantité de chaleur ; appelée chaleur latente, à une température relativement constante. Lorsque ce processus de changement de phase est inversé, c'est à dire du liquide à solide ; la chaleur latente précédemment stockée est libérée.

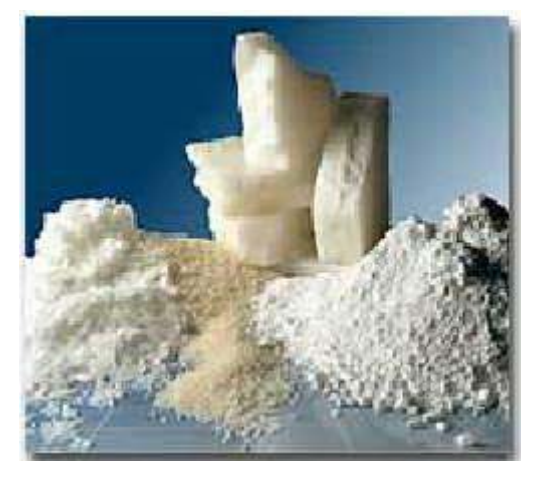

**Figure.2.8.** MCP Class RT

### **Caractéristiques :**

RT est disponible dans une large gamme de températures de fonctionnement de - 10 °C à environ 82 ° C. Si vous ne trouvez pas la température besoins de votre application, s'il vous plaît contactez-nous - la plupart des températures peuvent être fabriqués sur mesure. En outre, la température des points spécifiques de notre gamme de RT de grande capacité (par exemple RT 5 HC) est disponible. Ceux-ci ont la capacité de stockage de chaleur de 25% à 30 % plus latente que la RT classique - nous contacter pour plus de détails ou d'autres points de température.

#### **Avantage :**

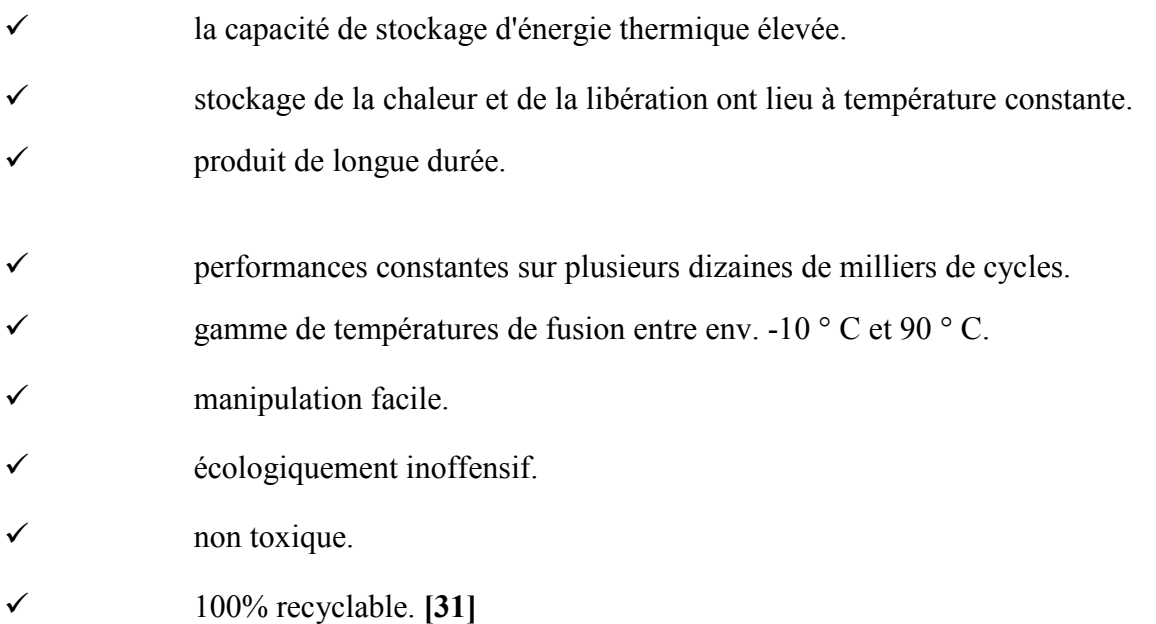

### **3. Le stockage d'énergie :**

Le concept de « stockage d'énergie » est d'apporter de la flexibilité et de renforcer la fiabilité des systèmes énergétiques. Il s'agit d'équilibrer dans le temps l'offre et la demande en énergie.

### **3.1 Types de stockage d'énergie :**

Les différents types de stockage ont donc été développés afin d'emmagasiner de l'énergie pendant une période où elle est abondante et/ou moins coûteuse (solaire, tarifs de nuit...) pour l'utiliser pendant une période durant laquelle elle est rare ou plus chère. Les types existants se différencient selon l'application visée (bâtiments, usages industriels, transports) mais aussi par les réactions Physico-chimiques (stabilité chimique, absence de décomposition et corrosion. .

.) et thermodynamiques (température de fusion, capacité calorifique, conductivité thermique. .

.) inhérentes aux capacités des matériaux utilisés à cette fin. Les différents types de stockage appliqués aux bâtiments sont présentés dans la sous-section suivante afin de sélectionner ensuite le système de stockage à modéliser **[32].**

#### **3.1.1. Stockage par chaleur sensible :**

Dans le stockage par chaleur sensible, l'énergie est emmagasinée sous la forme d'une élévation de température du matériau de stockage au sein d'un système

Fermé au sens thermodynamique, c'est-à-dire sans échange avec le milieu extérieur.

L'expression de la chaleur sensible pouvant être stockée découle du premier principe de la thermodynamique équation (2.1) :

$$
Q_{\,\,stoke} = m \, cp \, \Delta T \tag{2.1}
$$

Avec *Q stockée*, la chaleur sensible (*J*), *m*, la masse du matériau de stockage (*kg*), *cp*, la chaleur massique du matériau (*J.kg<sup>-1</sup>K<sup>-1</sup>)*,  $\Delta T$ , la différence entre températures moyennes finale et initiale (*K*).

La quantité d'énergie stockée est donc proportionnelle à la masse, à la capacité calorifique et à la différence de températures entre l'entrée et la sortie du matériau de stockage.

Les matériaux de stockage par chaleur sensible se divisent en deux catégories : les liquides, comme l'eau, l'huile, les sels fondus etc., et les solides, tels que la pierre, la brique, le sable etc.

Par exemple, l'eau liquide à pression atmosphérique et à 20°C a une grande capacité calorifique (4185 *J.kg-1K -1*). De plus, son accessibilité, la disponibilité immédiate d'eau chaude, son prix, sa fiabilité et son non toxicité font du stockage par chaleur sensible de l'eau le plus répandu.

Cependant, des inconvénients majeurs interviennent en sa défaveur puisque ce type de stockage est limité par :

– la différence de températures disponibles,

– les déperditions thermiques entre l'intérieur et l'extérieur du système qui requiert une bonne isolation,

– l'apparition de problèmes de dilatation plus ou moins gérables selon les matériaux considéré et les conditions imposées par les cahiers des charges des industriels (compatibilité avec les fluides caloporteurs et leur tenue dans le temps par exemple).

De nombreuses applications de ce type de stockage existent dans le secteur du bâtiment. Les matériaux entrant en jeu dans le stockage par chaleur sensible sont

stockés dans des réservoirs de natures différentes comme des cuves de petites ou grandes tailles (notamment des ballons d'eau chaude), dans des systèmes de stockage souterrain, en aquifère artificiel, ou encore dans des matériaux spéciaux : matériau utilisé pour fabriquer des briques réfractaires à haut pouvoir d'accumulation). **[32]**

#### **3.1.2. Stockage par chaleur latente :**

Dans le stockage par chaleur latente, l'énergie est emmagasinée grâce au changement d'état d'un matériau de stockage. La chaleur latente est la quantité de chaleur absorbée ou restituée par un matériau lors de son changement de phase, à température et pression constantes. Elle s'exprime ainsi équation (2.2):

$$
Q_{\text{latente}} = m L_{\text{s}} \tag{2.2}
$$

Avec *m*, la masse du matériau de stockage (*kg*) et *Ls`*la chaleur massique de changement d'état du matériau (*J.kg*-1). [10]

#### **3.1.2.1 Systèmes de stockage d'énergie par chaleur latente :**

Il existe différents procédés de stockage d'énergie par chaleur latente. Dans le domaine du froid, on rencontre essentiellement les technologies suivantes. **[23]**

 **Bacs à glace** : C'est un système qui est actuellement très répandu à cause desa simplicité et de la très longue expérience des installateurs. Il s'agit simplement d'une cuve contenant de l'eau en contact direct avec une batterie où circule un liquide froid qui peut être de l'eau glycol ou le fluide frigorigène lui-même. Autour de ce circuit va se former de la glace remplissant complètement ou partiellement la cuve. Le déstockage s'effectue soit par pompage de l'eau à 0 °C mélangée à la glace (fusion externe) soit par circulation d'un liquide chaud (fusion interne) dans la batterie. **[23]**

 **MCP encapsulés** : Le principe de ce stockage est d'utiliser un MCP confinédans des de petites dimensions (quelques cm3 à quelques litres). Il suffit de les refroidir pour cristalliser leur contenu et de les mettre en contact avec la charge chaude pour le déstockage. Essentiellement, trois formes de capsules sont disponibles : des sphères, des bâtonnets et des plaques. Un fluide caloporteur procède à un échange d'énergie au contact des capsules. Ce type de stockage, permet l'utilisation des différents types de MCP sans exception. En effet, l'utilisation des eutectiques par exemple, s'avère impossible ou très difficile dans les systèmes tels que le bac à glace car dans de gros volumes, nous rencontrons facilement les phénomènes de ségrégation (séparation des composants de la solution). **[23]**

 **Fluides frigoporteurs diphasiques** : les frigoporteurs diphasiques solide-liquide les plus étudiés ces dernières années sont les coulis de glace formés de cristaux de glace en suspension dans une solution aqueuse. Ces coulis sont généralement produits sur des parois réfrigérées raclées ou brossées permettant leur détachement de la paroi. Les limites de ce procédé résident, pour l'instant, dans le coût élevé du dispositif de production et dans une fiabilité réduite. **[23]**

### **3.1.2.2 Les différents types de changement de phase :**

Les MCP peuvent subir quatre types de changement de phase :

– solide-solide (peu utilisé pour le stockage d'énergie), ce changement de phase se traduit par une transformation structurelle liée à une variation du volume molaire donc à une variation des distances inter atomiques du matériau,

– liquide-gaz (grande chaleur de transformation mais associée à un changement de volume conséquent donc peu utilisé),

– liquide-solide (faible volume associé à une petite plage de températures et grande capacité de stockage donc le plus utilisé),

– solide-gaz (généralement développé dans le cas des systèmes d'air conditionné et de réfrigération). **[32]**

#### **3.1.3 Stockage thermochimique :**

Le stockage thermochimique s'appuie sur un mécanisme physico-chimique réversible :

#### $AB + Chaleur \rightarrow A + B$

Le matériau AB absorbe de la chaleur ce qui engendre l'apparition des deux composants A et B, distincts, pouvant être stockés séparément. Ce phénomène endothermique est appelé la charge, phase de stockage de chaleur. Inversement, la mise en contact des composants A et B provoque la formation d'un composant AB et la libération de chaleur.

Ce phénomène exothermique correspond à la décharge, phase de restitution de chaleur. Chaque système faisant appel au stockage thermochimique possède un cycle de fonctionnement s'articulant en ces deux étapes de charge et de décharge. Les matériaux associés à ce type de stockage sont primordiaux car l'efficacité des systèmes en dépend. Ils peuvent être séparés en trois catégories, explicitées dans le tableau (2.5). **[32]**

#### **Tableau 2.**5 Matériaux Adsorbants. **[32]**

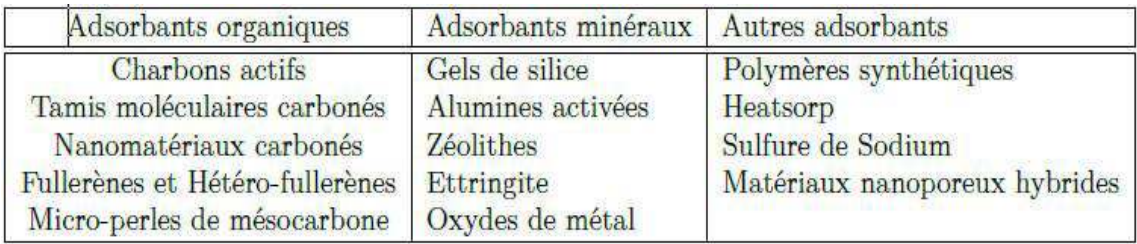

#### **3.1.4 Stockage chimique :**

Le stockage d'énergie par réactions chimiques est un procédé lors duquel les molécules d'adsorbat sont fixées par liaison covalente à la surface de l'adsorbant provoquant l'irréversibilité du mécanisme. Ce type de stockage consiste par exemple à utiliser l'énergie solaire pour initier une réaction chimique

Endothermique. La chaleur est stockée au sein du système et peut être restituée souvent à l'aide d'un catalyseur.

Les réactions précédentes présentent toutes des densités énergétiques intéressantes et peuvent être utilisées pour des applications aux bâtiments. Ce pendant, la partie endothermique est souvent assez complexe et peut nécessiter d'être réalisée dans un environnement industriel.

**[32]**

### **3.2 Comparaison des différents types de stockage :**

D'un point de vue économique, l'évaluation nécessite de prendre en compte le coût d'investissement mais aussi les coûts d'exploitation, de maintenance et de recyclage d'un système de stockage. Le volume de ce dernier est souvent la variable prépondérante de cette évaluation car il induit des coûts en termes d'isolation et en raison de la quantité de matériaux mobilisés.

Dans, les différents types de stockage ont été comparés grâce au calcul des volumes de stockage nécessaires pour emmagasiner une énergie de 6,7 MJ. La Figure.2.9. illustre cette comparaison. Les densités entrant en jeu dans le stockage par chaleur sensible sont faibles. Les volumes sont donc grands comme le montre la Figure.2.9. Ceci est un inconvénient pour l'application visée. **[32]**

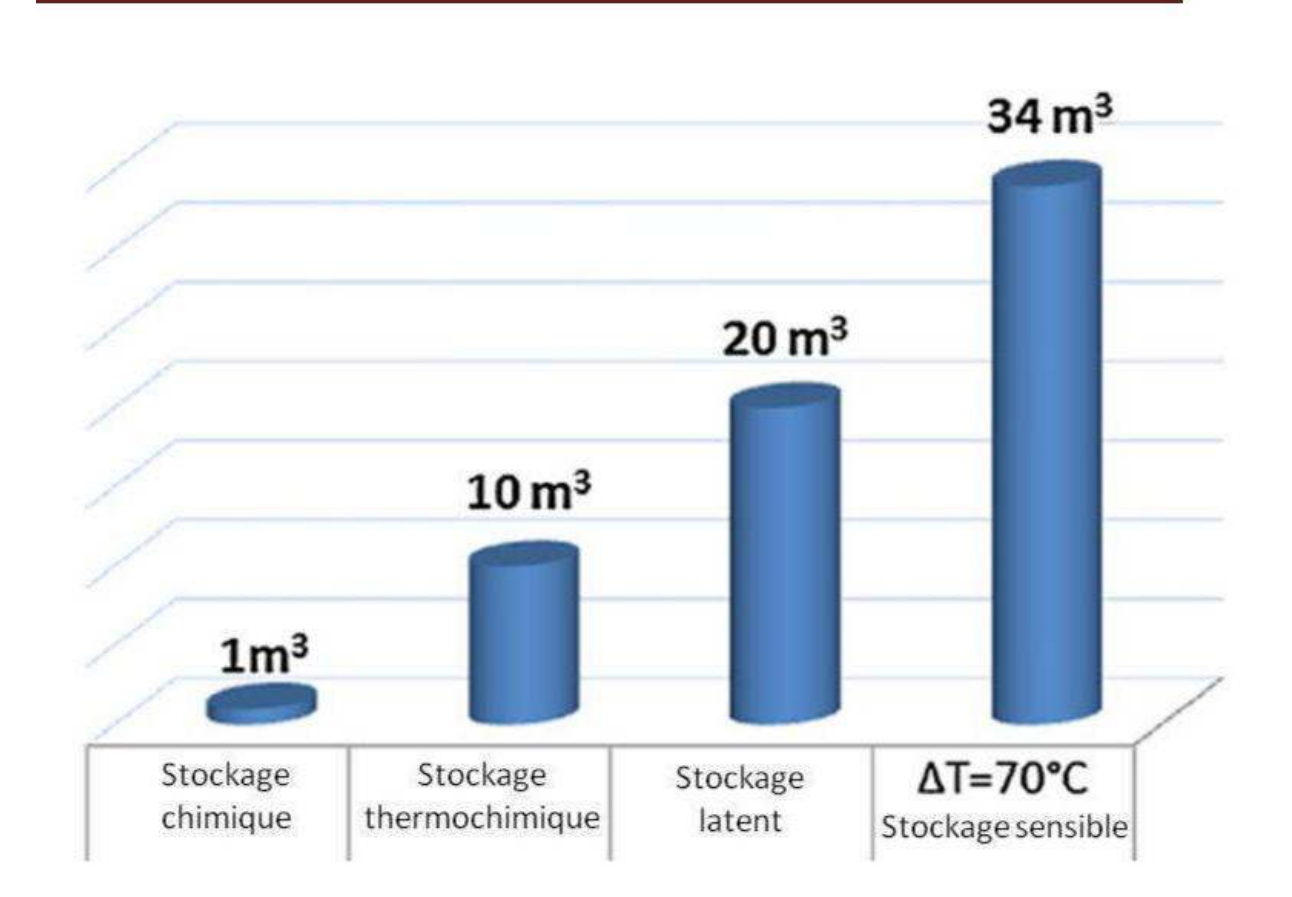

**Figure. 2.9.** Volume requis pour le stockage de 6,7 MJ

Comparativement au stockage par chaleur sensible, la capacité de stockage de l'énergie thermique des MCP est plus grande donc nécessite moins de volume. Le stockage thermique par changement de phase est efficace pour des différences de températures faibles et si les périodes de charge et de décharge se succèdent à température constante. Par contre, il présente un coût d'investissement plus élevé. Par ailleurs, la faible conductivité thermique des matériaux implique des phases lentes de charge et de décharge, en particulier pour les MCP organiques. Ils présentent également un risque de perte de stabilité de la solution.

La Figure. 2.10 présente la densité énergétique en fonction de la température pour les différents types de stockage existants. Ce graphe permet de corroborer nos propos précédents. En effet, les stockages par chaleur sensible et latente sont réversibles mais leurs densités de stockage sont inférieures à celles des stockages thermochimique et chimique.

Théoriquement, le stockage chimique est le plus performant en termes de densité énergétique de stockage. Cependant, il présente des inconvénients rédhibitoires pour une application aux bâtiments :

– les températures auxquelles se produisent les réactions sont trop élevées,

– les réactions sont peu réversibles, voire irréversibles car les liaisons formées entre les molécules sont covalentes,

– les matériaux utilisés sont généralement toxiques. **[32]**

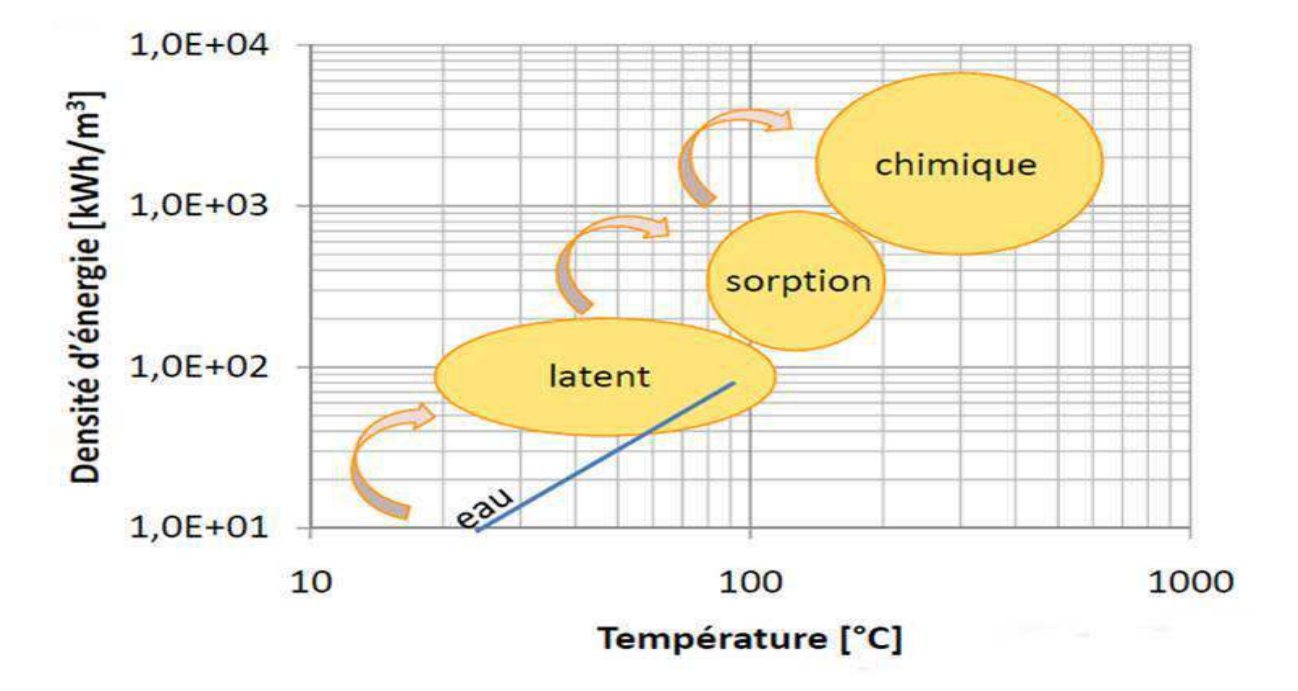

**Figure. 2.10.** Densités d'énergie et gamme de températures pour chaque type de stockage. **[32]**

### **Introduction :**

Dans ce chapitre, on présente une étude de simulation numérique sur le stockage d'énergie solaire par chaleur latente avec un matériau à changement de phase MCP. La simulation numérique est effectuée à l'aide du code commercial**COMSOL MULTIPHYSIQUE**  version **5.0.** 

### **1- Model choisi :**

Pour étudier théoriquement et analyser les transferts de chaleur dans un système de stockage de chaleur mixte (chaleur sensible et latente), nous allons étudier un dispositif au qui est un système de stockage.

Il est constitué des différentes parties que sont :

- $\triangleright$  la source
- $\triangleright$  La cuve de stockage
- $\sum$  L'isolation

Le réservoir de stockage est constitué de trois parties :

- $\triangleright$  une partie contenant la paraffine.
- Une partie contenant l'eau.
- $\triangleright$  Le tout enveloppé dans une bonne isolation.

le réservoir de stockage de telle sorte que le débit puisse nous permettre de maintenir un certain niveau d'eau chaude dans le réservoir.

 Le terme source est un échangeur de chaleur a eau, avec un débit et une température d'entré et de sortie constante après un certain temps.

Ainsi l'eau chaude va permettre d'accumuler cette énergie dans notre système de stockage (paraffine) pour une utilisation ultérieure.

Une bonne isolation autour de la cuve permet de minimiser les pertes thermiques.

### **2- Position du problème :**

Notre problème est un problème de détermination du champ thermique spatio-temporel dans un liquide (l'eau contenue dans la cuve), champ régi d'une part par la capacité du capteur et d'autre part par le matériau à changement de phase avec transfert de chaleur par conduction dans les phases solides et liquides.

Le nœud du sujet porte sur l'étude d'un système de stockage donc sur l'amélioration de stockage thermique. En effet on a choisi d'améliorer le système en améliorant son accumulateur c'est-à-dire en stockant son énergie dans un matériau à changement de phase.

Ce matériau restituera cette énergie en cas de besoin. Le matériau à changement de phase est soumis à un flux variable. La connaissance de ce champ thermique permettra de suivre l'évolution de la température de l'eau dans la cuve.

La cuve est cylindre doublé qui contient de l'eau dans le cylindre intérieur et un matériau de changement de phase (paraffine) dans le cylindre au millau, qui absorbe la chaleur du liquide (eau). Ce MCP donc est soumis à un flux variable, l'évolution de la température de la paraffine est en fonction de la température de l'eau.

Dans la pratique des hypothèses simplificatrices peuvent êtres émise afin de contourner beaucoup de difficultés liées à la résolution d'équations parfois non linéaires. Résolution qui s'avère parfois très délicats.

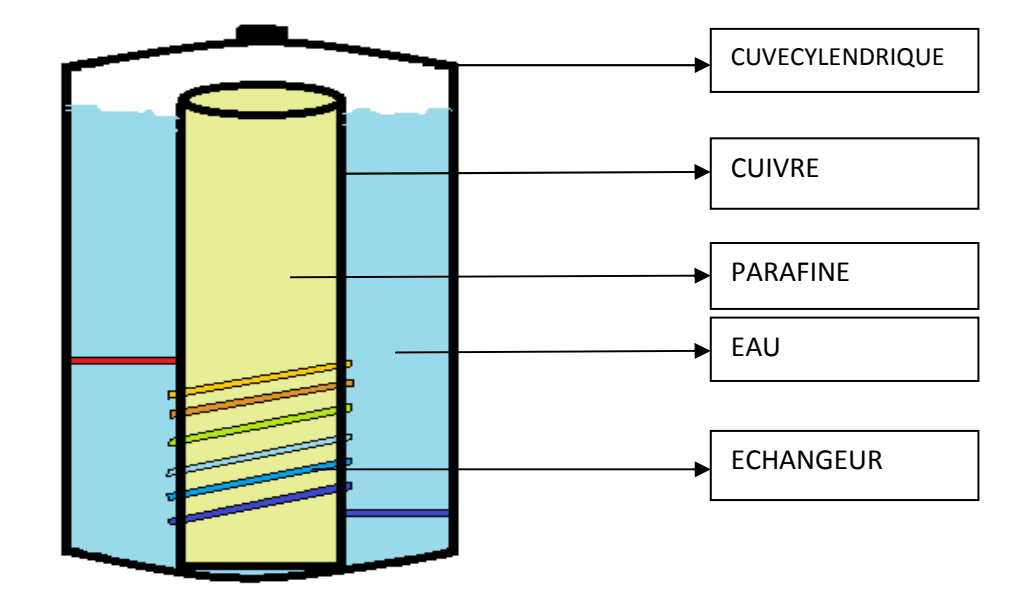

**Figure 4.1.**Échange thermique dans une section de la cuve.

## **3- Formulation des équations réagissant le champ thermique dans la cuve de stockage:**

#### **3.1- Equation régissant la température de l'eau :**

L'étude théorique de la température de l'eau dans la cuve nous permet de calculer la quantité de chaleur au niveau de l'échangeur (terme source).

$$
Q = (m CPeau)(Ts-Te) [W/m3] (4.1)
$$

Avec :

ṁ : débit massique de l'eau (Kg/s) pendant l'intervalle de temps ∆t.

Te : température de l'entrée de l'échangeur.

Ts : température de sortie de l'échangeur.

Cpeau : chaleur spécifique de l'eau (J/Kg.K)

### **Application numérique :**

 $\dot{m} = 0.03125$  Kg/s.

 $Cp=4.18 \text{ KJ/Kg.k}$ 

Te= $60^{\circ}$ C

Et on suppose que la température de sortie est fixe après un certain temps

 $Ts = 25^{\circ}C$ 

Le flux de chaleur donc est égal :

### **Q= 4571,875 W/m<sup>3</sup>**

Calculons le flux par unité de volume pour la source de chaleur :

$$
\Phi = Q/V
$$

Avec :

V c'est le volume de la source de chaleur est égal :

 $V=0,1808m^3$ 

Alors :

$$
\Phi = 250.287 \text{ KW/m}^3
$$

#### **3.2- Equation réagissant la chaleur dans la paraffine :**

Nous faisons l'hypothèse que le champ thermique dans la paraffine est bidimensionnel.

# - **Equation de la chaleur dans la phase solide :**

Dans la phase solide, la conduction est le seul ode de transfert de la chaleur dans la paraffine. La seule équation à modéliser est l'équation de diffusion de la chaleur.

$$
\frac{\delta T}{\delta t} = Kps \, \Delta T(4.2)
$$

En coordonnée cartésienne, l'équation s'écrit :

$$
\frac{\delta T}{\delta t} = Kps \left( \frac{\delta^2 T}{\delta x^2} + \frac{\delta^2 T}{\delta y^2} \right) \tag{4.3}
$$

# - **A l'interface solide liquide :**

 La condition de l'interface traduit l'équilibre thermique entre la phase solide et la phase liquide. Si  $V_f$  désigne la vitesse de l'interface, le bilan s'écrit :

$$
\rho s L f \overrightarrow{vf} \overrightarrow{n} = \lambda s \overrightarrow{V} \text{ Ts } \overrightarrow{n} - \lambda l \overrightarrow{V} \text{ TI } \overrightarrow{n} \text{ (4.4)}
$$

 $\vec{n}$ : Désigne la normale à la frontière dirigée vers l'extérieur du domaine liquide.

Lf : désigne l'enthalpie de fusion.

Le terme  $\vec{\nabla}$  Ts  $\vec{n}$  représente le flux de conduction pénétrant dans le solide.

En coordonnées cartésiennes, le bilan thermique à l'interface se met sous la forme :

$$
\rho s L f \frac{\delta y}{\delta t} = \lambda s \frac{\delta T s}{\delta x} - \lambda l \frac{\delta T l}{\delta x} \qquad (4.5)
$$

#### **Equation de la chaleur dans la phase liquide :**

La paraffine absorbant la chaleur d'eau est complètement fondue, par conséquent le transfert thermique est dominé par la conduction.

L'équation à modéliser est l'équation de diffusion de la chaleur dans le liquide :

$$
\frac{\delta T}{\delta t} = Kpl \, \Delta T \, (4.6)
$$

En coordonnée cartésienne, l'équation s'écrit :

$$
\frac{\delta T}{\delta t} = Kpl \left( \frac{\delta^2 T}{\delta x^2} + \frac{\delta^2 T}{\delta y^2} \right) (4.7)
$$

# - **Les propriétés thermophysiques utilisées dans la simulation :**

#### **Tableau 4.1. Les propriétés thermophysiques**

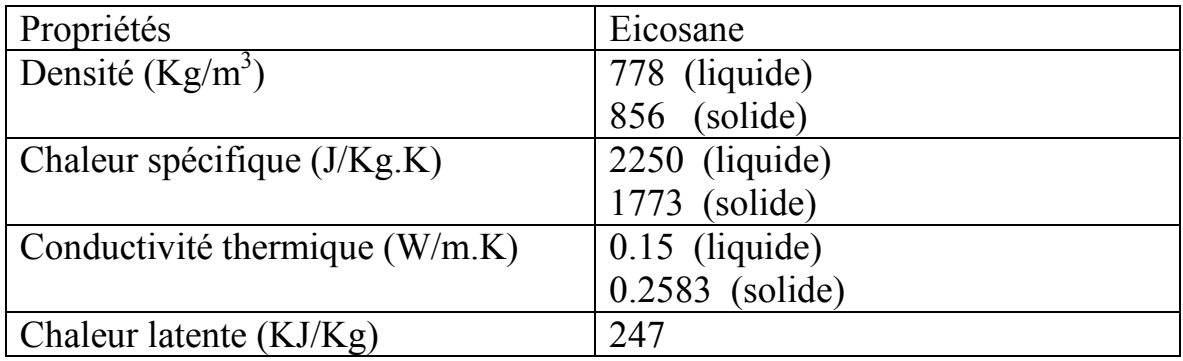

### **4- Présentation du logiciel:**

### **4.1- Description du logiciel :**

COMSOL Multiphysique est un logiciel d'analyse et solveur par éléments finis, qui a diverses applications en physique et en génie, en particulier les phénomènes couplés, ou multiphasique. COMSOL Multiphysique offre aussi une vaste et bonne gérance d'interface MATLAB et ses boites à outils pour une grande variété de programmation et de post procédures possible, une interface similaire est offerte par COMSOL Script.

COMSOL a été lancé par les étudiants diplômés à GermundDahlquist reposant sur des codes mis au point pour un cours universitaire à l'Institut royal de technologie (KTH), à Stockolm, en suède.

### **4.2- Présentation générale du logiciel :**

Lancez le logiciel en double-cliquant sur l'icône COMSOL Multiphasics.

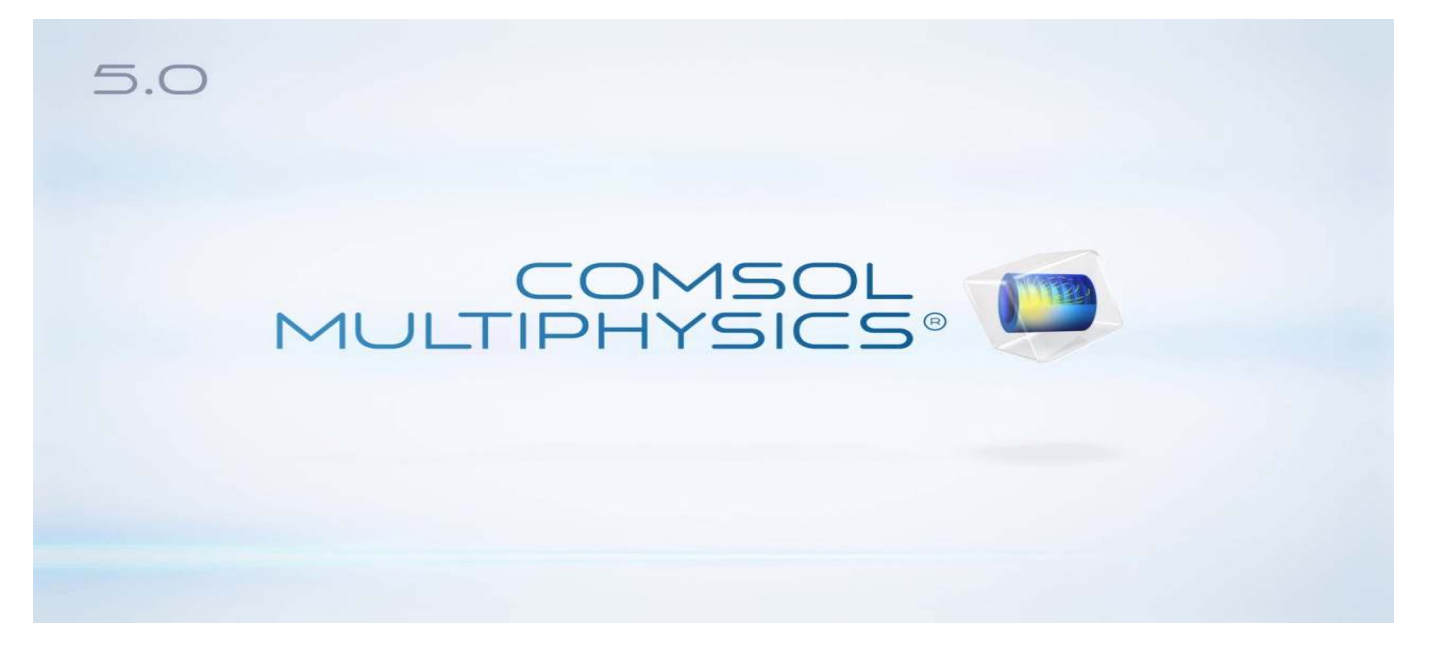

Figure4.2. Affichage au démarrage.

### **4.3- Choix du modèle :**

Nous allons commencer par l'étude du champ de température. Lancez donc le module transfert dans le navigateur de modèle. Nous allons ici nous limiter à une étude à 2 dimensions.

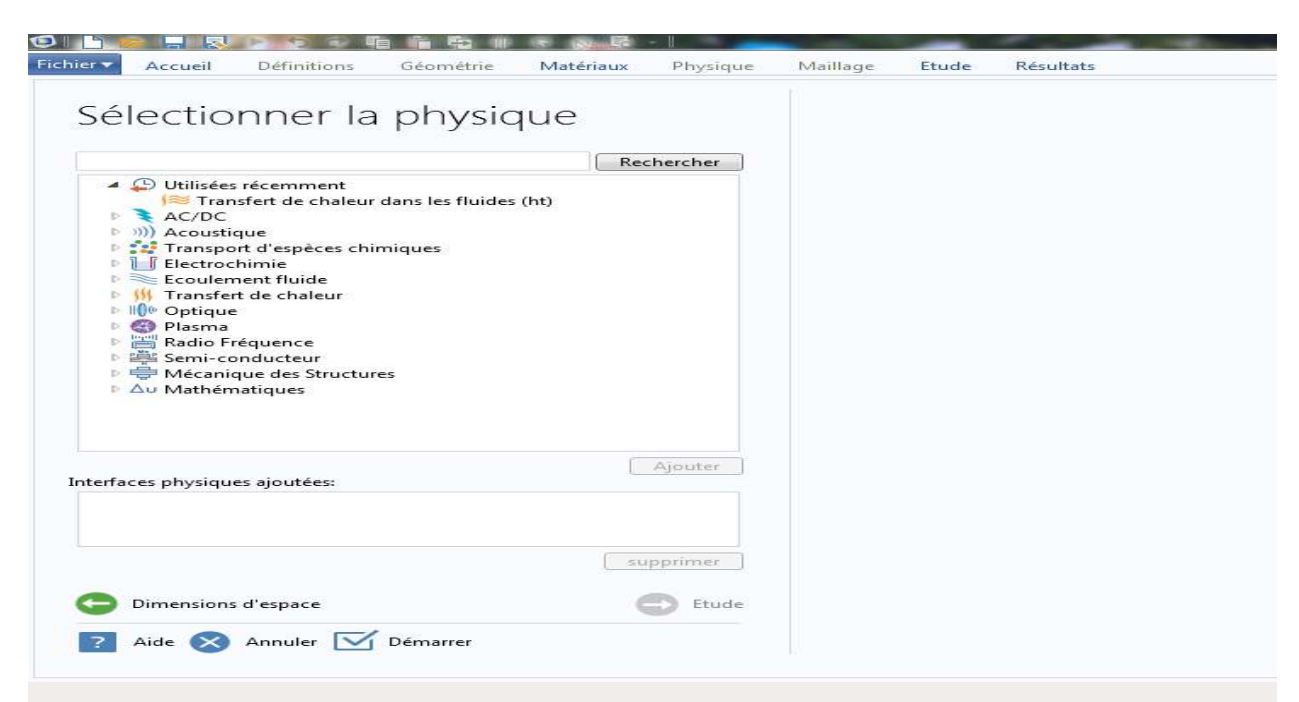

**Figure4 Figure4.3.**Pour ajouter une physique.

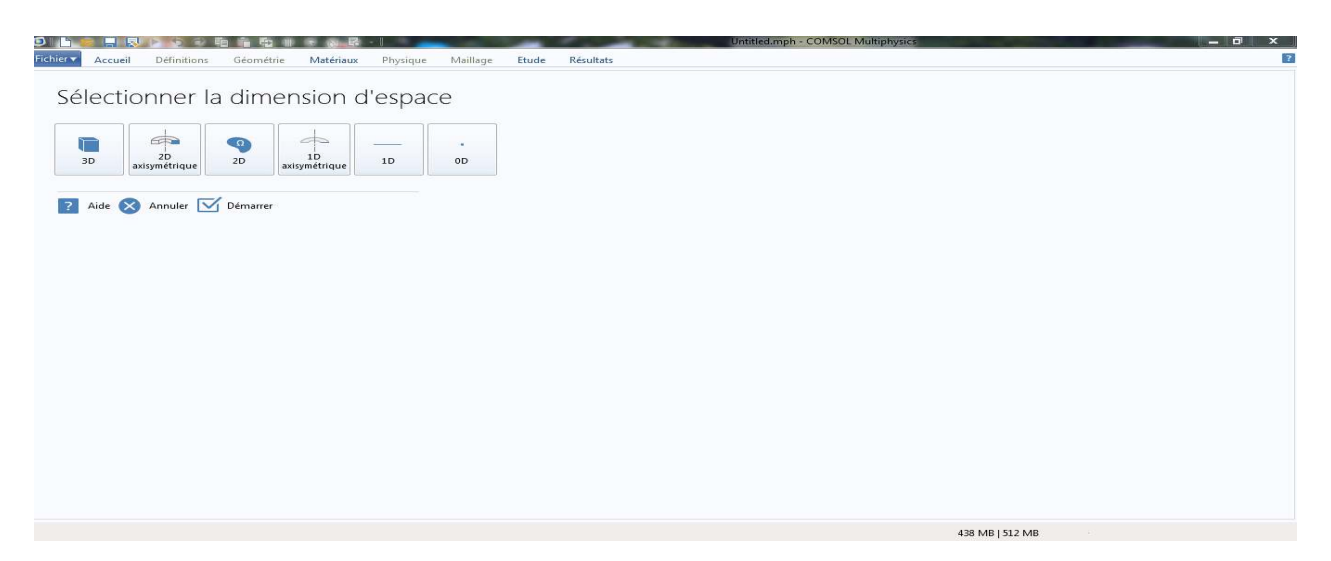

Figure 4.4. pour sélectionner les dimensions d'espace

### **4.4- Définition de la géométrie éfinition géométrie :**

Une fois le mode choisi, l'interface graphique s'ouvre. On doit d'abord commencer par déterminer la géométrie du problème qui définit concrètement l'espace ou sont résolues les équations.

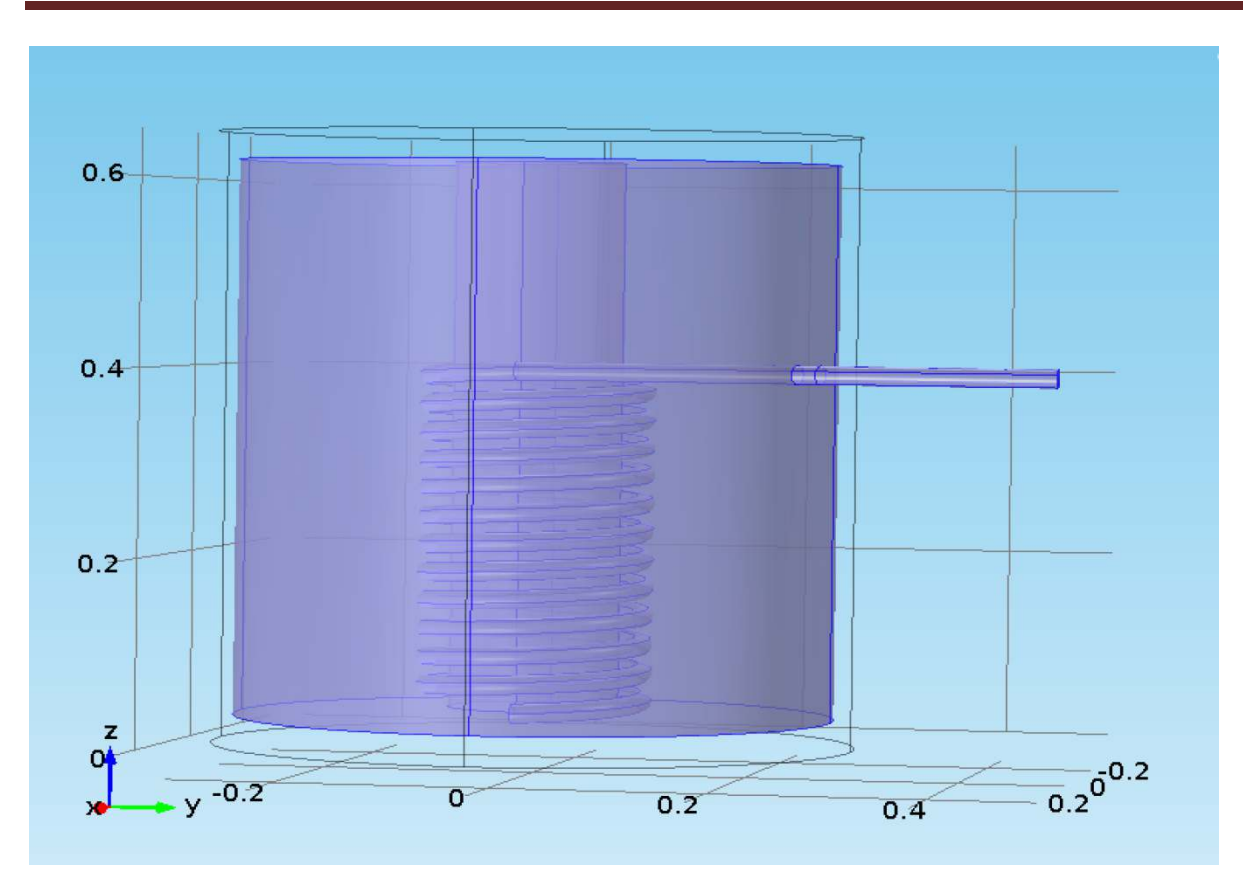

**Figure4.5.**La géométrie : coupe de la cuve de stockage.

Une fois la géométrie crée, il existe pour le logiciel des sous domaines qui correspondent à des portions de l'espace initial. Dans l'exemple traité, l'espace initial est de deux dimensions et les sous domaines définis par la géométrie sont l'espace compris à l'intérieur du milieu. Les équations et les conditions initiales sont définies sur les sous domaines de la géométrie, de même pour les conditions aux limites. s à l'intérieur du milieu. Les<br>bmaines de la géométrie, de<br>issent le domaine : masse

### **4.5- Introduction des propriétés des domaines :**

Le but est ici de définir les paramètres physiques qui définissent le domaine volumique, capacité calorifique, la conductivité, de chaque matériau. Les paramètres sont évidemment liés au modèle physique étudié. Il est également possible d'écrire un des domaines du modèle étudié. Le choix des matériaux pour chaque domaine est représenté dans les figures [(4.6), (4.7), (4.8), (4.9 (4.9)] suivantes.

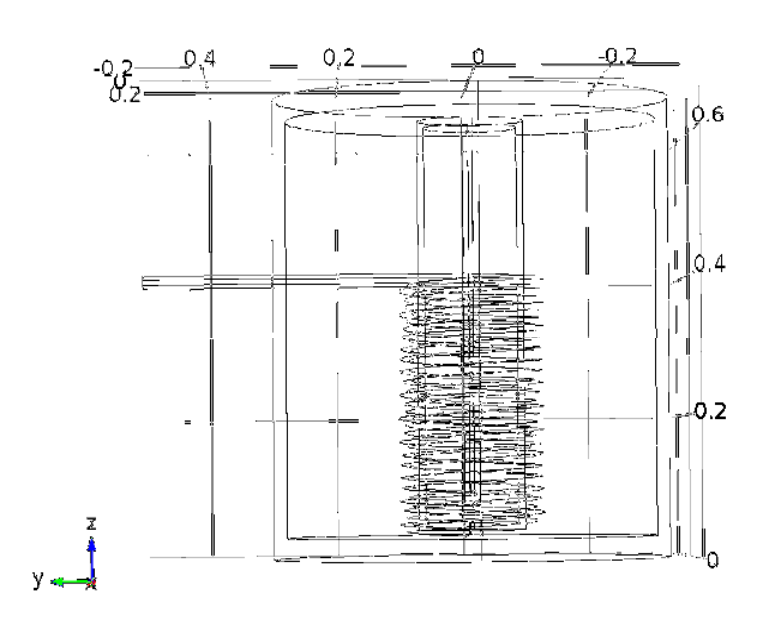

**Figure 4.6.**Introduction des propriétés des domaines**.** 

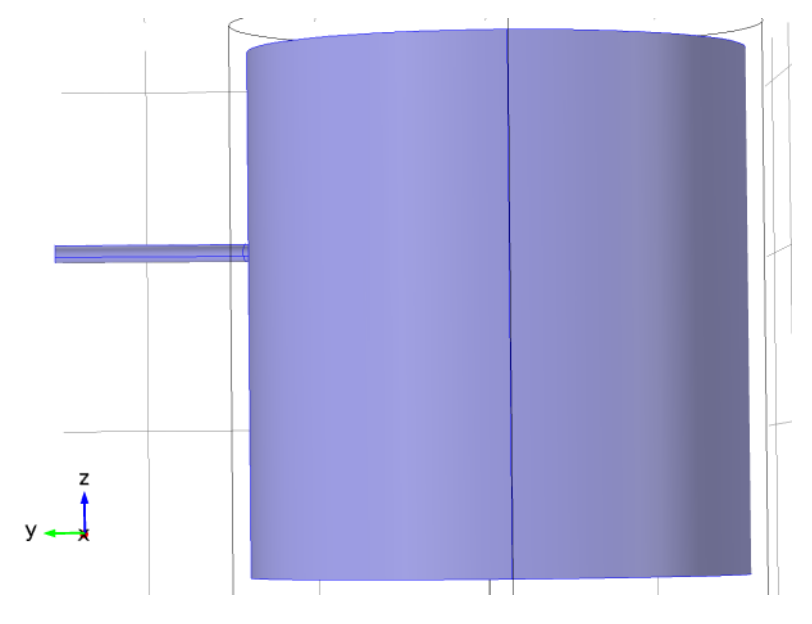

**Figure4.7.**Introduction de l'eau dans le domaine.

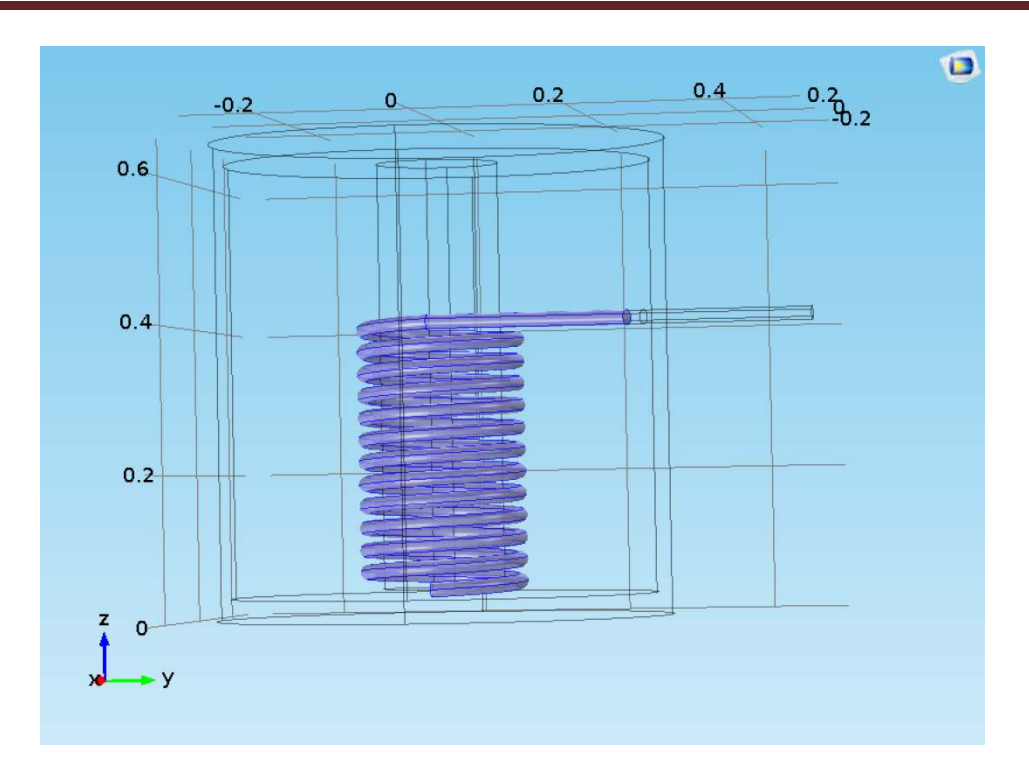

**Figure 4.8 4.8.**Introduction de terme source de chaleur.

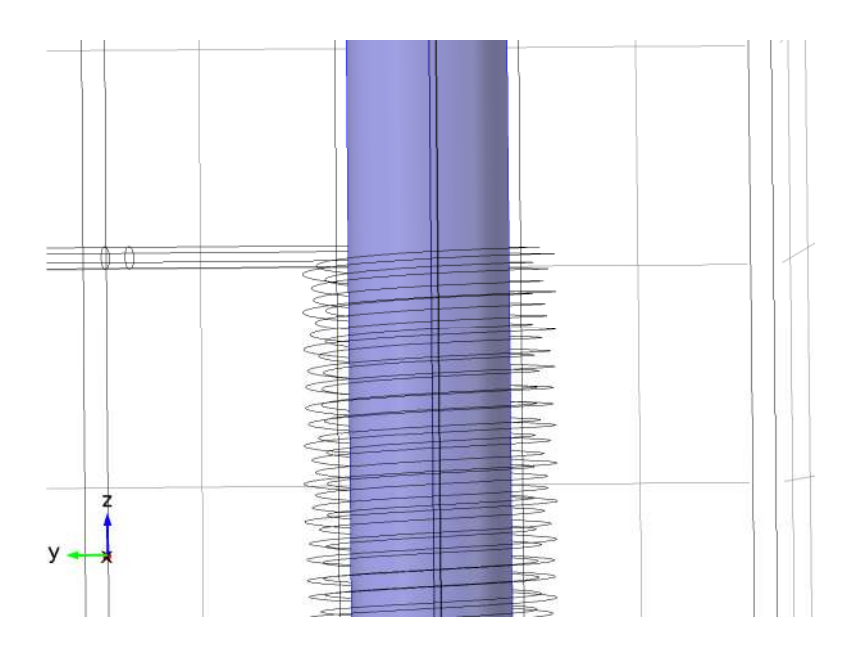

**Figure4.9.**Introduction de MCP.

# **4.6- Introduction de la physique et conditions aux limites limites :**

Pour résoudre les EDP imposé par la physique traité, il est nécessaire de définir un certain nombre de condition aux limites cohérentes à chaque domaine. Choisissez de manière pertinente les différentes conditions aux limites. Vous pourrez les changer plus tard, de manière à voir leur influence.

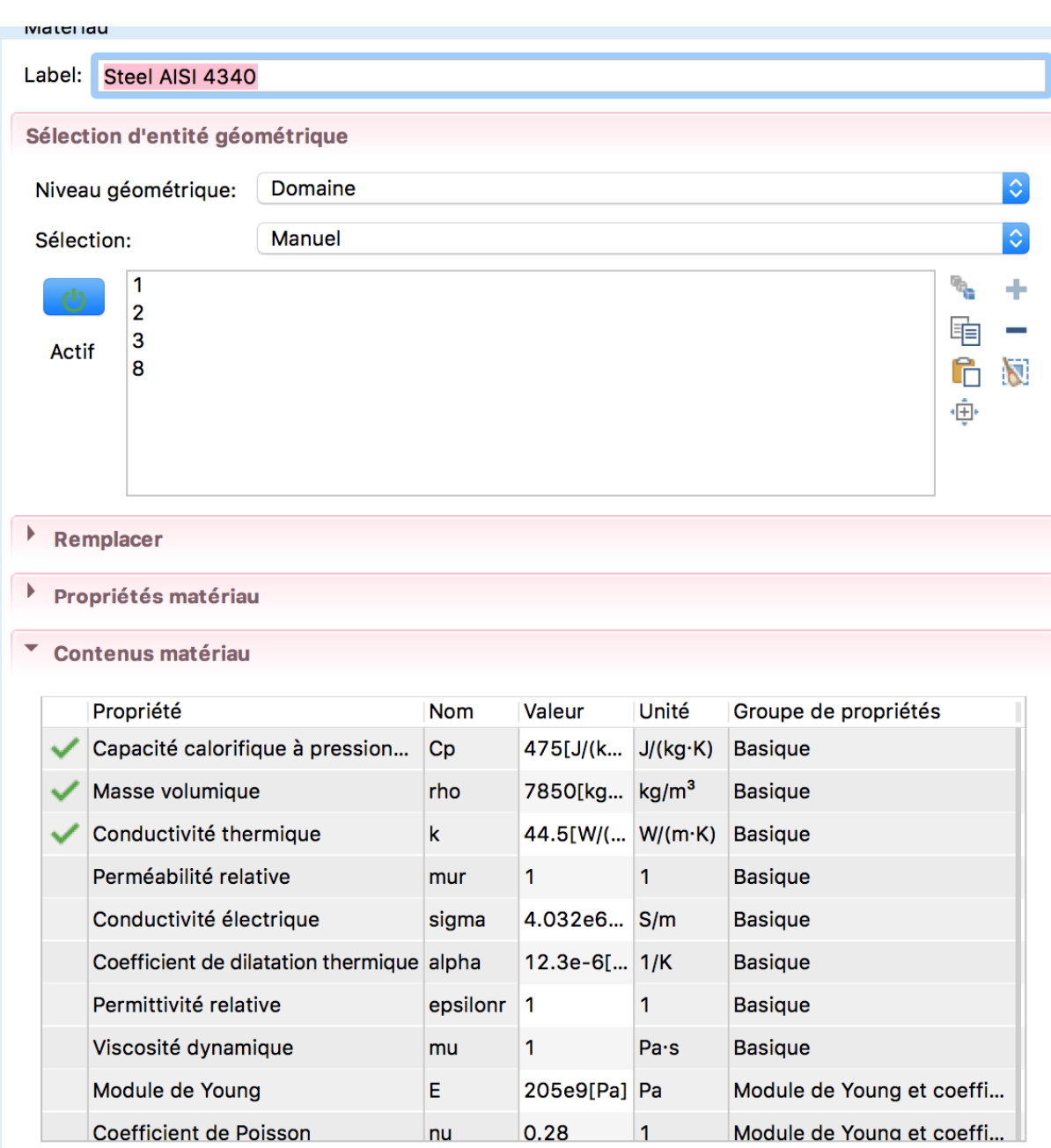

Figure.4.10. Introduire les caractéristique de matériau.

#### **4.7- Maillage** :

Le maillage correspond à la discrétisation spatial de la géométrie en volumes élémentaires. Dans notre étude on a basée sur le maillage non structuré qui confère le 3D.

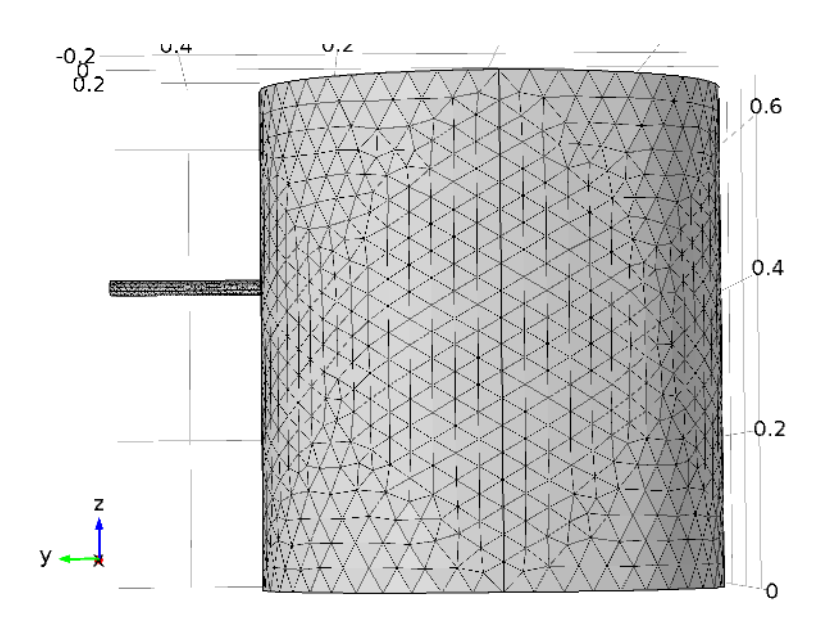

**Figure4.11.**Procède de maillage 3D

#### **4.8- Résolution du problème et Résultats :**

Lorsque le programme a convergé vers une solution, il bascule automatiquement vers la fenêtre de postprocessing, qui permet d'analyser les résultats. Nous présentons dans ce chapitre les résultats de la simulation numérique obtenue par le code de calcul utilisé. Le problème étudié est le stockage de l'énergie par chaleur latente avec un matériau de changement de phase et on à étudie l'influence de dimension de la source chaleur et le flux évacué de la source et l'épaisseur de matériaux MCP sur sa fusion.

- La géométrie considérée et les conditions aux limites ont été présentées . Ainsi que le maillage et la simulation numérique ont été faite respectivement dans le code de simulation Comsoleaprès juste on a trouvé le résulta suivant :
- Dans le but en faire une bonne lecture des résultats obtenus, il faut savoir faire un affichage très fin pour estimer tout les variables étudier.
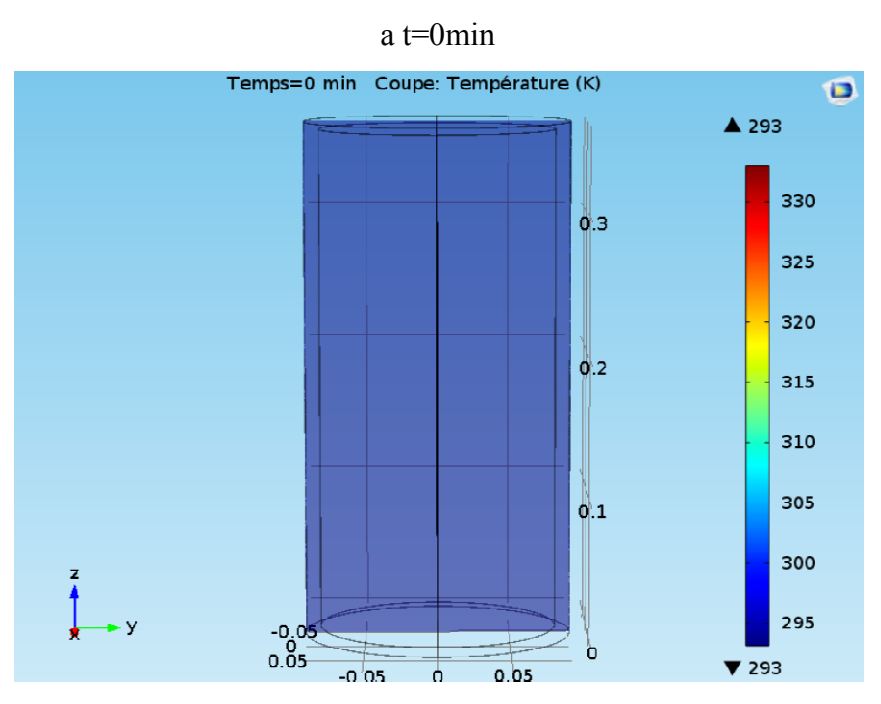

**Figure 4.12.**Résultat a t= 0min

On remarque dans la **Figure 4.12** qu'il ya pas débit ilya pas d'echaunge de chaleur a 293 K

a  $t=100$  min

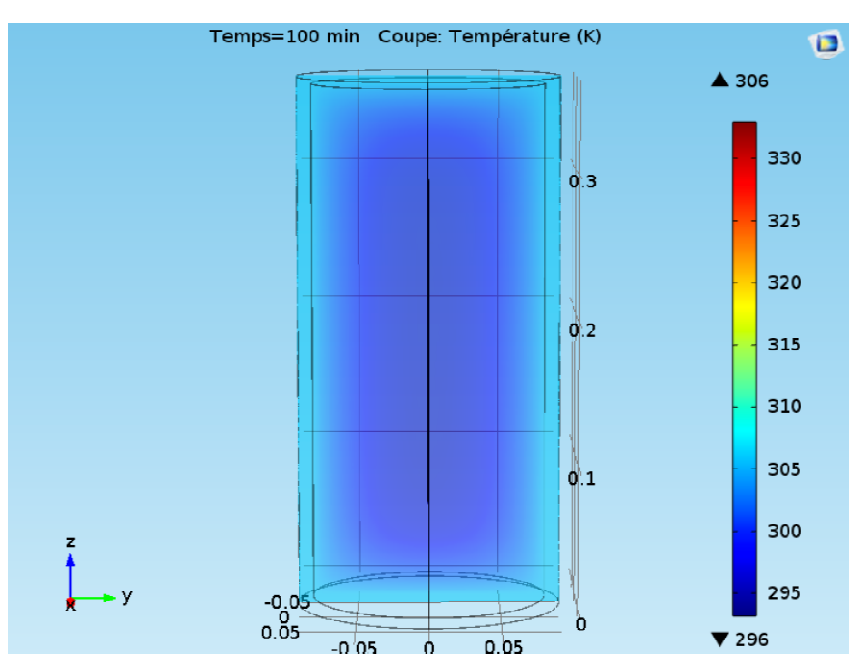

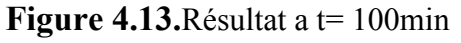

après100 min, on remarqueun début de transfert de chaleur aprés chauffé

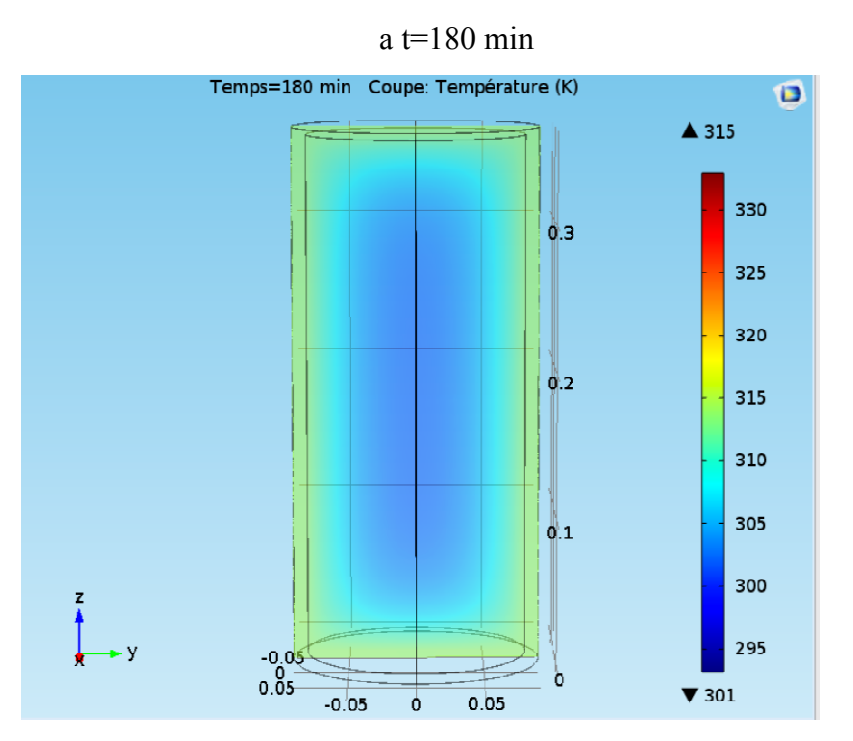

#### **Figure 4.14. Résultat a t= 180 min**

On attient 315 K après 180min

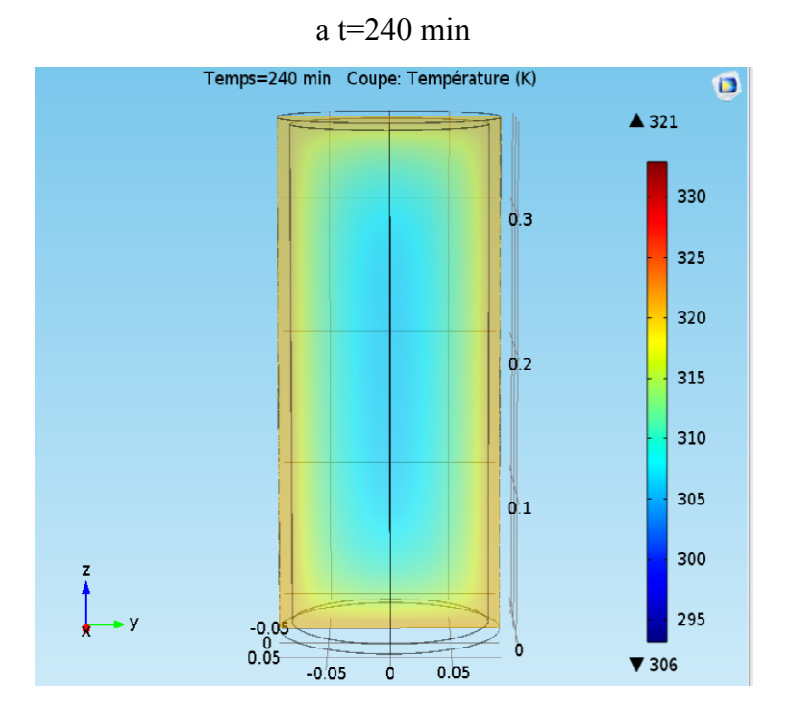

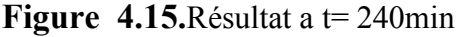

Aprés240 min on peut appercevoir le débit duchangement de phase

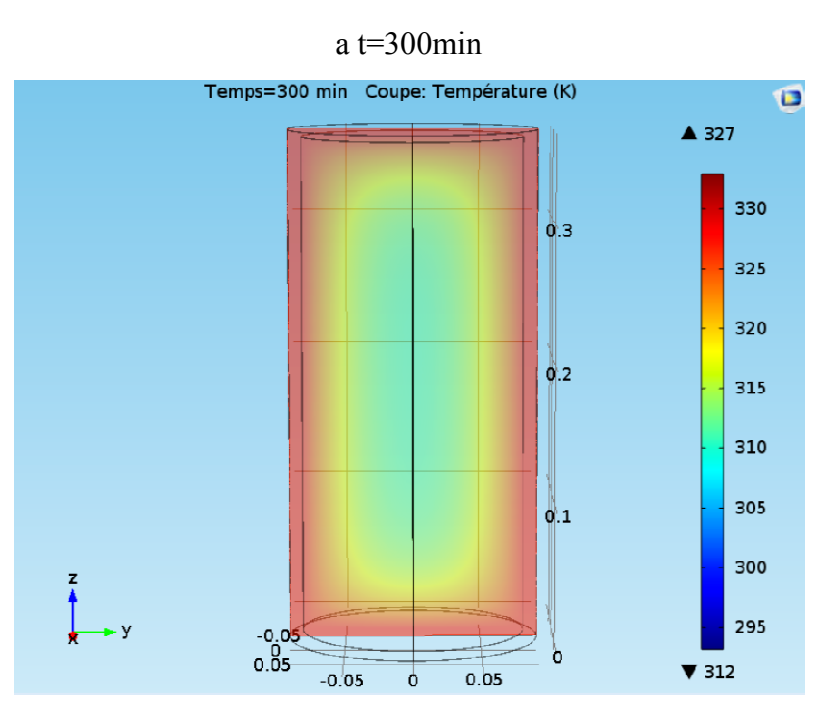

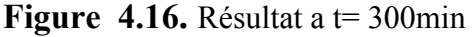

a 327 K on ce trove ou milieu du chongment de phase

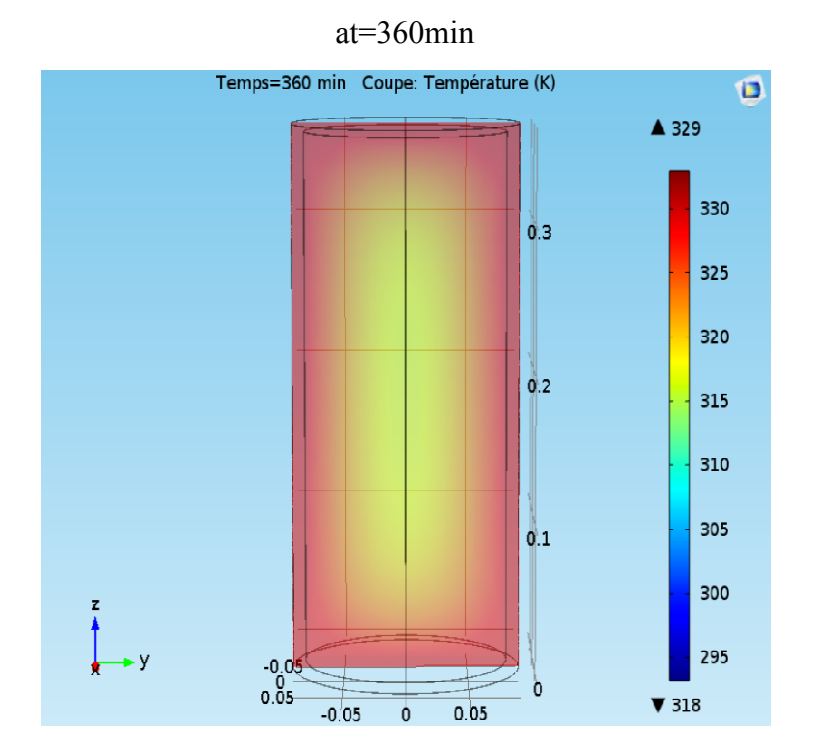

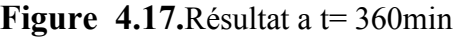

On peut remarque le coeur de la parafine est a 318 K

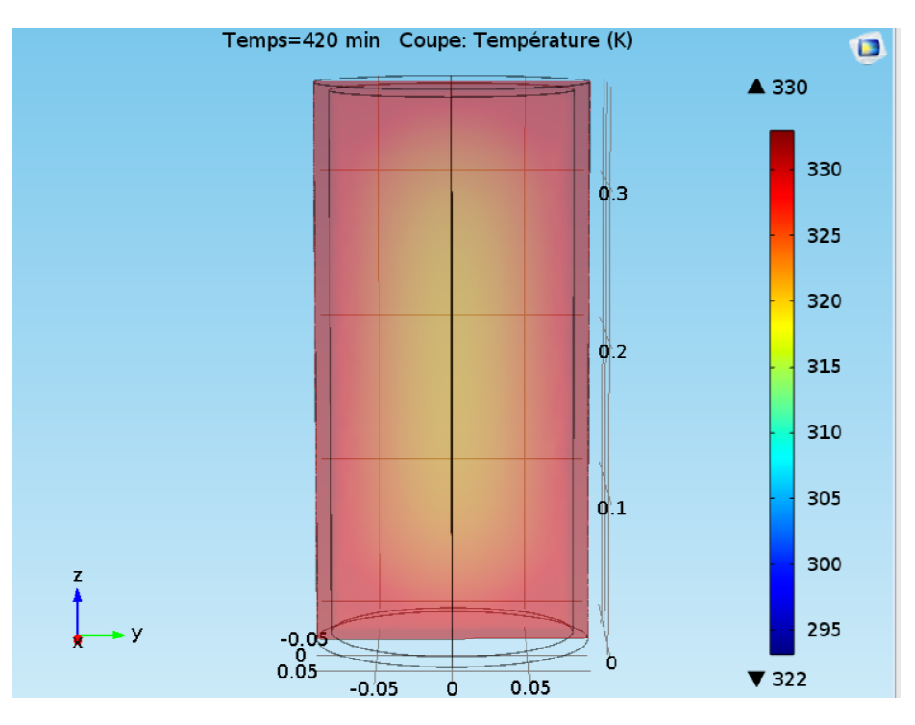

Figure 4.18. Résultat a t= 420min

a 420min le chengment de phase conssist de 90% liquide et 5% solide

 $a = 480$  min

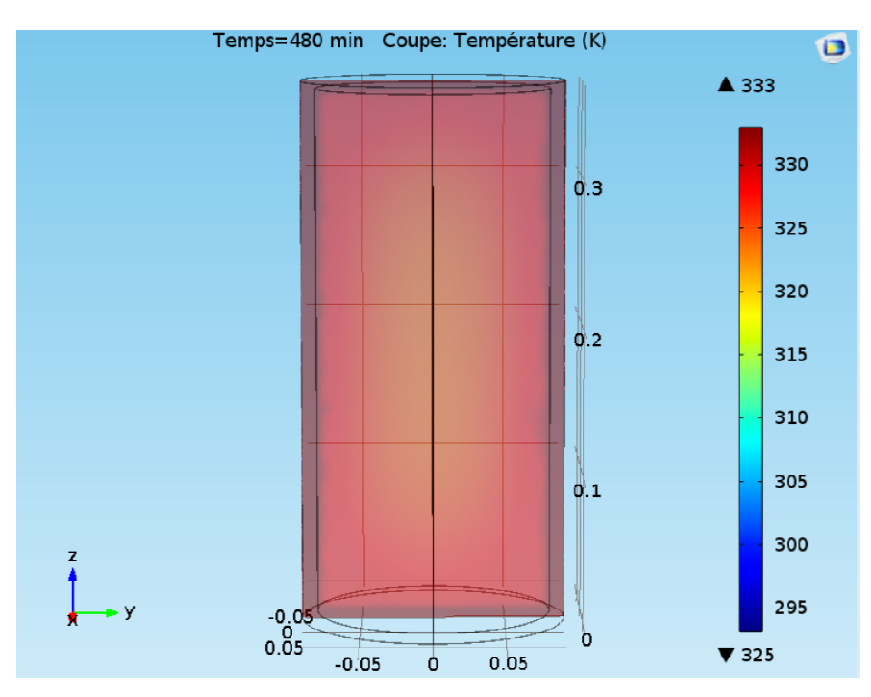

Figure 4.19. Résultat a t=480min

Aprés 480 min et à 333K la parafine est totalment liquide

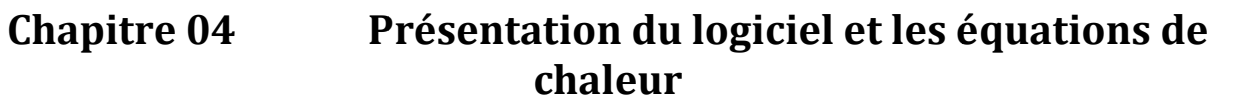

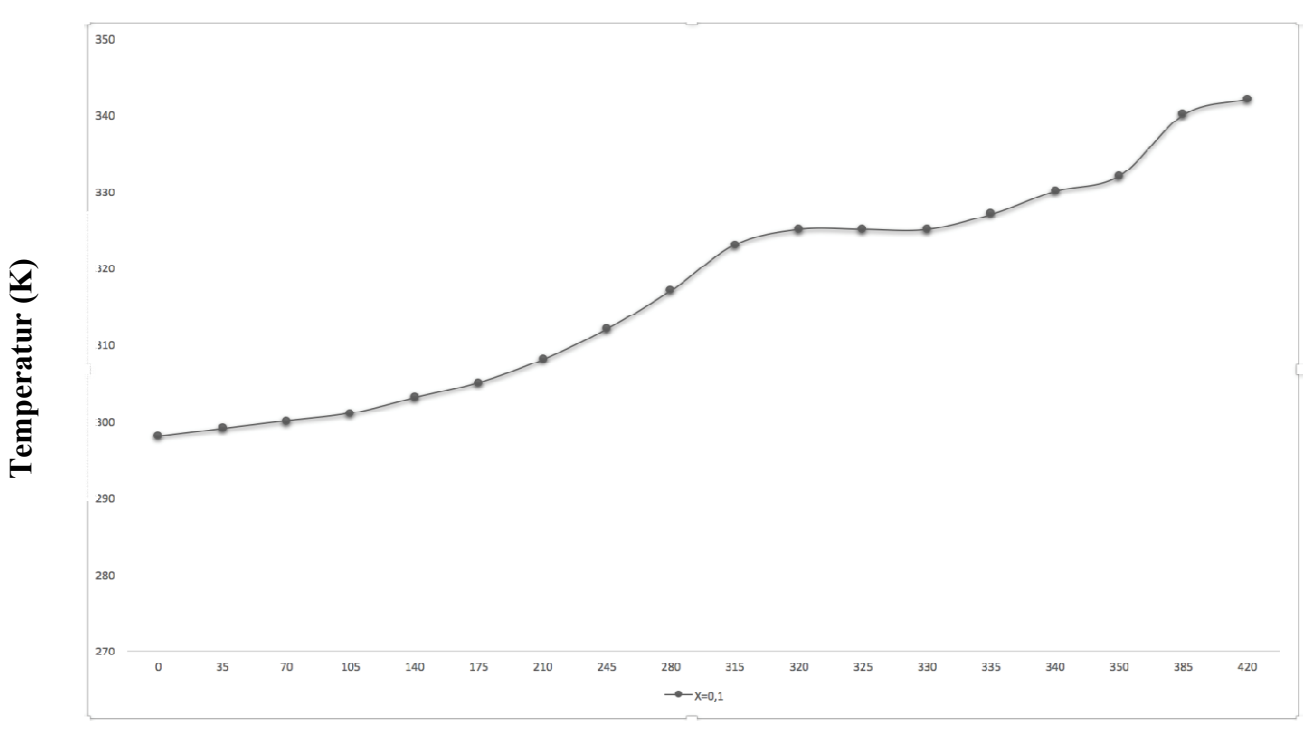

**Le temps(min)** 

**Figure . .4.20:**varaition de la temperatur de premier Nœud de (MCP) en fonction du temps

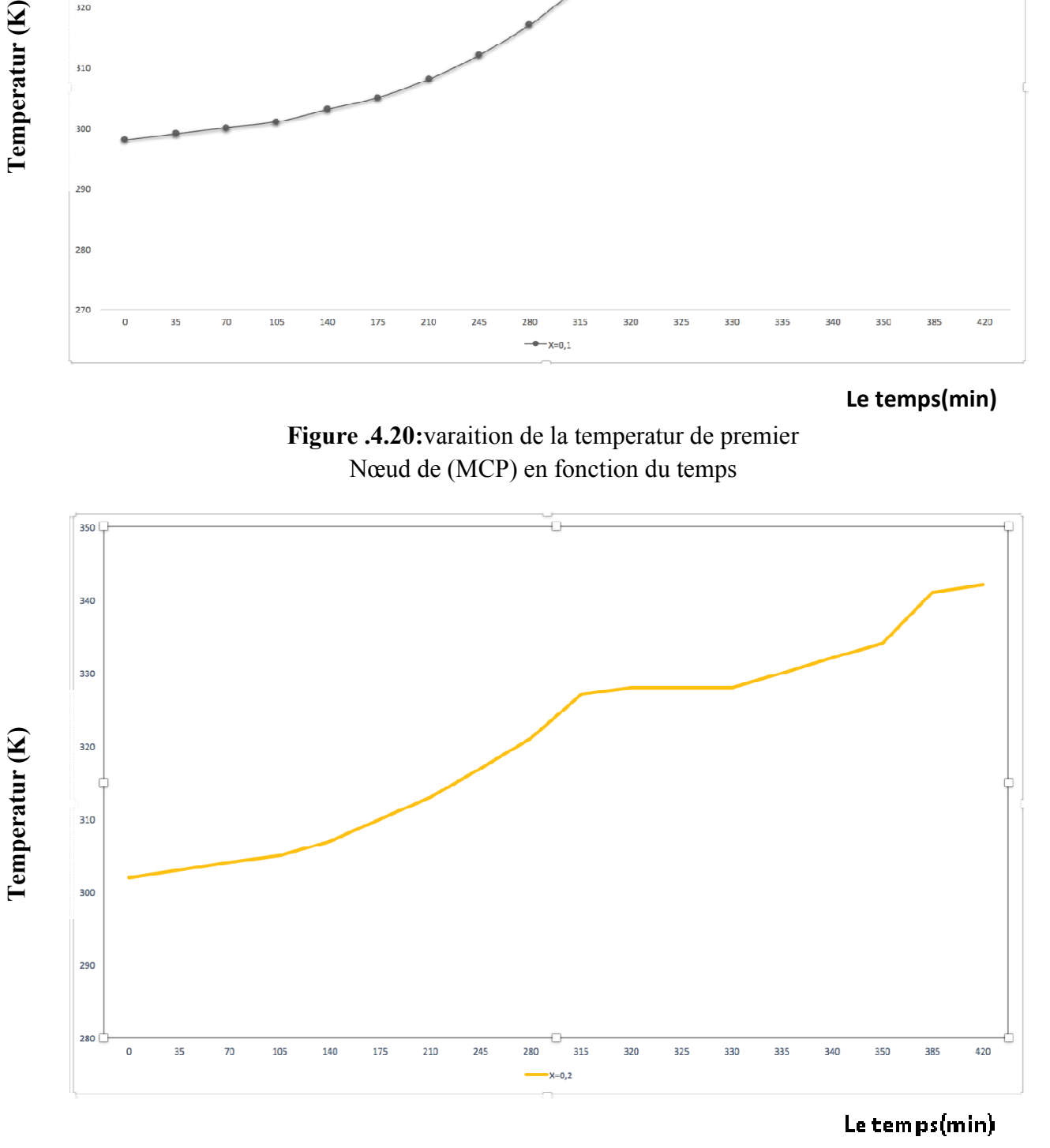

**Figur .4.21:** varaition de la temperature de nœud au milieu de (MCP) en fonction du temps

Temperatur (K)

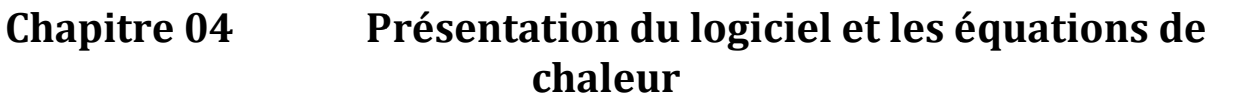

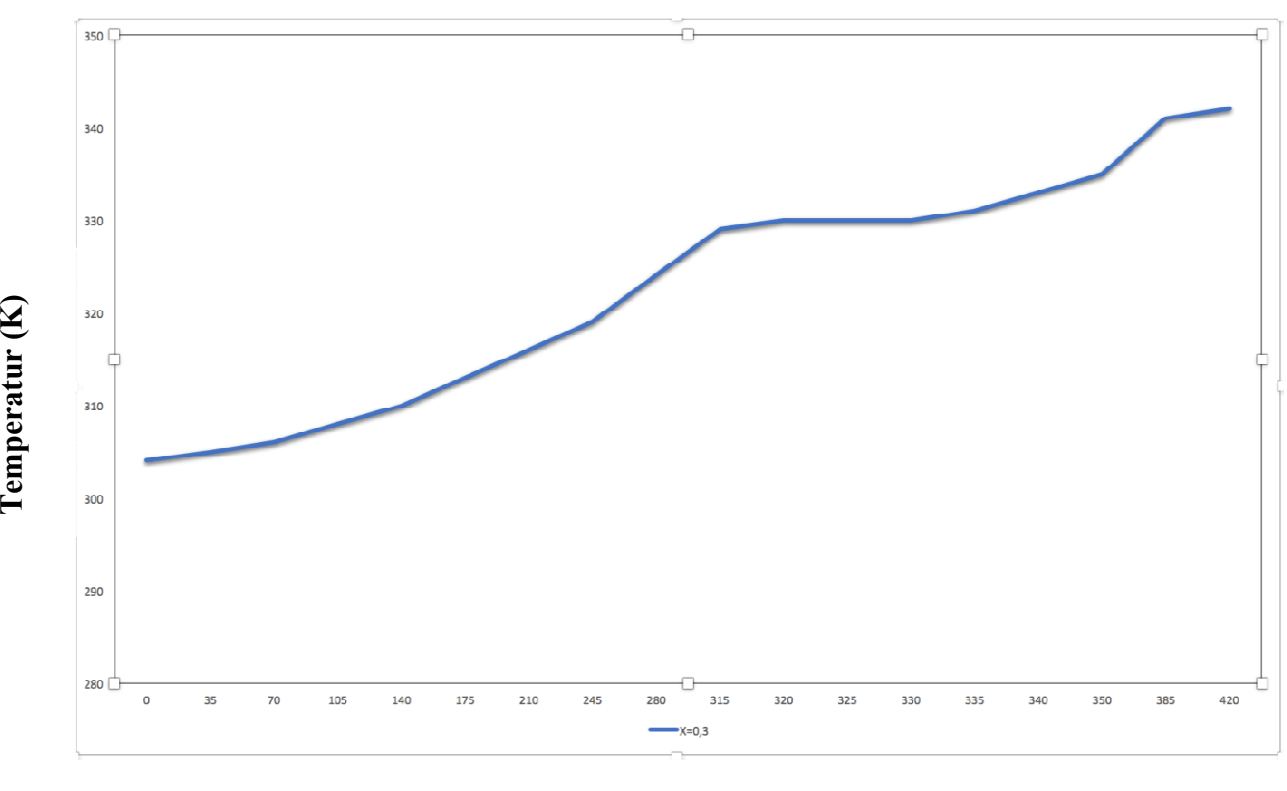

Le temps (min)

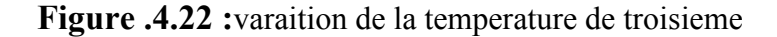

Nœud de (MCP) en fonction du temps

Dans la **figure.4. (20.21.22):** en remarque que avant 320 min la température est de (327,328,329) K ,l'état de paraffine est solide ,entre 320 et 335 min il y'a une stabilité de température a  $(327,328,329)$  K a cause du changement de phase a température constante ce phénomène il s'appelle la chaleur latente ,après 335 min la température augment jusqu'à 342 K, l'état de la paraffine est totalement liquide.

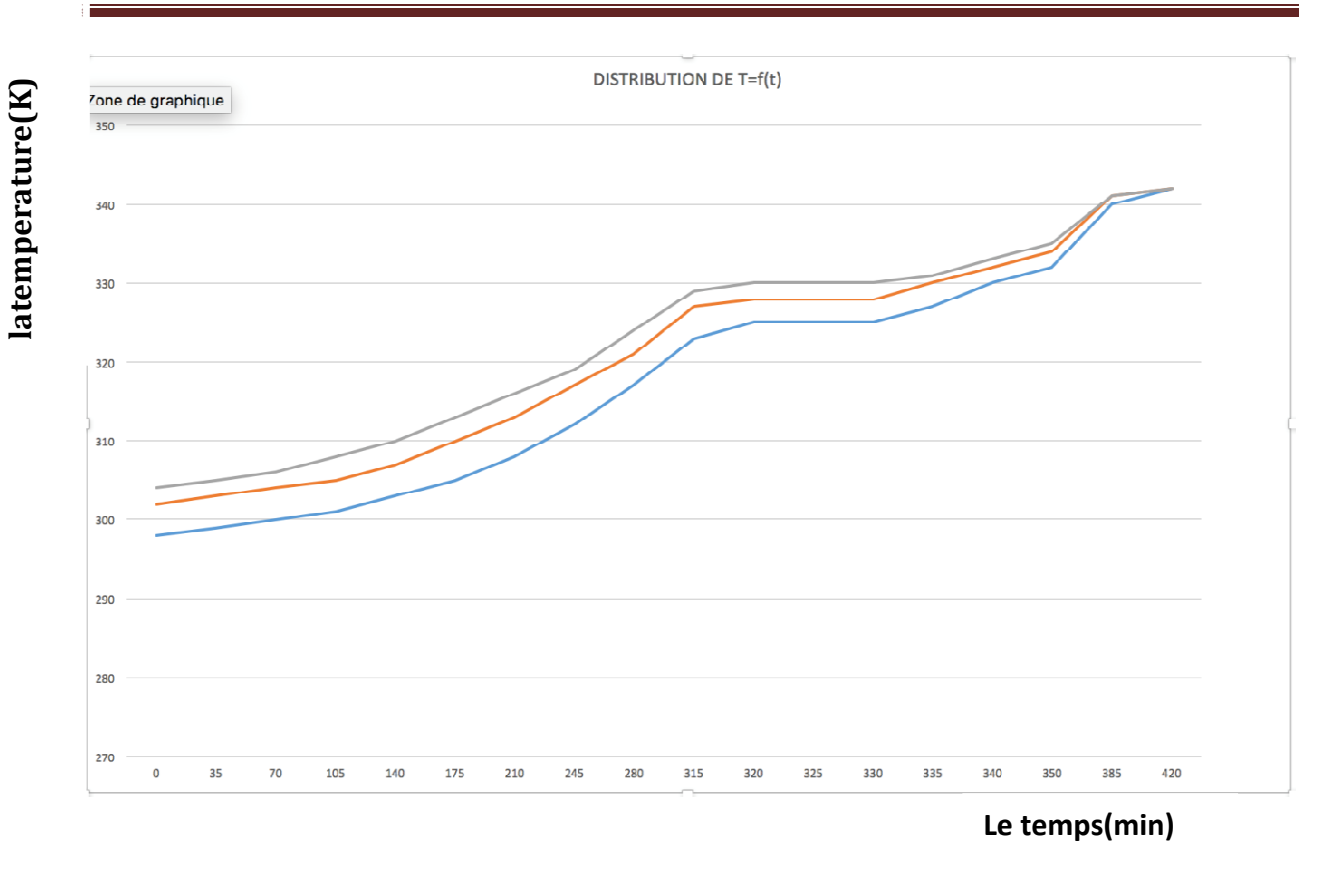

**Figure .4.23 :**varaition de la temperaturede certain nœud de la paraffine en fonction du temps

**figure.4.23:**montre l'évolution de la température de la paraffine et de l'eau au cour de la relaxation et on voit une augmentation de la température de la paraffine dans les

trois zones  $(x=0.1, x=0.2, x=0.36)$  m , et après une stabilisation on aura une phase de stockage stationnaire.

## **Introduction :**

 La fusion et la solidification du matériau conduit à des processus de changement de phase accompagnés par des phénomènes d'absorption ou de dégagement del'énergie ther mique. Une frontière mobile existe, qui sépare les deux phases dans laquelle l'énergie thermique est absorbée ou libérée.

## **I.Les méthodes de discritisation :**

 La mobolité du front de fusion rend complexe l'évolution du champ de température. Cela confère aux problémes à changement de phase leur non linéarité.

Dés lors, ils ne peuvent etre résolus que par des méthodes numériques et parmis ces méthodes, les méthodes de discritisation. Elles permettent d'approximer un système d'équations différentielles par un système d'équations algébriques.

 L'ensemble continu des valeurs prises par les variable dans l'espace et dans le temps est remplacé par des valeurs prises par les grandeurs physiques en un nombre fini de point. Le volume entourant chaque point du réseau est dans un état d'équilibre thermodynamique. Entre deux points du réseau les grandeurs physiques doivent varier de manière régulière et faible. Il existe trois méthodes de disrétisation :

- La méthode des différences finies.
- La méthodes des éléments finis.
- Les méthodes des volumes de contrôle finis.

### **1.Méthodes des volumes finis :**

 La méthode des volumes finis consiste à intégrer les équations aux dérivées partielles sur des volumes entourant chaque point du maillage. Cette méthode, même si elle ne fournit qu'une précision du premier ordre, possède des qualités qui en font l'une des plus adaptées à l'étude des écoulements turbulents. En effet, celle-ci est très robuste et permet de traiter des équations comportant des termes sources complexes et non-linéaires. De plus, elle a l'avantage de satisfaire la conservation de la masse sur chaque volume de contrôle. Enfin, elle peut être utilisée avec des maillages relativement grossiers, ce qui permet la mise en œuvre de code pour un coût raisonnable.

### **2. Méthodes des différences finies :**

La variable inconnue  $\phi$  est décrite par plusieurs valeurs dans les points d'un maillage. Le développement de l'inconnue en séries Taylor tronquées est utilisé pour approximer les dérivées de l'inconnue, dans chaque point du maillage, par différences finies en utilisant les

## **Chapitre 03 Modélisation Mathématiques du phénomène de changement de phase**

inconnues voisines. En remplaçant les dérivées dans les équations différentielles par différences finies on obtient un système d'équations algébriques pour les valeurs de l'inconnue dans chaque point du maillage.

#### **3. Méthodes des éléments finis :**

 Dans la méthode des éléments finis on utilise des fonctions linéaires ou quadratiques, sur chaque élément, pour décrire la variation locale de l'inconnue  $\phi$ . Les équations différentielles sont exactement vérifiées par la solution exacte. En remplaçant l'approximation de φ dans les équations différentielles, on constate que celles-ci ne vérifient pas exactement, et un résidu est défini dans ce cas pour mesurer l'erreur. Le résidu est minimisé en le multipliant par une fonction de pondération et en l'intégrant. Le résultat de l'intégration est un set d'équations algébriques pour les coefficients des fonctions d'approximation.

# **II. Modélisation thermique de la théorie de la Solidification (Problème de Stefan) :**

 La solidification est considérée largement dans la littérature comme un problème de Stefan. Cette appellation a été attribuée suite aux travaux du fameux chercheur Stefan qui a étudié le problème de fusion et decongélation d'eau en 1890.

C'était le premier travail de modélisation du phénomène de changement de phase liquide/solide. Généralement, il existe deux approches pour l'analyse des problèmes des changements de phase: Les méthodes à maillage mobile dans le temps, et la méthode à maillage fixe.

Soit un métal pur en état de fusion à une température  $T_1$  supérieure à la température de fusion. Pendant la solidification, la température descend progressivement suivant le palier (a), puis se stabilise durant le changement de phase à la température Tf suivant le palier (b), dans lequel le métal est partiellement solidifié. Le métal continue à se refroidir et passe de la température  $T_f$  $\dot{a}$  la température  $T_s$  suivant le palier (c), où il sera complètement solidifié. Ici les changements de phase liquide solide (solidification) et solide liquide (fusion) à une température donnée sont considérés, voir la représentation sur la figure 3.1. (a) et (b)

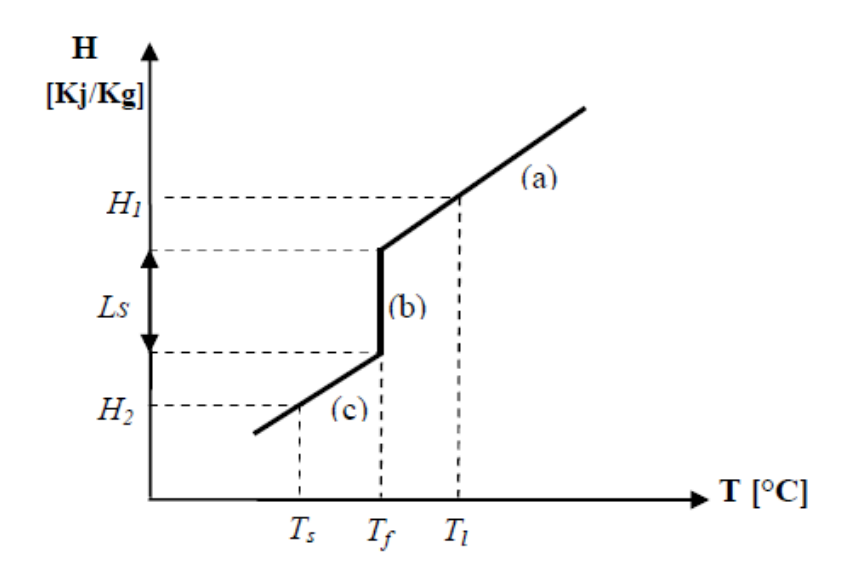

**Figure 3.1.** Représentation de l'enthalpie en fonction de la température.

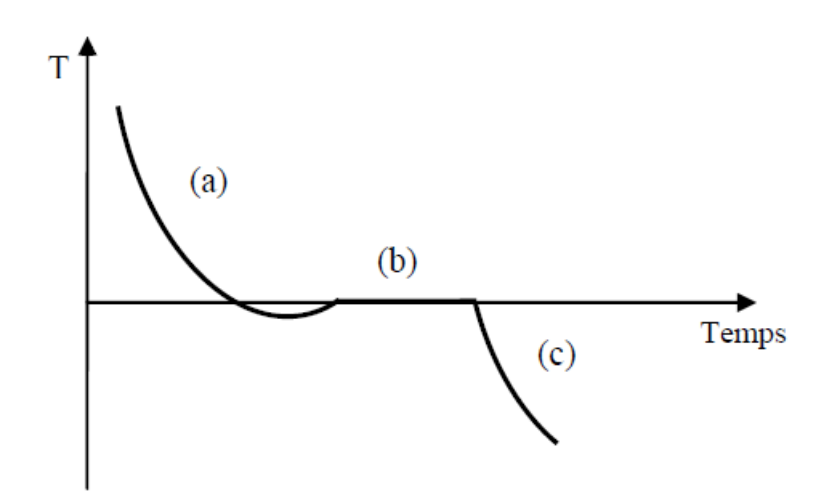

**Figure 3.2.** Courbe de refroidissement lent d'un métal pur en fonction du temps.

Chaque palier représente un état spécifique du métal et la variation d'enthalpie dans chaque palier est donnée comme suit**:[33]**

Palier (a): 
$$
dH = Cpl \, dT
$$
 pour  $T > T_f$ 

\nPalier (b):  $dH = LS$  pour  $T = T_f$  (1.3)

\nPalier (c):  $dH = Cps \, dT$  pour  $T < T$ 

*H* est une fonction discontinue à  $T = Tf$ . Cette discontinuité marque la séparation entre le liquide et le solide et est appelée interface *diphasique*. Pour que le métal soit complètement solidifié il faut lui enlever la quantité d'énergie ∆*H* suivante :

$$
\Delta H = Cpl(Tl - Tf) + Ls + Cps(Tl - Ts)
$$

Avec :

 $T_1$ : Désigne la température du métal à l'état liquide.

Ts : Désigne la température du métal à l'état solide.

 $T_f$ : Désigne la température de solidification (fusion).

Cpl et Cps : sont les capacités thermiques du liquide et du solide, représentées par les pentes des paliers (a) et (b) sur le graphe.

Dans sa forme liquide, le métal possède la chaleur latente LS par unité de masse plus la chaleur sensible représentée par la relation :

$$
Cpl(Tl - Tf) + Ls \tag{2.3}
$$

Pour un métal pur, l'enthalpie est reliée à la température par [33]

$$
\Delta H = \begin{cases} Cpl \Delta T & \text{pour } T > Tf \\ Cps \Delta T & \text{pour } T < Tf \end{cases}
$$
 (3.3)

Pour un alliage, où la solidification prend place à travers un intervalle de solidification  $(T_1, T_s)$ , l'enthalpie est reliée à la température par

$$
\Delta H = \begin{cases} Cpl \Delta T + Ls & pour T \ge Tf \\ Cp \Delta T + fl Ls & pour Ts < T < T \end{cases}
$$
\n
$$
Cps \Delta T
$$
\n
$$
power T \le Tf
$$

Avec : Tf désigne la fraction liquide.

Dans le procédé de solidification ou de fusion, la température évolue dans chacune des phases et les interfaces diphasiques se déplacent. Le fait de parler ici de plusieurs interfaces diphasiques, car l'imagination qu'il y ait plusieurs fronts de solidification et/ou de fusion. Par la suite, la présence d'un seul front, bien que plusieurs fronts puissent être présents. Le déplacement de l'interface diphasique ne peut pas être suivi en ne considérant que l'évolution de la température pour certains points du domaine, la transmission de la chaleur étant dépendante du déplacement de l'interface et inversement.

Généralement, il existe deux approches pour l'analyse des problèmes des

 changements de phase : les méthodes à **maillage mobile** dans le temps, et la méthode à **maillage fixe**.

#### **1. Méthode à maillage mobile:**

## **Chapitre 03 Modélisation Mathématiques du phénomène de changement de phase**

 Dans cette méthode, les équations de conservation sont écrites en termes de température dans chaque phase, elles sont résolues séparément dans la région liquide et dans la région solide, la position de l'interface est obtenue par la résolution de l'équation du bilan à l'interface (condition de Stefan). Les équations gouvernantes le transfert de chaleur sont : Région liquide :

$$
Cpl \rho l(\frac{\partial \mathbf{T}}{\partial t} + \mathbf{u} \frac{\partial \mathbf{T}}{\partial x} + \mathbf{v} \frac{\partial \mathbf{T}}{\partial y}) = \lambda l(\frac{\partial^2 \mathbf{T}}{\partial x^2} + v \frac{\partial^2 \mathbf{T}}{\partial y^2})
$$
(3.4)

Région solide :

$$
Cps \; \rho s \left(\frac{\partial \mathbf{T}}{\partial t} + \mathbf{u} \frac{\partial \mathbf{T}}{\partial x} + \mathbf{v} \frac{\partial \mathbf{T}}{\partial y}\right) = \lambda s \left(\frac{\partial^2 \mathbf{T}}{\partial x^2} + \mathbf{v} \frac{\partial^2 \mathbf{T}}{\partial y^2}\right) \tag{3.5}
$$

A l'interface liquide-Solide, les deux équations (3.4) et (3.5) sont couplées par la condition de Stefan :

$$
\begin{cases}\nTl = Ts = Tf \\
-\lambda s \frac{\partial Ts}{\partial n} + \lambda l \frac{\partial Tl}{\partial n} = \rho s \, Ls \frac{\partial \varepsilon}{\partial n}\n\end{cases}
$$
\n(3.6)

En désigne la normale au front et  $\epsilon$  la position de front de solidification. La condition de Stefan (3.6) traduit la chute de l'enthalpie du système (dégagement de la chaleur latente *Ls*) à la température de fusion Tf. Cette approche est adaptée dans le cas d'un métal pur ou le changement de phase s'effectue à une température constante.

Généralement, les solutions analytiques pour les modèles de Stefan restent très limitées pour des cas 1D avec des conditions aux limites et des propriétés thermo-physiques constantes. Dans les situations pratiques les conditions aux limites et les propriétés thermo-physiques sont variables et multiples ainsi que les géométries sont multidimensionnelles et irrégulières, ce qui nécessite des techniques numériques puissantes pour les étudier.

#### **2. Méthode à maillage fixe :**

 Dans ces méthodes, une seule équation d'énergie devient applicable dans les deux phases et donc il n'est pas nécessaire de considérer les deux phases liquides et solides séparément. Pendant le calcul, le maillage reste fixe et les équations gouvernant le transfert de chaleur dans la région liquide et la région solide est résolue simultanément malgré la discontinuité du gradient de la température à l'interface.

L'avantage de ces méthodes réside dans la simplicité et la facilité de mettre en œuvre même dans le cas tridimensionnel **[35]** .Dans cette famille de méthodes, les deux méthodes les plus utilisées sont la méthode de la capacité effective (apparente) et la méthode enthalpique.

#### **2.1 Méthode de la capacité effective :**

 La méthode de la capacité effective introduit l'effet de la chaleur latente sur la capacité calorifique du matériau dans un petit intervalle de température au voisinage de la température de fusion (changement de phase). Globalement, cette méthode est assez simple mais la moins précise dans les méthodes à maillage fixe.

L'équation d'énergie est donnée par: **[35-36-37-38]**

$$
\rho Ceff \left( \frac{\partial \mathbf{T}}{\partial t} + \mathbf{u} \frac{\partial \mathbf{T}}{\partial x} + \mathbf{v} \frac{\partial \mathbf{T}}{\partial y} \right) = \lambda \left( \frac{\partial^2 \mathbf{T}}{\partial x^2} + \nu \frac{\partial^2 \mathbf{T}}{\partial y^2} \right) \tag{3.7}
$$

Avec :

$$
Ceff = \begin{cases} Cp s & \text{si } T < Tf \\ Cp + \frac{Ls}{Tl - Ts} \delta(T - Tf) & \text{si } T = Tf \\ Cpl & \text{si } T > Tf \end{cases}
$$
(3.8)

Ou  $\delta(T - Tf)$  représente la fonction la fonction de Dirac, qui est infinie à T = Tf est nulle ailleurs. Elle satisfait l'équation suivante :

$$
\int_{-\infty}^{+\infty} \delta (T - Tf)dT = 1
$$
\n(3.9)

Afin de faciliter le calcul numérique, on introduire la fonction Delta afin de pouvoir localiser les nœuds où la chaleur latente est incluse dans la chaleur spécifique, ce qui donne : (voir Fig.3.3) [39-40]

$$
Ceff = \begin{cases} Cps & pour T < Tf - \Delta T \\ Cp + \frac{Ls}{2\Delta T} & pour Tf - \Delta T \le T \le Tf + \Delta T \\ Cpl & pour T > Tf + \Delta T \end{cases} \tag{3.10}
$$

Pour les alliages, l'intervalle  $2\Delta T$  vaut Tl –Ts. Pour les métaux purs, le changement de phase s'achève à une température constante, et l'intervalle doit être le plus petit possible.

#### **2.2Méthode enthalpique :**

 Les modèles enthalpique permettent d'éviter le suivi du front. Le maillage de calcul reste fixe et la condition de changement de phase au niveau d'interface n'est pas imposée. Ces modèles introduisent généralement une zone pâteuse entre les deux phases liquide et solide, ce qui élimine la nature de front dans les modèles de Stefan. Le concept de fraction a été introduit dans la zone pâteuse pour prendre en compte la présence d'une mixture des deux phases liquide et solide.

La méthode enthalpique traite l'enthalpie comme variable dépendante de la température, et l'équation de la chaleur est écrite en fonction de l'enthalpie et de la température. Le modèle

de transfert thermique que nous adoptons est basé sur une formulation enthalpique qui est la plus adoptée à la résolution numérique des problèmes avec changement de phase.

La forme enthalpique de l'équation de la conduction thermique est formulée mathématiquement dans le cas bidimensionnel comme suit **[40-41-42]** :

$$
\rho \left( \frac{\partial H}{\partial t} + u \frac{\partial H}{\partial x} + v \frac{\partial H}{\partial y} \right) = \lambda \left( \frac{\partial^2 T}{\partial x^2} + \frac{\partial^2 T}{\partial y^2} \right) - Sh \tag{3.11}
$$

H : l'enthalpie du système prend alors la forme générale suivante :

$$
H = CpT + fl \, Ls \tag{3.12}
$$

Avec  $f_1$ =1 dans la région liquide,  $f_1$ =0 dans la région solide et  $0 \le f l \le 1$  dans la région pâteuse ou coexistent les deux phases. Dans la littérature, on suppose très souvent que la chaleur latente varie linéairement avec la température comme suit [39-40] :

$$
fl = \begin{cases} \frac{T}{T - Ts} & T > Tl \\ \frac{Tl - Ts}{0} & Ts \le T \ge Tl \\ 0 & T < Ts \end{cases} \tag{3.13}
$$

Après réarrangement on obtient :

$$
\rho C p \left[ \frac{\partial \mathbf{T}}{\partial \mathbf{t}} + \mathbf{u} \frac{\partial \mathbf{T}}{\partial \mathbf{x}} + \mathbf{v} \frac{\partial \mathbf{T}}{\partial \mathbf{y}} \right] = \lambda \left( \frac{\partial^2 \mathbf{T}}{\partial x^2} + \frac{\partial^2 \mathbf{T}}{\partial y^2} \right) - S h \tag{3.14}
$$

Sh représentent le terme source dans l'équation est donné par :

$$
S_h = \rho L s \left[ \frac{\partial f l}{\partial t} + u \frac{\partial f l}{\partial x} + v \frac{\partial f l}{\partial y} \right]
$$
(3.15)

 Le modèle enthalpique est considéré comme le plus efficace et le plus précis des méthodes à maillage fixe.

#### **2.3 Méthodes des Cp variables :**

 La méthode des Cp variables consiste à étudier les différents paliers de la courbe de variation de Cp en fonction de température, (figure 3), lors le changement de phase d'un matériau.

La chaleur spécifique dans chaque état du matériau (Cp solide, Cp liquide,..) est déterminée expérimentalement on connaissant l'intervalle de température de fusion de ce matériau, alors d'après ces valeurs on peut avoir la valeur de Cp dans l'interface solide-liquide.

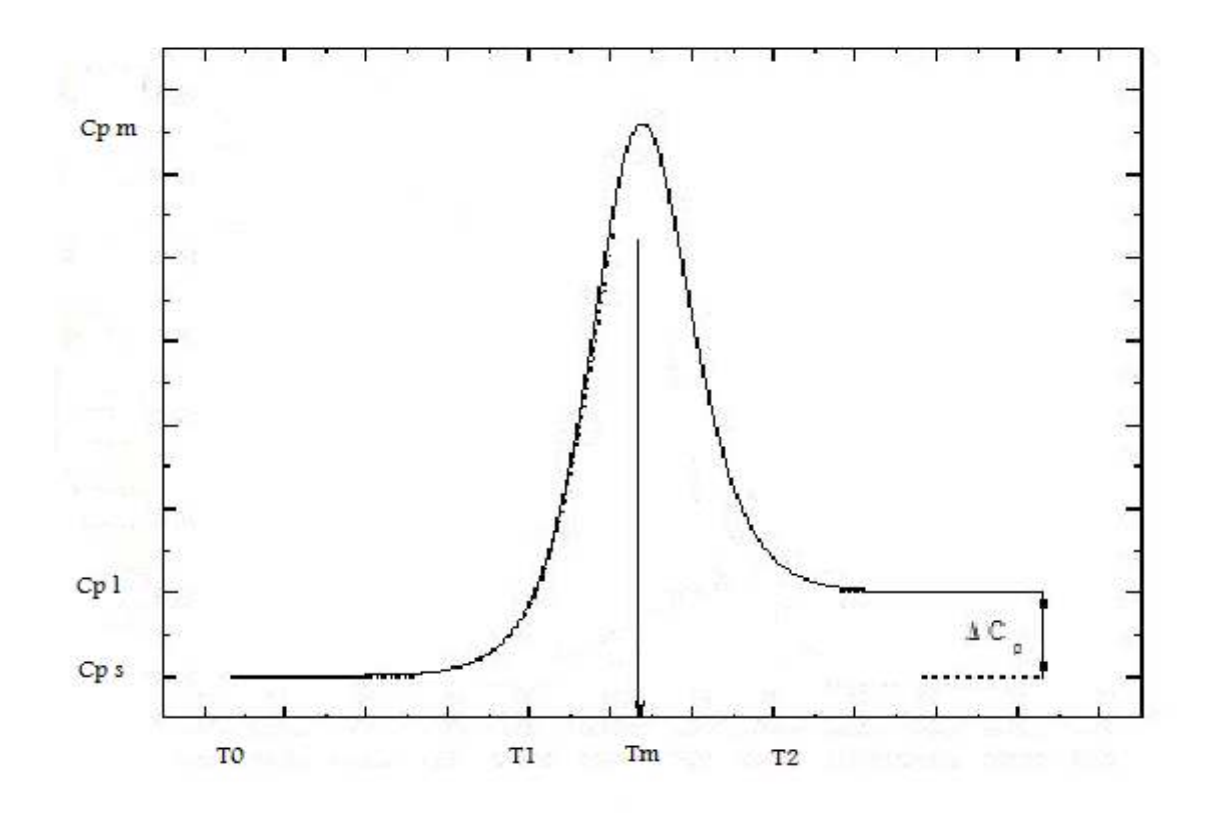

**Figure 3.3.**Variation de Cp en fonction de température.

Par interpolation on peut avoir :

$$
Cpm = \begin{cases} CDl & si \space T < T1 \\ Cps + \frac{Cpl - Cps}{T2 - T1} (Tm - T1) & si \space T1 \le T \le Tm \\ Cpl - \frac{Cpl - Cps}{T2 - T1} (T2 - Tm) & si \space Tm \le T \le T2 \\ Cps & si \space T > T2 \end{cases} \tag{3.16}
$$

## **Nomenclature**

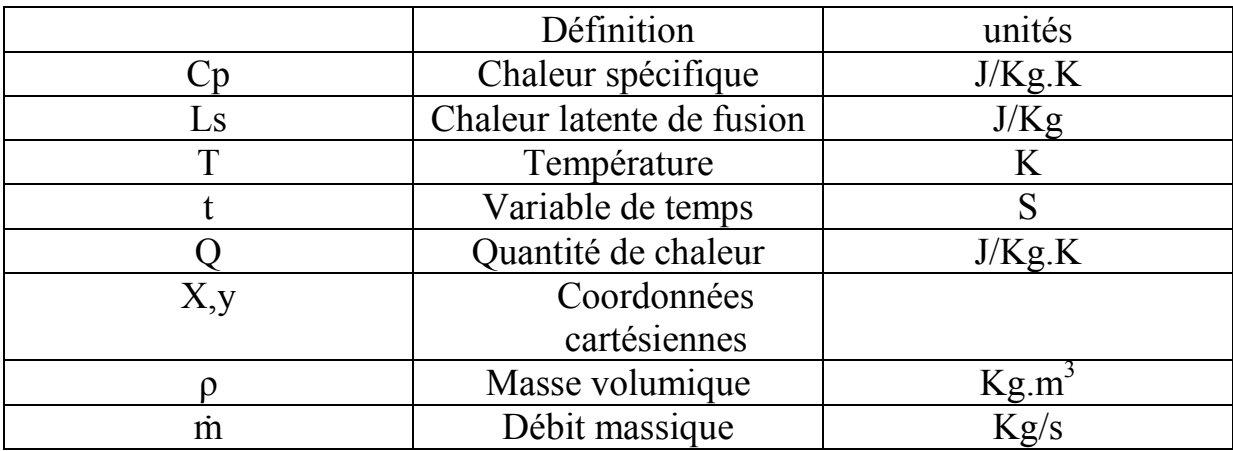

# **Indice:**

s: solide

l: liquide